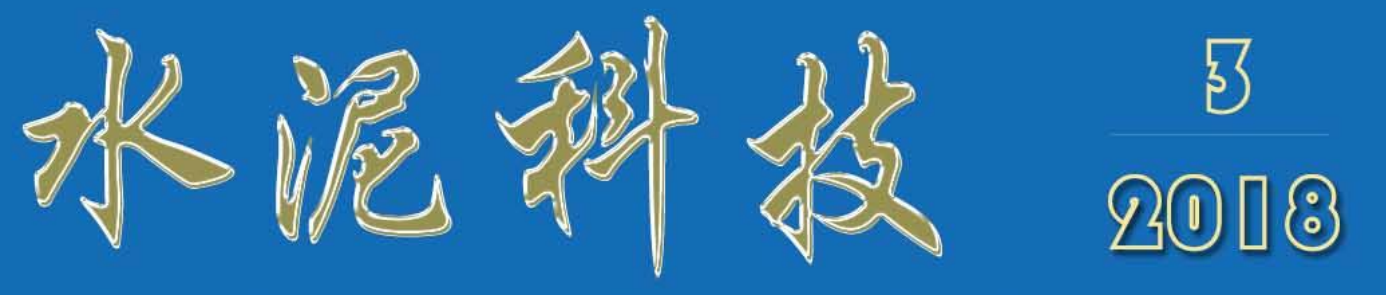

# **SCIENCE AND TECHNOLOGY OF CEMENT**

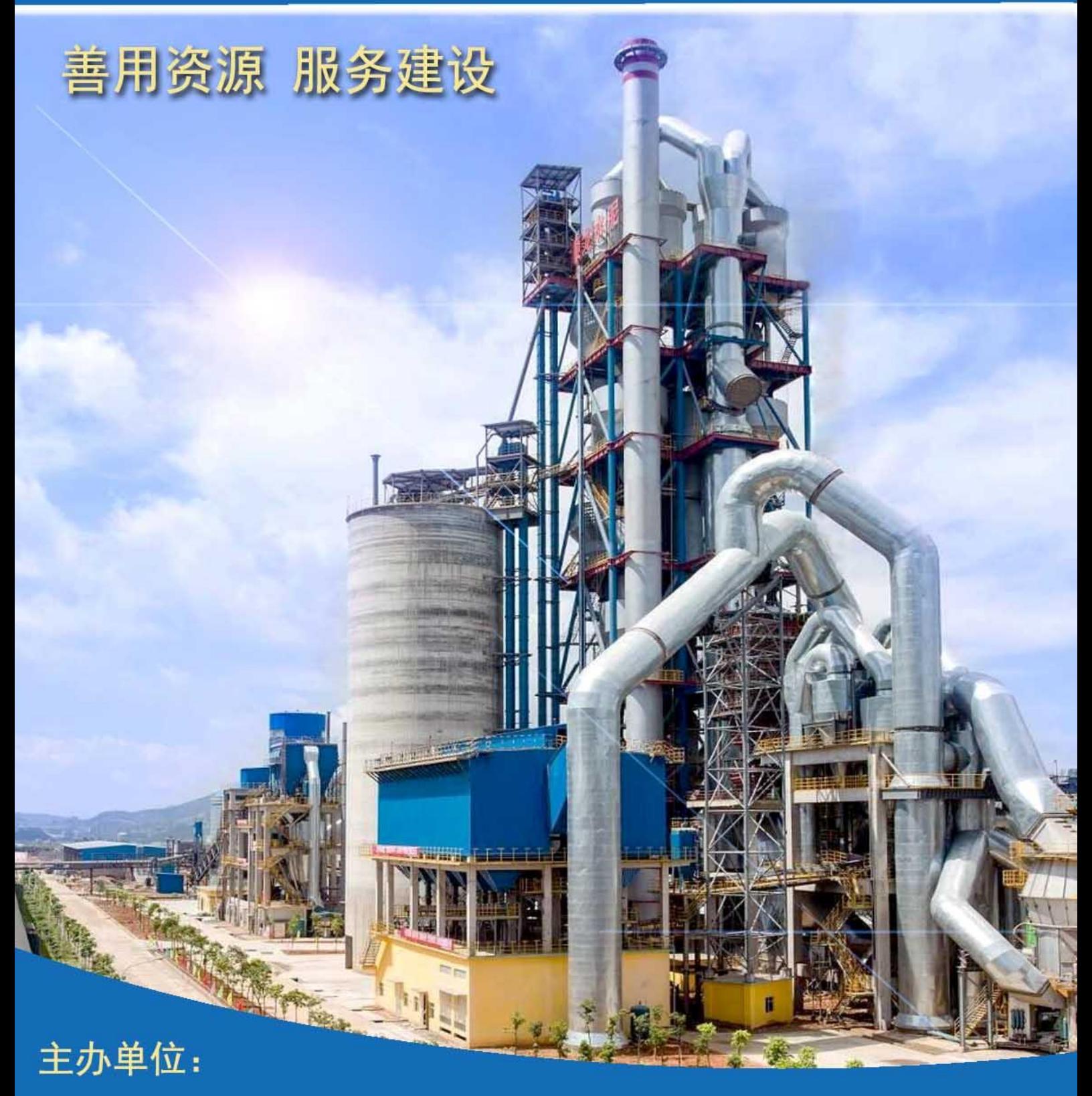

合肥水泥研究设计院有限公司

Email: snkj@hcrdi.com

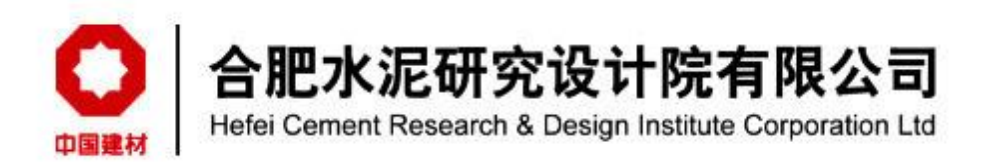

建材行业第二十二次优秀工程设计奖于2018年12月完成评审工作, 近期公布了 评审结果并颁发了获奖证书。此次评选涵盖了国内建材行业主流的工程设计院所, 共有55个分布在全球范围内的工程项目参加评选。我院项目此次获得2个一等奖, 3 个二等奖, 获奖具体项目如下: 蕉岭龙腾旋窑水泥有限公司4500t/d熟料水泥生产线 及9MW余热发电工程、祁东煤泥矸石电厂脱硫系统改造工程荣获优秀工程设计一等奖, 重庆永荣青鹏煤业有限公司环保节能技改2500t/d熟料水泥生产线, 高要市金岗水泥 有限公司粉磨系统综合节能技改项目, 云南天力煤化有限公司炉气综合利用石灰窑 项目等获得优秀工程设计二等奖。

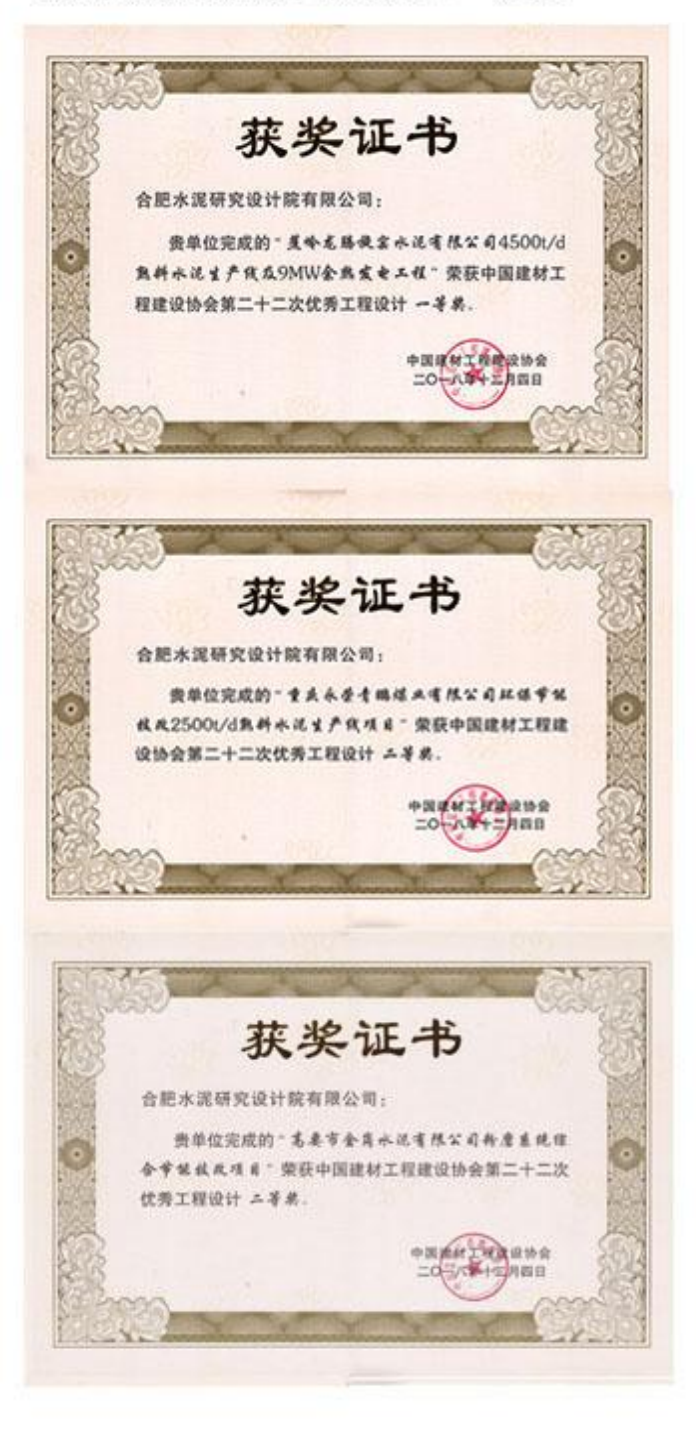

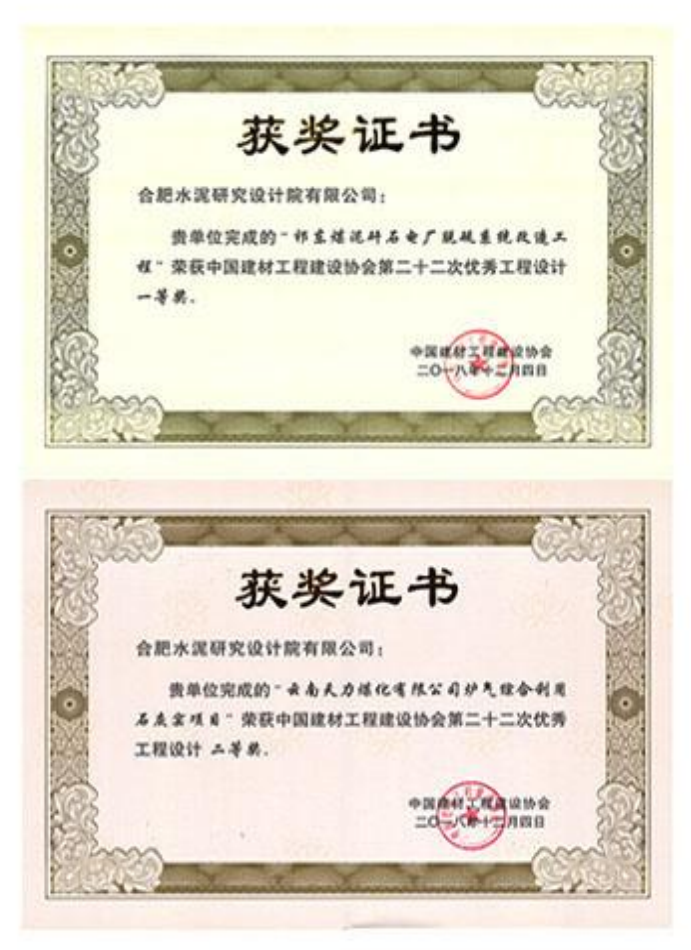

建材行业优秀工程设计奖由中国建材工程建设 协会组织评审,项目范围主要包含水泥、玻璃、玻 纤、岩棉、新型建材、环保治理、节能技改等, 集 中了全国建材行业的主要工程设计单位。

本次获奖是建材行业对我院优秀工程设计水平 的充分肯定, 更加坚定了我院依靠研发创新推动企 业持续发展的信心。

水泥科技

(季刊 1988年创刊) 2018年第3期

主办单位:

合肥水泥研究设计院有限公司

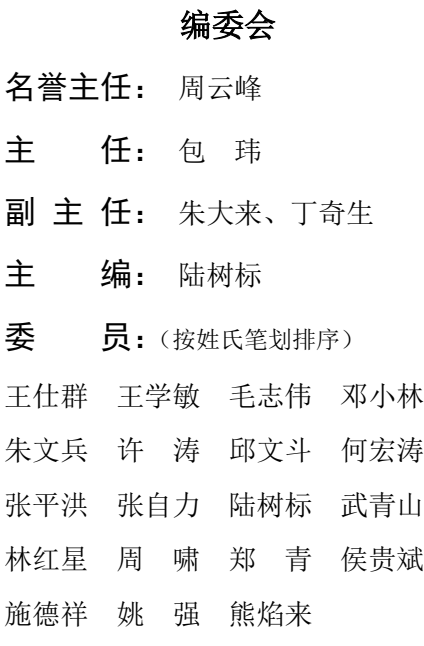

本期编辑:解姗姗 胡春静 编辑出版:《水泥科技》编辑部 地 址:合肥市望江东路60号 邮 编:230051 编辑部电话:(0551)63439575 广告部电话:(0551)63439575 传真: (0551) 63439575 网 址:http:// snkj.hcrdi.com 投稿信箱: snkj@hcrdi.com

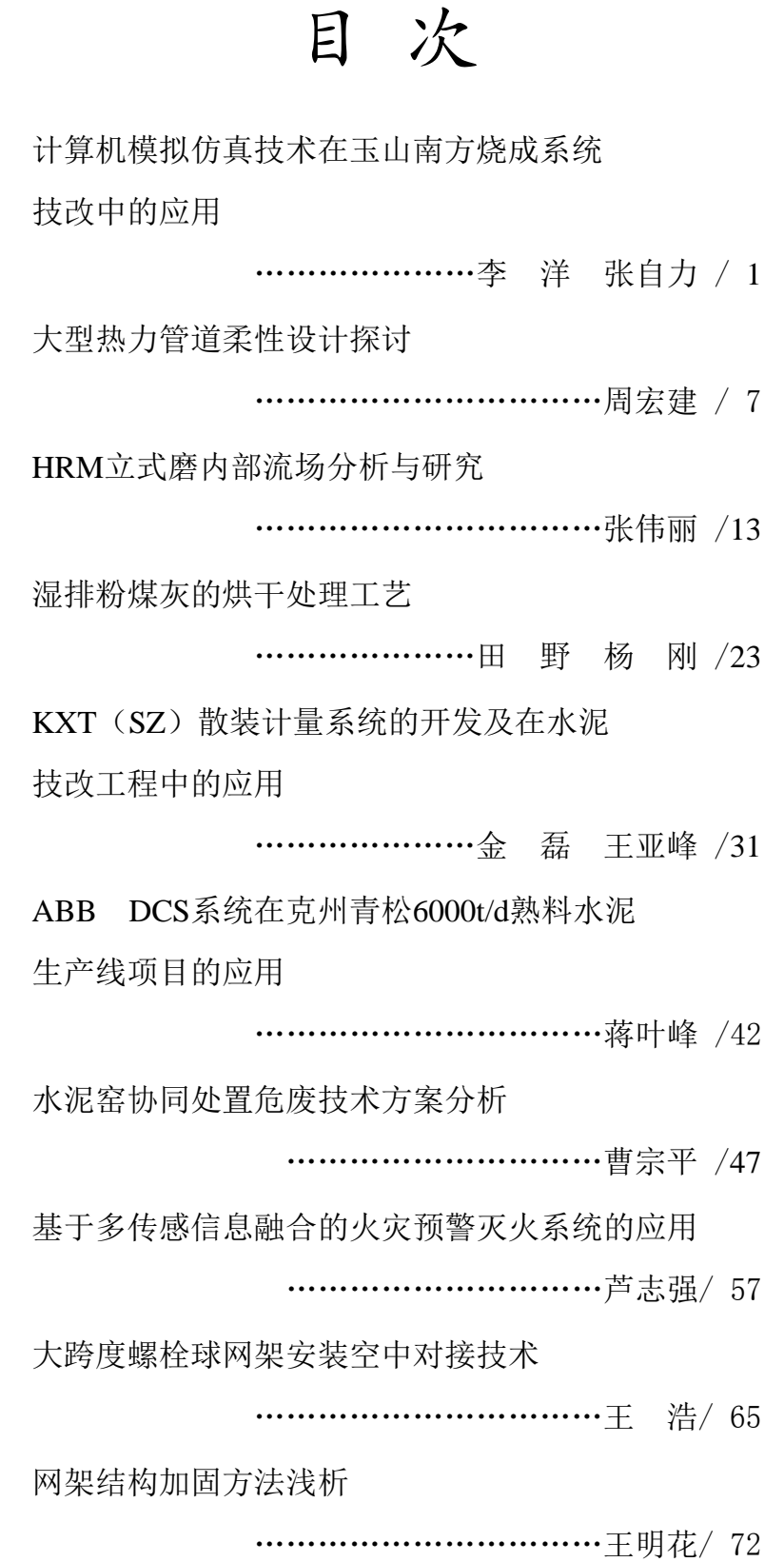

## 计算机模拟仿真技术在 玉山南方烧成系统技改中的应用

李 洋 张自力

(中建材(合肥)热工装备科技有限公司,安徽 合肥 230051)

江西玉山南方水泥有限公司 2500t/d 新型干法生产线 2004 年建成投产,近年 来该生产线烧成系统存在换热效率低、热耗高的问题,特别是 2010 年以来熟料烧 成煤耗高达 115kgce/t-cl,预热器 C1 旋风筒出口温度高达 370℃。经过对现场的 仔细调研和分析,2012 年我公司总承包承担了该生产线烧成系统节能降耗的技改 工程,并运用基于 ANSYS 软件的计算机模拟仿真技术,来分析原有预分解系统存 在的问题,以制定针对性的技术改造,再对改造方案进行计算机模拟仿真研究, 从而获得切实可行的最佳改造方案。

1 原预分解系统的模拟分析

#### 1.1 原分解炉 **Soildworks** 模型

原分解炉模型如图 1 所示,其特点为:单点下料、煤粉通过两根管道由风机 直接送入炉体锥部、三次风管偏心接入锥部。

#### 1.2 炉体网格划分

 网格的生成在流场数值模拟中属于前处理过程。模型的网格划分是进行数值 计算的前提,也是关键的一步。网格质量的好坏,不仅仅会影响计算结果的精度。 本文借助 ANSYS Workbench12.1 分析计算,针对分解炉的结构特点,本项目在研 究过程中在划分网格时,采用 TGrid 网格技术方法生成网格,考虑到求解精度、计 算时间和对计算机硬件的要求, 我们将炉体划分为 15 万个网格,0.85 以上的畸 变度的网格控制在 0.8%以内, 既保证了模拟精度也控制了计算时间不至于过长, 网格划分见图 2。

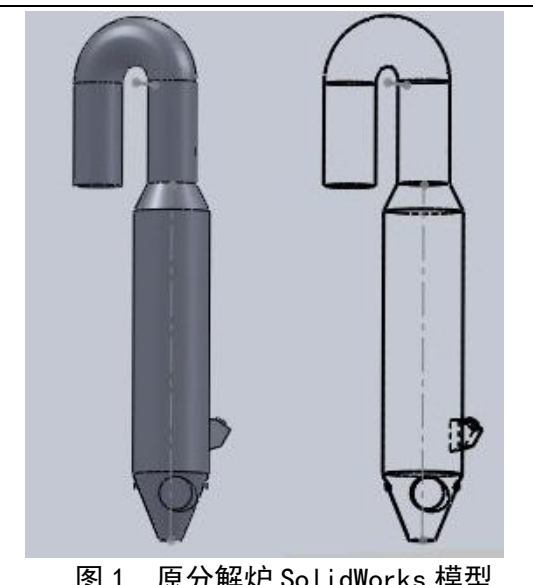

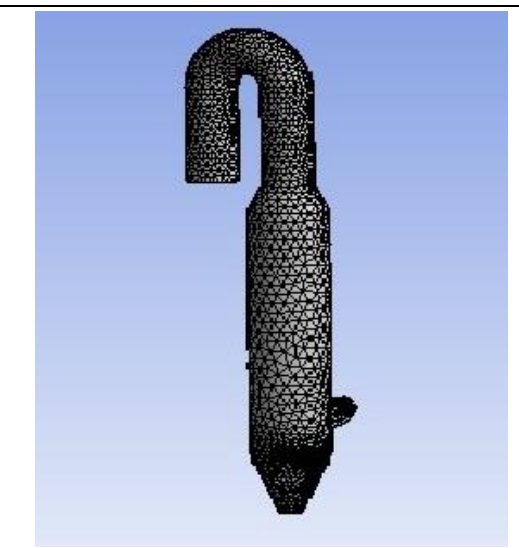

图 1 原分解炉 SolidWorks 模型 2 2 9 9 9 9 9 原分解炉模型划分网格

## 1.3 设定流场边界条件

为了使分解炉内流场流动过程与方程组 能够用数值方法求解,必须给定相 应的边界条件和初始条件,并且初始条件和边界条件的合理与否将直接影响方程 组解的收敛性和正确性。

(1)入口边界:假定各入口处气体速度均匀分布,且都垂直于入口截面。如 根据实测的三次风风速 V<sub>1</sub>=20m/s, 烟室缩口处风速 V<sub>2</sub>=25m/s。相应的给出入口处 的湍流动能系数 k**in=**0.005V**<sup>x</sup>** <sup>2</sup>及湍流耗散系数ε **in**=0.1D<sup>2</sup> ;

(2)排气口边界:认为出口处湍流流动为充分发展状态,采用压力出口边界 模型;

(3)固壁边界:采用标准壁面函数,无滑移边界,壁面粗糙度为 0.5。

1.4 计算结果与分析

(1) 速度云图: 如图 3 所示, 分解炉下部及中部平均风速在 8.7m/s, 鹅颈管 部分平均风速在 23m/s,风速总体偏大,造成生料粒子在炉内的停留时间较短, 不利于碳酸钙的分解。

(2)温度云图:如图 4 所示,炉体锥体部分有因煤粉燃烧产生的高温区;炉 体上缩口及鹅颈管中有大片的高温区,系未燃尽的煤粉在鹅颈管附近燃烧所致, 此处的高温区由于处于高风速区,不利于生料的吸热分解,燃煤的热量在此处浪 费较大。

(3)粒子轨迹图:如图 5 所示,炉体中部及下部的旋流效果不错,但炉体上 部无旋流效果,生料的分散效果欠佳;有相当数量的生料粒子停留时间在 5s 以下, 同样是炉内风速过快造成。

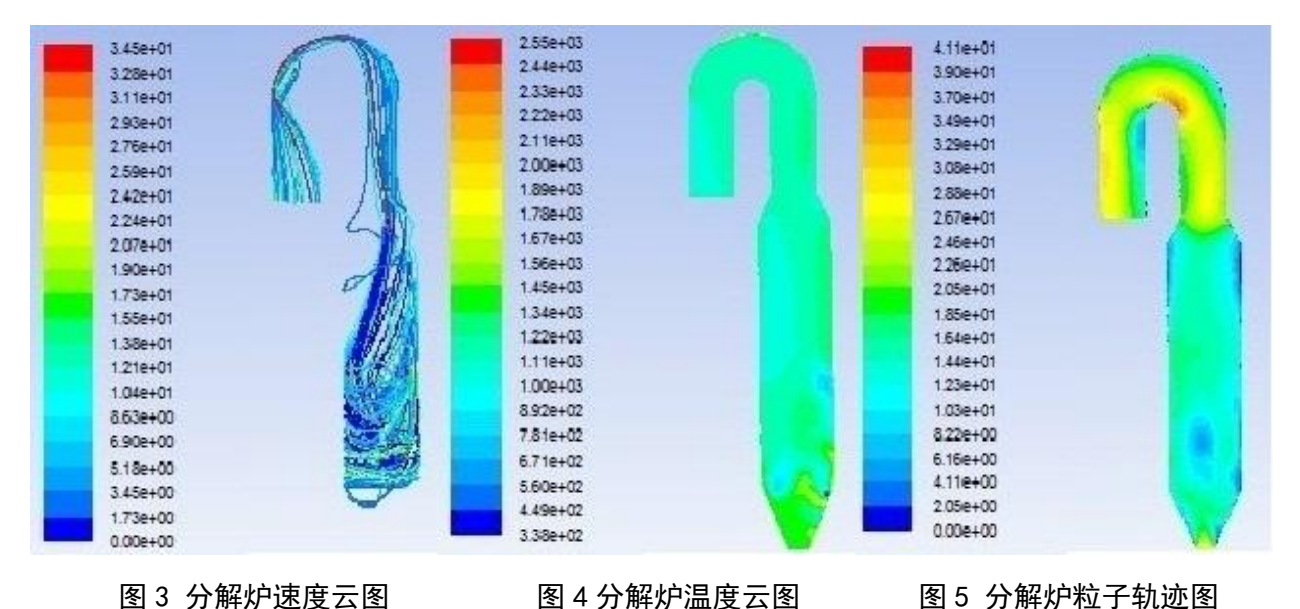

2 技改方案的确定及模拟分析

#### 2.1 确定技改方案

从上面的计算机模拟结果来看,原分解炉的主要问题在于:炉内风速偏快且 生料分散效果差,导致系统总体热耗偏高。

为解决这些问题,确定了针对性的技改方案:增大分解炉容积、调整三次风 的入炉角度和位置、调整入煤点的位置、采用专利撒料箱及锁风阀等。

为验证以上技改方案在理论上是否能达到预期效果,也对技改后的分解炉进 行了计算机模拟。

## 2.2 新分解炉的 **Solidworks** 模型

考虑到生产线要采用当地低热值纯无烟煤作为燃料,我们决定将分解炉及鹅 颈管加高加长,扩大炉容积,以延长生料的停留时间,使无烟煤充分燃烧放热的 同时生料粒子得到充分的换热时间。

新分解炉的外形如图 6 所示, 新分解炉的炉容积由改造前的 814m<sup>3</sup> 加大到

1104m<sup>3</sup> (含鹅颈管容积),加大了鹅颈管的直径,改造目的在于增加物料的停留时 间、降低鹅颈管风速;三次风管的入炉角度经过调整,以期增强炉内旋流效果, 使分解炉上部的旋流效果更好,加强生料的分散吸热。

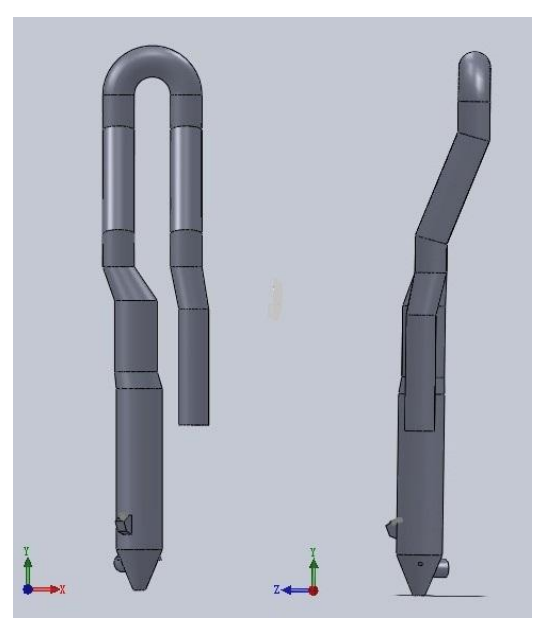

图 6 新分解炉 SolidWords 模型

## 2.3 新炉体的网格划分

如图 7,任然采用 TGrid 网格技术方法生成网格, 炉体划分为 52 万个网格,0.85 以上的畸变度的网格控制在 1.2%以内。

## 2.4 计算结果与分析

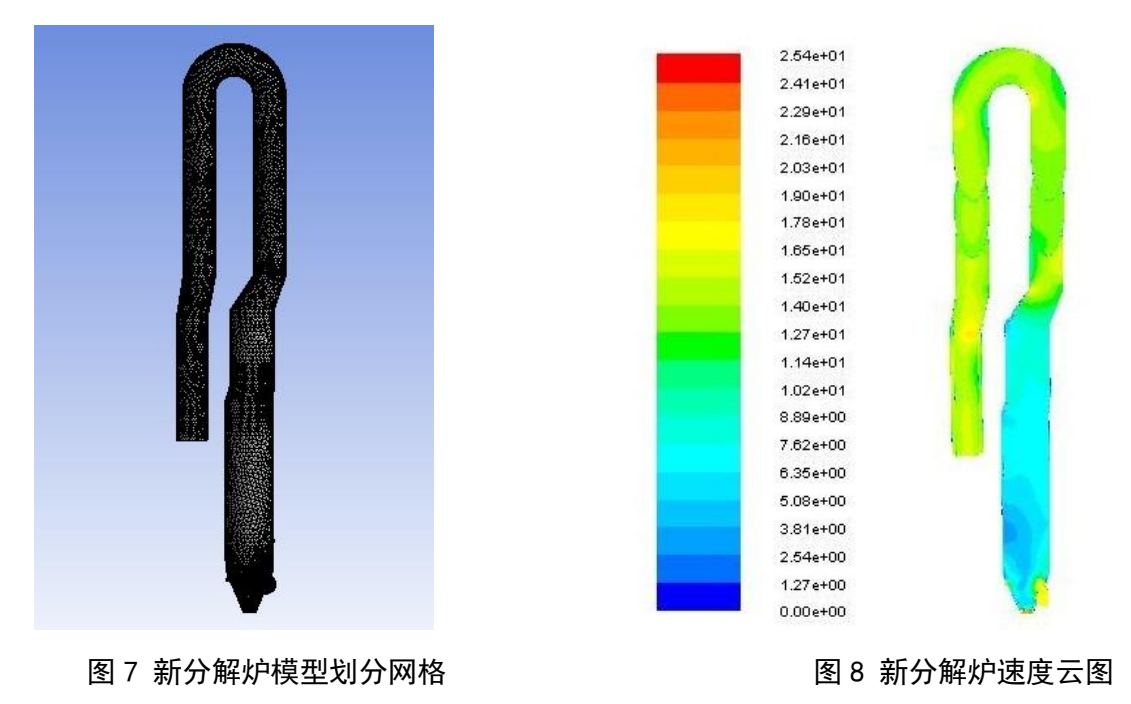

(1) 速度云图: 如图 8 所示, 新分解炉平均风速维持在 8.7m/s, 鹅颈管部分 平均风速下降到 15m/s(以前为 23m/s);同时由于分解炉及鹅颈管的加长, 增加 了生料粒子在炉内的停留时间,提高了热交换效率,有利于碳酸钙的分解。

(2)温度云图:如图 9 所示,炉体锥体部分有因煤粉燃烧产生的高温区,约 1800K(即 1537℃), 煤粉在此处剧烈燃烧, 充分释放热量: 分解炉其他部位温度 很均匀,约 1250K(即 977℃),说明煤粉在高温区已迅速燃烬。

(3)粒子轨迹图:如图 10 所示, 改造后的新分解炉旋流效果明显增强, 特 别是炉体上部以及鹅颈管部分也有了旋流作用,生料粉在分解炉和鹅颈管中的停 留时间平均为 15s,使碳酸盐的吸热分解更充分,提高了生料分解率和系统热效率。

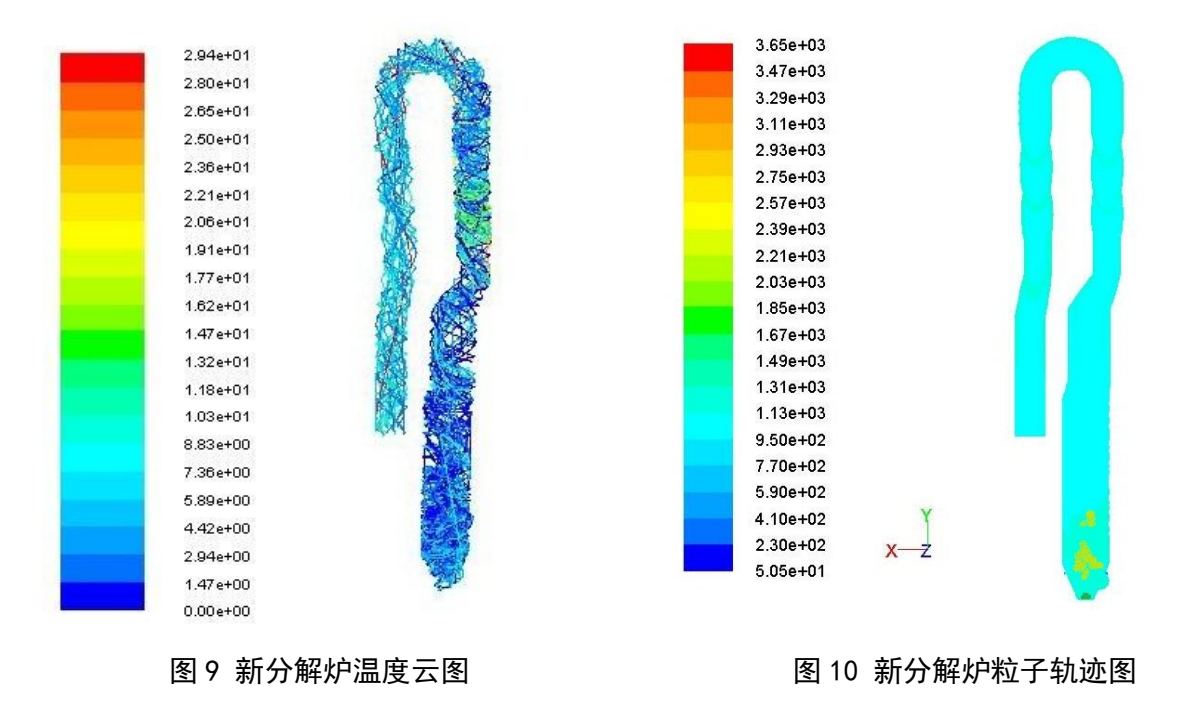

## 3 技改的实际效果

 玉山南方烧成系统技改工程已于 2012 年 4 月 20 日顺利点火投产,至今已运 行 10 个多月,烧成系统的热耗大大降低(见表 1),采用当地劣质无烟煤(发热 量20074 kJ/kg)煅烧,标煤耗为103.74kg-ce/t-cl,预热器C1筒出口温度稳定在296℃ 左右,熟料 28d 强度为 61MPa。

#### 表 1 烧成系统可比熟料综合煤耗

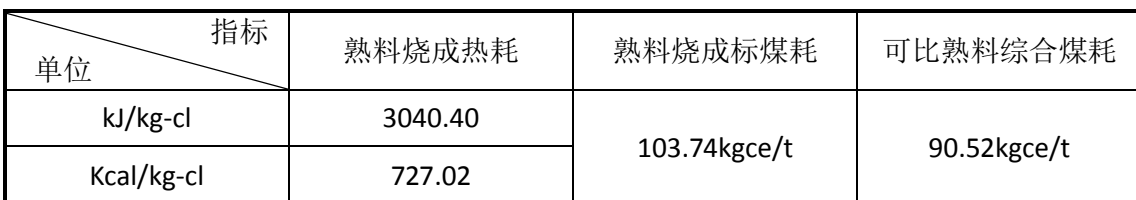

## 4 结论

(1)建立能反映系统实际生产运行情况的物理模型,并在其基础上进行计算 机模拟仿真,可以代替费时、费钱甚至无法实现的生产性实验,可作为研究现代 化生产线生产规律的现实可行的方法。

(2)以工艺要求作为约束条件,以 ANSYS 模拟仿真软件为工具,在合理的物 理模型的基础上使静态模型具有动态特点,利用计算机来处理复杂的流体动力学 计算过程,使模拟实验更接近于实际。

(3)计算机模拟仿真技术用途广泛,对于水泥工业来说,可指导企业进行生 产参数优化、设计方案的优选和技术改造的效果预测等。在此次技改工程中,计 算机模拟仿真技术给系统的设计和修改提供了有效的参考和理论支持,在前期的 方案初步设计中给业主方提供了更加直观的新旧系统内流场运行效果的展示,技 改的最终效果也达到了模拟的预期。

(4)经济社会效益显著,玉山南方烧成系统技术改造后,吨熟料标煤耗下降 了约 11.26kg, 烧成系统全年采用当地劣质纯无烟煤煅烧时, 每年节煤达到 2300 万元。玉山南方水泥公司经过此次技术改造达到了节能降耗的目的,降低了生产 成本,提高了市场竞争力,技改生产线也被南方水泥有限公司授予"南方水泥示 范线"。

## 参考文献:

- [1] 张自力,赵蔚琳,邢宁宁,莫昌发,刘春杨. 基于 Fluent 软件数值分析新型旋风筒气固两相流场 [J].水泥, 2011, No.9: 4-8.
- [2] 陈作炳,卢海波,彭建新,等. 强化悬浮式分解炉内气固两相流场的数值模拟 [J].硅酸盐学报,2006,,34  $(1): 50-54.$
- [3] 李昌勇,金春强,胡道和. SLC-S 分解炉气固两相运动规律研究 [J].燃烧科学与技术,2003,9(3):239-243.

## 大型热力管道柔性设计探讨

#### 周宏建

(合肥水泥研究设计院有限公司,安徽 合肥 230051)

#### 1 引言

水泥生产线设计过程中,很多车间牵涉到热力管道设计,比如生料粉磨及废 气处理车间、烧成窑头车间、煤粉制备车间等。以生料粉磨及废气处理车间为例, 热风管道多在 90-350℃之间运行,管径通常在 2m 以上,这些热力管道是在常温 下安装,高温下运行,管道材料的热胀冷缩会在管道中以及在管道与管端设备的 连接处产生力与力矩,称为管道的热载荷。在设计这种热风管道时,各大设计院 通常做法是通过设计金属膨胀节来吸收管道热胀,设置膨胀节之后,由于两端柔 性连接,管道弯头相当于悬空,必须要设计钢支架来支撑管道及管道弯头, 同时 该类弯头往往没有水平过渡段,能避免积灰,因此通俗称其为自卸灰弯头。这种 做法在理论上合理,但投资较高,且有时因地形限制,无法设置钢支架。在地形 不满足的前提下,多数设计者会选择管道直接连接,利用管道弯头及直筒体柔性 来吸收热膨胀。但如果设计不当,因管道柔性不够,难以承受管道热应力,常常 会造成管道弯头焊缝撕裂等事故,这种情形在水泥行业已屡见不鲜,但水泥行业 在对管道热应力安全评定方面,目前尚没有书面指导性意见,如果能通过理论方 法对热力管道进行热应力安全评定,将对今后的设计工作带来很大帮助,同时避 免很多事故发生。

#### 2 热力管道弯头常用两种设计方案比较

#### 2.1 自卸灰弯头+膨胀节

热力管道主要作用是连接两端大型设备,相当于设备之间的连接桥梁使用, 一般两端固定,因此中间必须要设计弯头。该方案中间是一个方形的弯头,两端 配有方圆变径管,与圆形管道连接处设置有圆形膨胀节,方形弯头下方设有弯头

支撑,两边圆形管道也设置有钢支座,具体形式参考图 2-1 所示。

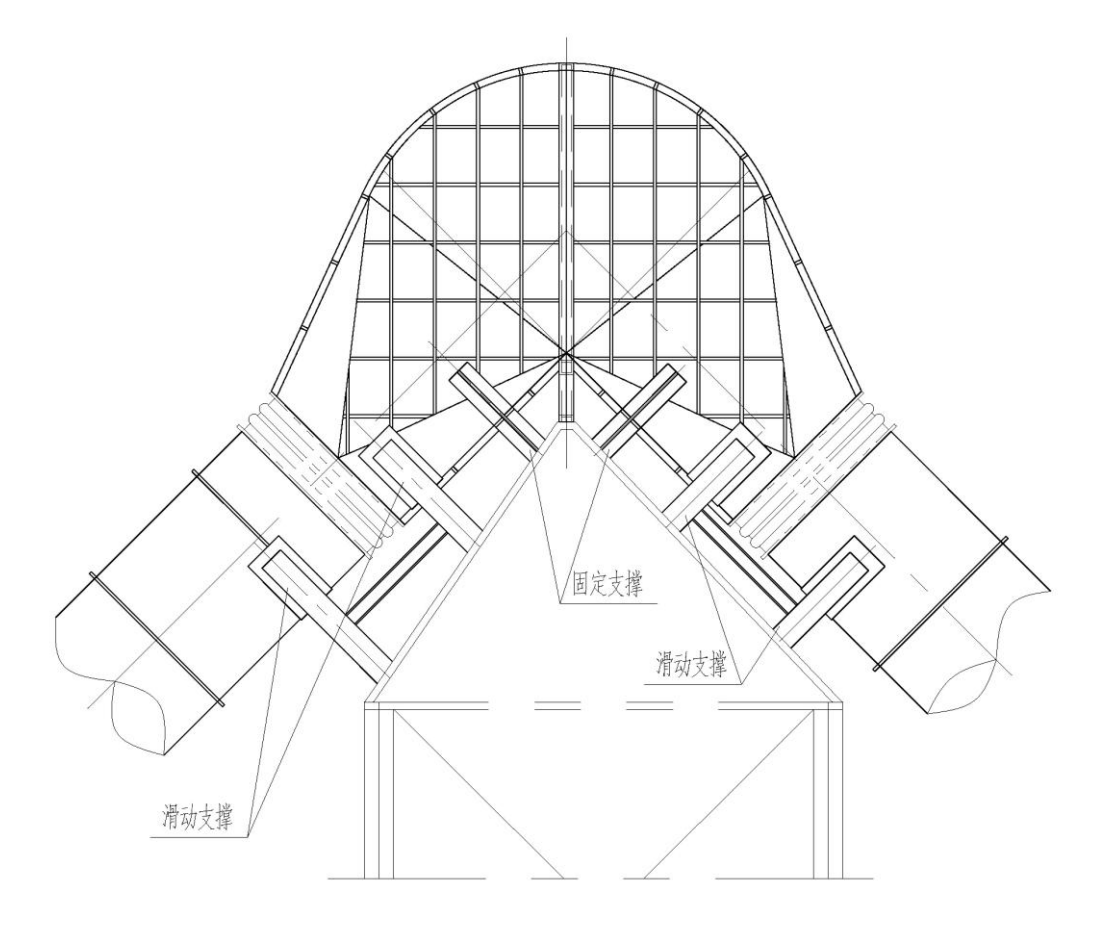

图 2-1

该弯头有几个优点: 1. 弯头部位横截面积较大, 此时风速较慢, 对弯头的磨 损较小;2. 弯头连接部位,两边都是倾斜管道,减少积灰可能性;3. 两侧的膨胀 节能自然吸收管道直段的热膨胀,安全性较好。

该设计方案在理论上很合理,利用膨胀节吸收了管道的热膨胀,同时减少了 积灰可能性,但投资较高。笔者曾设计过一个Φ 2400mm 自卸灰弯头,结构如上图 所示, 弯头采用 8mm 钢板, 弯头自重加上支座的重量, 总重量为 12777.1kg, 另 外还有钢支架(土建设计)自重没有计算在内;若采用管道直连, 弯头半径为 2400mm, 同样角度的弯头重量仅为 1783.2kg, 重量仅为自卸灰弯头的  $1/8$  1/7, 成本大为降低。

## 2.2 管道直连弯头

管道直连弯头如图 2-2 所示,该方案需借助弯头和直段自身的柔性来吸收管

道的热膨胀,制作简单,成本低廉。

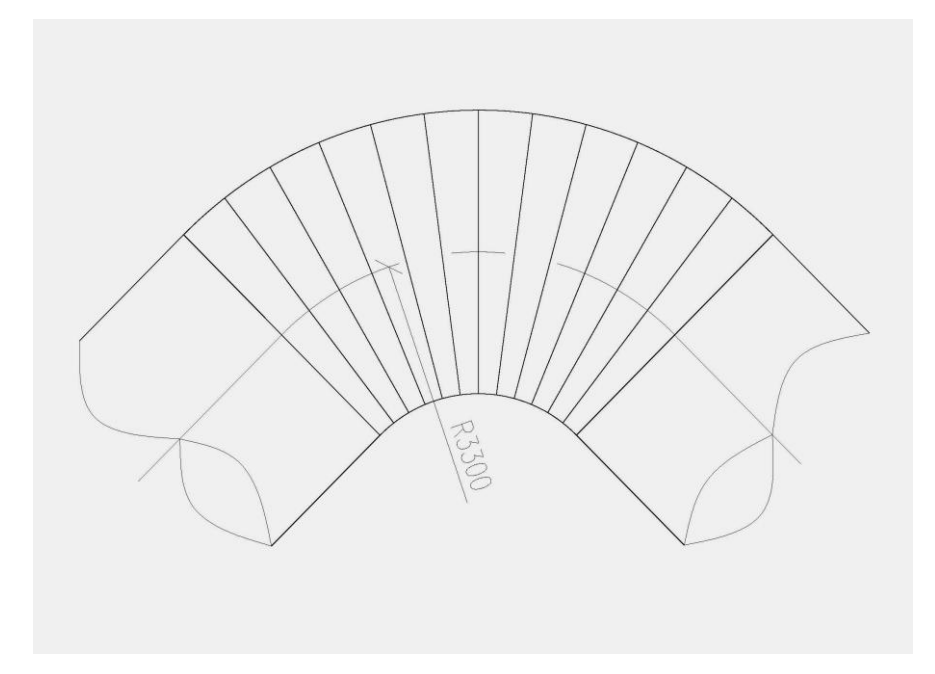

图 2-2

如前文所述,管道直连的弯头造价低,不受地形的限制,但在实际使用过程 中,有些直连弯头效果很好,有些却发生了严重事故,比如弯头处焊缝撕裂等, 对事故原因进行分析后, 得出结论多为管道柔性不够, 弯头处热应力过大所致, 典型事例介绍见下文。因此,若能通过管道柔性等相关计算方法,对管道安全性 进行判定,将对今后的设计工作带来极大的帮助。

## 3 管道柔性及热应力判定方法

笔者查阅了水泥行业相关资料,目前对管道柔性的计算方法尚未见书面发表。 通过查阅相关文献, 在化工行业有相关计算方法的介绍, 大致有以下几种: 简化 方法、图表法及大型计算机应力计算方法。化工行业中管道多为有毒、有害、高 温的介质,在设计一些危险介质管道时,常采用大型计算机来进行热应力计算, 确保管道设计万无一失;但在水泥行业,通过大型计算机计算,目前尚不具备这 样的条件,同时水泥行业一般热力管道多为气固两相流,介质多为粉尘,几乎没 有有毒有害的物质,因此采用简化方法进行管道安全判断即可。

简化方法主要应用的有三种:判断式分析法、导向悬臂法和 Mitchell 方法。 三种简化方法各有长处,对一般输送非有毒介质的管系,通常采用美国国家标准

ANSI B31.1 及 B31.3 进行判断,判断式如下:

$$
\frac{D \times \Delta}{(L-U)^2} \le 2.083
$$

式中, D-管子外径, cm;

Δ -管系总变形量,cm;

L-管系在两端固定端之间的展开长度, m;

U-管系两固定点之间的直线距离,m。

满足该判断式的规定,则说明管系有足够的柔性,热膨胀和断点位移所产生 的应力在许用范围内。反之,如果不满足该判断式,则说明管系柔性不够。需进 行更细化的计算,或者更改结构。

## 4 应用案例分析

西部某条熟料生产线,生料粉磨及废气处理车间,从立磨风机出口到窑尾布 袋除尘器,管道布置如下图所示:

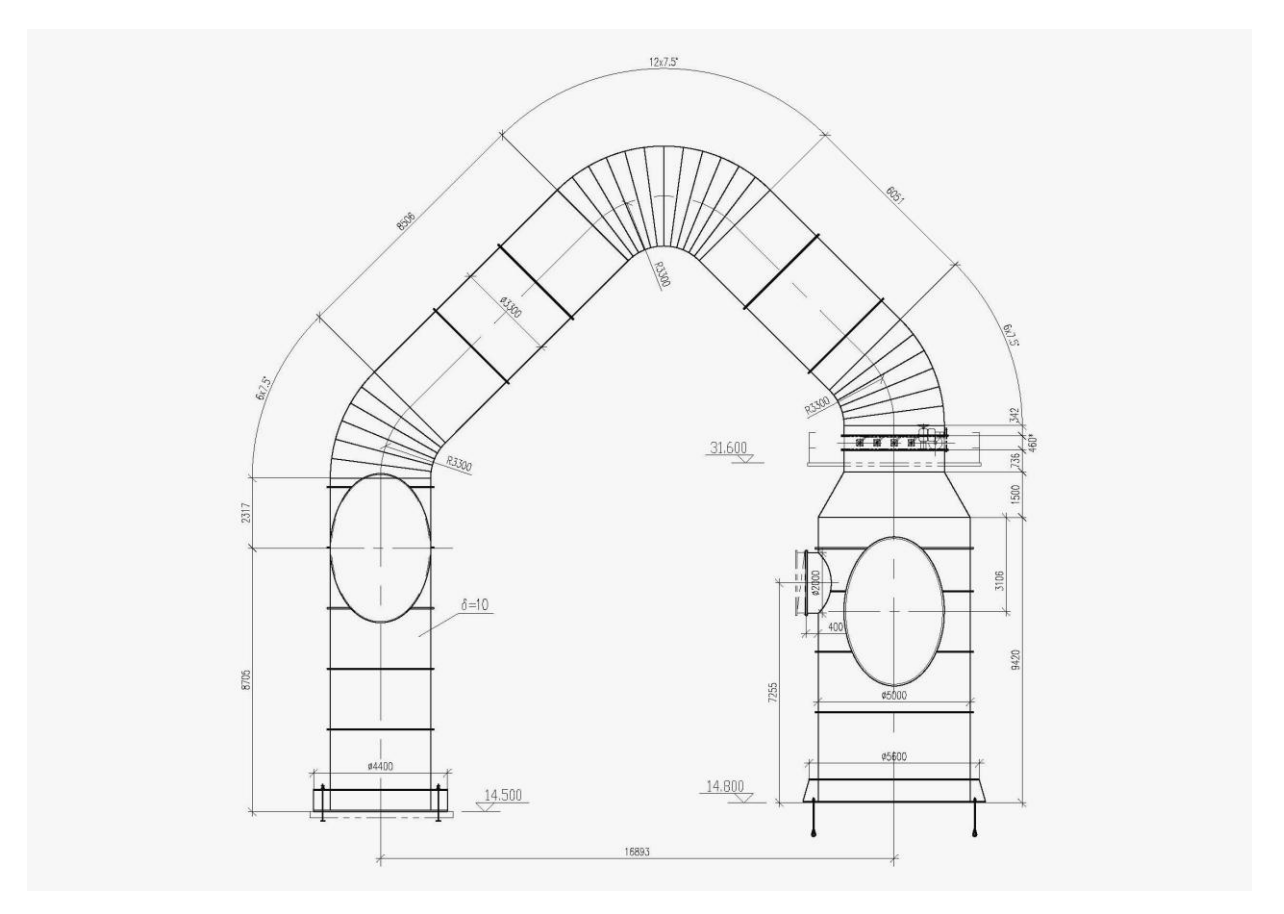

在调试时,在管道弯头的最上端,发生了焊缝断裂的情况,幸亏及时发现, 没有发生更大事故。原因分析为:两端斜管道向斜上方热膨胀,而管道及弯头自 身柔性不够,无法吸收管道热膨胀,因此在管道的受力集中处发生了焊缝撕裂的 事故。经过 ANSI 分析法计算如下:

 $U = 16.89566$ *m* 

 $\Delta = 13.5 \times 10^{-6} \times 1689.566 \times 300 = 6.843$ *cm* 

 $L = 48.399m$ 

 $(L-U)^{2}$  $2.28 > 2.083$  $(48.399 - 16.896)$  $330 \times 6.843$  $\frac{1}{2} = \frac{330 \times 0.043}{(48.300 - 16.806)} = 2.28 >$  $\overline{a}$  $=\frac{330\times}{10000}$  $\overline{a}$  $\times \Delta$ *L U D*

综上,该管道最大热应力,已超过许用应力范围。

为了减小管道热应力,需增加管道柔性,改造时两端直筒部分分别加长了 3m, 如图 4-2 所示,此时判断式计算如下:

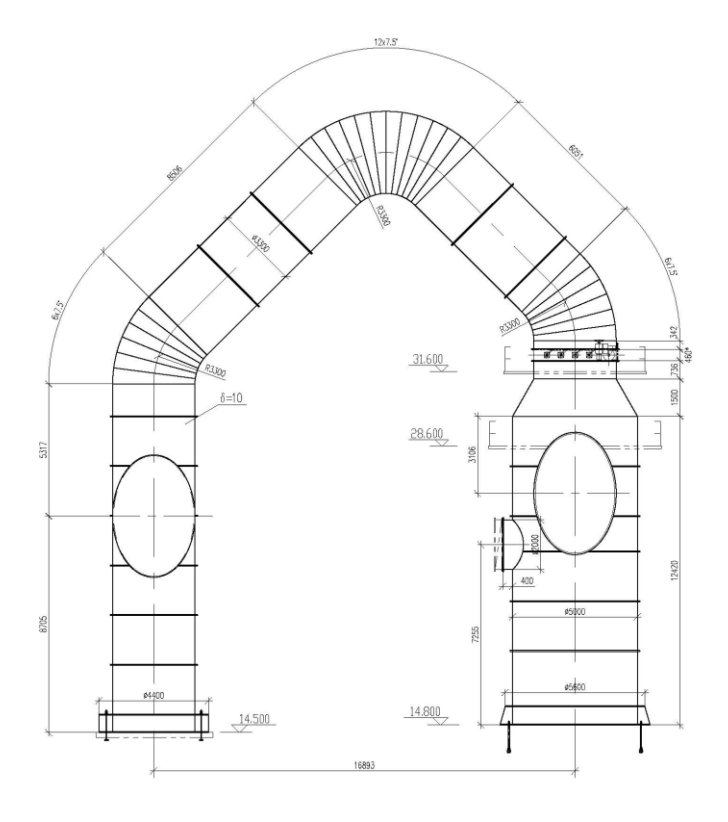

图 4-2

 $\Delta = 13.5 \times 10^{-6} \times 1689.566 \times 300 = 6.843$ *cm* 

 $(L-U)^{2}$  $1.61 \le 2.083$  $(54.399 - 16.896)$  $330 \times 6.843$  $\frac{1}{2} = \frac{330 \times 0.043}{(54,300 - 16,806)} = 1.61 \le$  $\overline{a}$  $=\frac{330\times}{25.0000}$  $\overline{a}$  $\times \Delta$ *L U D*

改造后至今,该管道已安全运行多年,未再出现焊缝拉裂等类似事故。

5 结束语

⑪ 大型热力管道设计时,如果相关条件具备,建议采用两端带有膨胀节的管 道自卸灰弯头,既能满足管道的热膨胀需求,同时还能避免积灰;但在条件不具

备时,比如空间不能满足要求等,可以设计管道直连弯头,但需进行管道热 应力安全评定;

⑫ 水泥行业,目前对管道柔性的计算方法尚未见书面发表;通过查阅相关文 献,在化工行业有相关计算方法的介绍,并且水泥行业热力管道也满足计算方法 使用条件,因此可将化工行业的国外规范标准引入到水泥行业,在今后的大型热 应力管道设计时,带来理论指导意见;

⑬ 精细化工管道设计时,由于管内介质多为有毒、有害等危险介质,常常需 要运用大型计算机对管系进行柔性计算等安全评定;而水泥行业热力管道,管内 介质多为气固两相流,只需判断管道热应力安全与否,因此利用判断式分析法对 管系柔性进行安全评定,完全可满足设计要求;

⑭ 使用美国国家标准 ANSI 分析法,在设计时对热力管道进行柔性分析,给 今后的工艺和非标设计工作带来理论指导,极大地提高了设计工作效率,并保障 了设计安全性。

## HRM 立式磨内部流场分析与研究

张伟丽

(合肥中亚建材装备有限责任公司,安徽 合肥 230000)

1 引言

HRM 立式辊磨机广泛应用于水泥、电力、冶金、化工、非金属矿等行业。它 是集破碎、粉磨、烘干、输送、选粉工序为一体的粉磨设备,具有粉磨效率高、 电耗低、烘干能力大、工艺流程简单、噪音小、产品细度可迅速调节等优点[1]。 本文结合 CFD 技术、多相流理论、空气动力学等交叉学科知识对 HRM 立式磨内部 气固两相流场及颗粒分级筛选特性进行研究。国内北京化工大学任文静[2]选用 DPM 离散相模型中的单向耦合计算方法得出转笼流场特性;西南科技大学的綦海军、 李双跃[4]仅以选粉机为研究对象得到正反旋涡的产生加剧了叶片间的速度波动, 严重影响了分级流场的稳定性;国外 Deniz Altun , Hakan Benzer[4]的研究中, 调查了操作参数对产品尺寸以及产品率的影响,发现粉机转子的转速与产品尺寸 和产品率成反比; Petya Toneva, Philipp Epple<sup>[5, 6]</sup>分别对气相以及气固两相流 中粒子的运动进行了深入研究;Galk J, Peukert W, Krahnen 发现在分级室内通 入二次空气可以减少细颗粒的循环负载量,提高分级效率。

对比上述文献所做研究,因为离散相颗粒会对气相流体的分布产生影响,单 向耦合是不适应的,本文采用 DPM 离散相模型中的双向耦合计算方法以 HRM1700X 立磨整机为研究对象,抽取三维流场模型,湍流模型选用标准 k-ε 模型,运用 DPM 模型的颗粒运动方程对时间积分求解颗粒运动轨迹,采用 MRF 多重参考坐标系方 法解决选粉机的稳态垂直旋转难点技术问题。将模拟计算得到的颗粒分级筛选结 果与实际生产结果进行对比,验证了模拟结果的准确性。

## 2 工作原理及颗粒分级原理

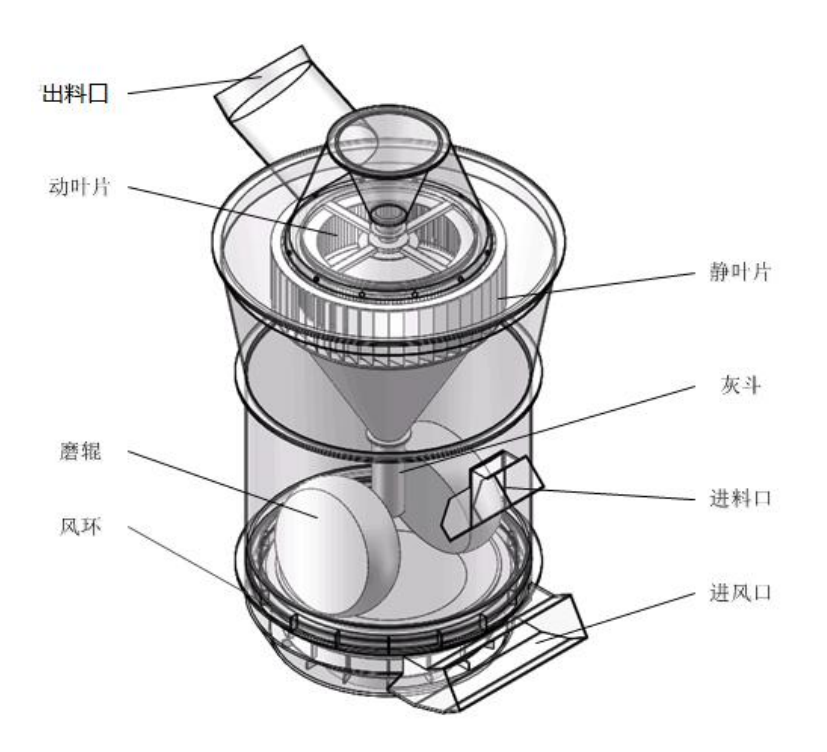

图 1 HRM1700X 立磨

HRM1700X 立式磨其结构如图 1 所示, 原料由讲料口通过下料槽加入到旋转磨 盘中心,在离心力的作用下物料逐渐移动到磨盘边缘,通过磨盘与磨辊之间的相 对运动将物料粉碎。磨盘边缘有一层固定高度的挡料环,有利于形成均匀稳定厚 度的料层。气流经风环将粉磨后的物料颗粒高速吹起,少部分无法被气流吹起的 大颗粒直接落入磨盘下方,由底部的刮料装置外排。绝大多数颗粒将随气流向上 运动,一部分颗粒由于重力大于曳力,落入磨盘重新粉磨,实现重力分级;进入 选粉机物料颗粒粒径为  $D$   $P$ , 颗粒密度及空气密度分别为  $P$   $P$ 和  $P$ , 颗粒角 速度为 ω, 空气径向流动速度为 ur, 颗粒回转半径 r, 那么物料所受离心 力  $F_c$ 和介质阻力  $F_d$ 分别为:

$$
F_c = \frac{\pi}{6} D_p^3 (\rho_p - \rho) \omega^2 r
$$
 (1)  

$$
F_d = K \rho D_\rho^2 u_r^2
$$
 (2)

当离心力大于介质阻力,颗粒向圆周方向移动,撞到静叶片后动量损失,沿

灰斗落入磨盘, 介质阳力大于离心力, 颗粒向回转中心移动, 达到粒径要求的细 颗粒将被选出,实现离心分级[7]。

本文以 HRM1700X 立式磨整体模型为基础, 从整体出发考虑系统压力损失, 这 样模拟出的颗粒分级筛选结果才更接近实际应用。

3 计算模型

3.1 湍流模型

该模型的气体雷诺数 $Re = 9.2 \times 10^5$ , 为高雷诺湍流流动, 磨腔内部为发 展非常充分的湍流流动,因此选用标准 k-ε模型。标准 k-ε模型就是在湍 动能 k方程的基础上引入湍动耗散率  $\varepsilon$ 方程。湍动能 k方程和流体湍能耗 <sub>散率</sub> ε方程<sub>如下:</sub>

$$
\frac{\partial (\rho k)}{\partial t} + \frac{\partial (\rho k u_i)}{\partial x_i} = \frac{\partial}{\partial x_j} \left[ \left( \mu + \frac{\mu_t}{\sigma_k} \right) \right] \frac{\partial k}{\partial x_j} +
$$
  
\n
$$
G_k + G_b - \rho \varepsilon - Y_M + S_k
$$
  
\n
$$
\frac{\partial (\rho \varepsilon)}{\partial t} + \frac{\partial (\rho \varepsilon u_i)}{\partial x_i} = \frac{\partial}{\partial x_j} \left[ \left( \mu + \frac{\mu_t}{\sigma_{\varepsilon}} \right) \right] \frac{\partial \varepsilon}{\partial x_j} +
$$
  
\n
$$
C_{1\varepsilon} \frac{\varepsilon}{k} (G_k + G_{3\varepsilon} G_b) - C_{2\varepsilon} \rho \frac{\varepsilon^2}{k} + S_{\varepsilon}
$$
  
\n
$$
G_k = \mu_t \left( \frac{\partial u_i}{\partial x_j} + \frac{\partial u_j}{\partial x_i} \right) \frac{\partial u_i}{\partial x_j}
$$
 (5)

其中:  $G_k$ 是由于平均速度梯度引起的湍动能  $k$ 的产生项;  $G_k$ 是由于浮 力引起的湍动能 k的产生项; YM是可压湍流脉动扩张的贡献; ok和 与湍动能  $k$ 和耗散率  $\epsilon$ 对应的 Prandt1 数;  $S_k$ 和 $S_{\epsilon}$ 为用户定 σξ分别是 义源项。

式 3-5 中对于不可压流体, 不考虑用户定义源项, Gb=0,

时 模 型 参 数 取 值 如 下 <sup>[10]</sup> :  $\mathcal{C}_{1 \varepsilon} = 1.44$  ,  $C_{2\varepsilon} = 1.92,$   $\sigma_k = 1.0,$   $\sigma_{\varepsilon} = 1.3$ 

#### 3.2 离散相模型

立式磨气体雷诺数 Re 远大于湍流临界值, 所以磨腔内部流场流动过程主要为 湍流流动, 湍流强度约为 0.03<sup>[8]</sup>, 物料离散相的体积分数 C 远小于 10%, 因此选 用 FLUENT 离散相 DPM 模型进行求解。根据作用在颗粒上力平衡,通过积分 Lagrangian 坐标系下颗粒作用力微分方程来求解离散相颗粒的运动轨迹,颗粒在 Lagrangian 坐标系下的运动方程如下:

$$
\frac{du_p}{dt} = F_D(u - u_p) + \frac{g_x(\rho_p - \rho)}{\rho_p} + F_x \tag{6}
$$

$$
C_D = a_1 + \frac{a_2}{Re} + \frac{a_3}{Re}
$$
\n(3)

其中: u是连续相速度, m/s; up<sub>是颗粒速度,</sub> m/s; μ<sub>是流体的分</sub> 子粘性系数;  $\rho \not\!\! E \ddot{\hat{m}}$ 体密度,  $kg/s$ ;  $\rho \not\!\! P$ 是颗粒直 径,  $m$ :  $Re$ 是相对雷诺数:  $F_x$ 为其它相间单位质量作用力;对于球形颗

粒曳力系数  $C_D$ 中  $a_1, a_2, a_3$ 为常数[9]。

#### 3.3 离散相与连续相耦合

$$
P = \sum \left[ \frac{18\mu C_D Re}{\rho_P d_P^2 24} (u_P - u) + F_x \right] \dot{m}_P \Delta \qquad (9)
$$

其中:  $\dot{m}_P$ 为颗粒质量流率,  $kg/s$ ;  $\Delta t$ 为时间步长,  $s$  在计算 颗粒的轨道时,FLUENT 跟踪计算颗粒沿轨道的热量、质量、动量的增加与损失, 这些物理量用于随后的连续相计算中,于是在连续相影响离散相的同时考虑离散 相对于连续相的作用。交替求解离散相与连续相控制方程,直到二者均收敛为止,

最终实现双向耦合计算。

## 3.4 多参考坐标系模型

通过 MRF 模型模拟选粉机转子转动过程,将选粉机转子转动过程近似为定 常运动。MRF 模型在分界面利用下式将速度和速度梯度从移动参考系转换为绝对 惯性系进行计算:

$$
\vec{v} = \vec{v_r} + (\vec{\omega} \times \vec{r}) + \vec{v_t}
$$
 (10)

$$
\vec{\nabla v} = \vec{\nabla v_r} + \vec{\nabla(\vec{\omega} \times \vec{r})}
$$
 (11)

## 4 数值模拟

4.1 模型网格

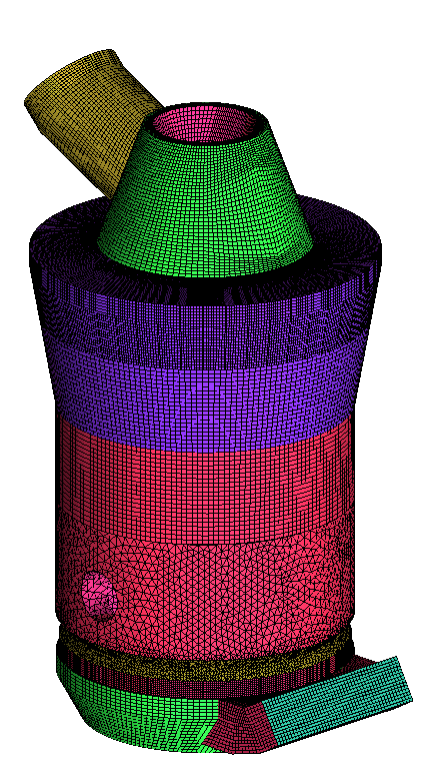

#### 图 2 HRM1700X 网格模型

将三维模型导入 spaceclaim 抽取内部流场模型。利用 ICEM CFD 对立磨内流场 模型进行混合网格划分,立磨网格模型如图 2。

## 4.2 边界条件

HRM1700X 立式磨流场边界条件见表 1。

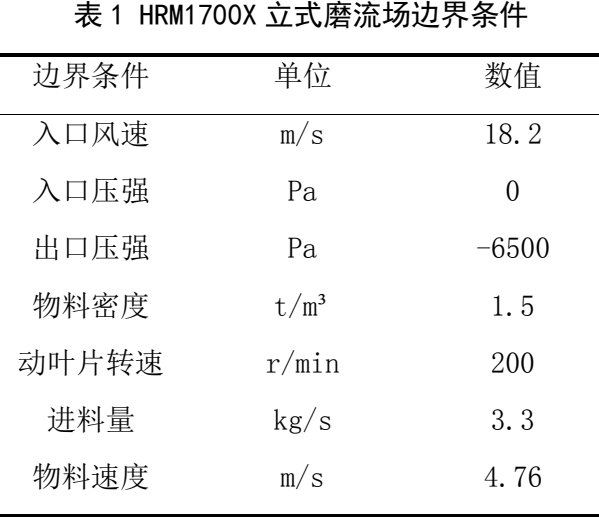

HRM 立式磨内部流场分析与研究

DPM 离散相颗粒分布采用 Rosin-Rammler 分布,最小粒径 1×10<sup>-6</sup>m,最大粒 径 100×10<sup>-6</sup>m, 当 Yd=0.368 时, 计算得平均粒径 d=63×10<sup>-6</sup>m, 分布系数 n=1.76, number of diameters 设置为 10, DPM 离散相颗粒质量流量为 3.3kg/s。

## 4.3 模拟结果

4.3.1 立磨速度场分析

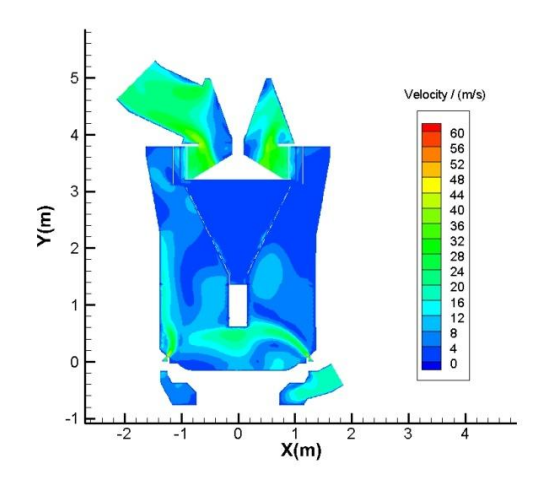

图 3 Z=0 截面速度云图

当设备运行时,空气从进风口以 18.2 m/ s速度进入磨盘底部区域。当空 气通过风环时,由于风环处横截面积突然减小气流在该处速度突然增大,气流最 大速度为 69.5m/s。此处风速直接影响着立磨的选粉效率,如果进风口风量过小, 风环处速度过小,则气流无法将适量的物料颗粒吹起,立磨内部物料量过多,产

量降低;如果进风口风量过大,则风环处速度过大,过多的大粒径颗粒被吹起而 无法被选粉机选出,将沿灰斗重新落入磨盘进行碾磨,使能耗增大。

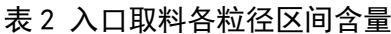

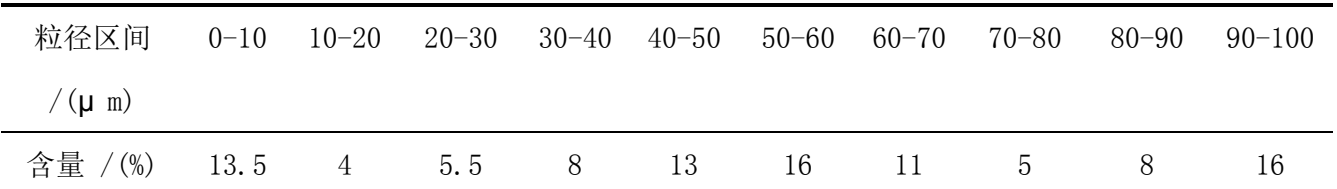

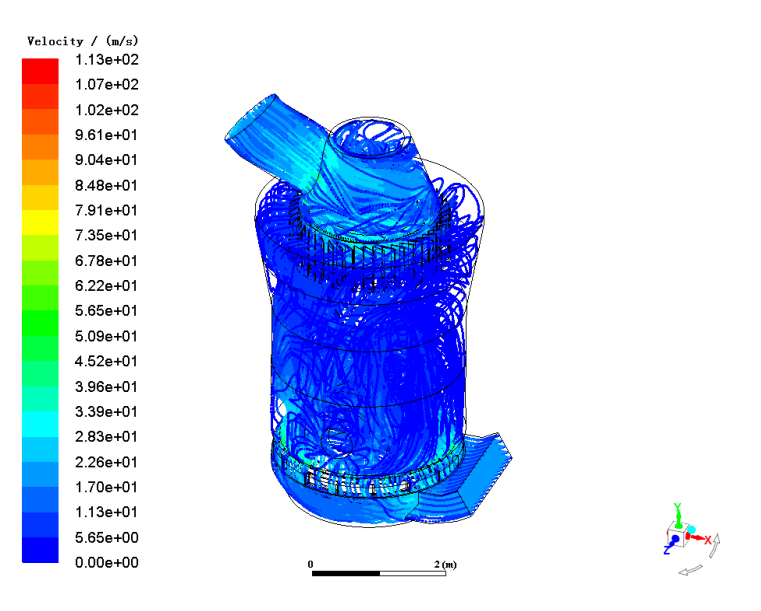

图 4 气固两相速度流线图

从图 4 气固两相速度流线图可以看出气流经风环带动研磨好的颗粒沿灰斗竖 直向上运动,经过选粉机分级,符合粒径范围的颗粒将从出料口选出。

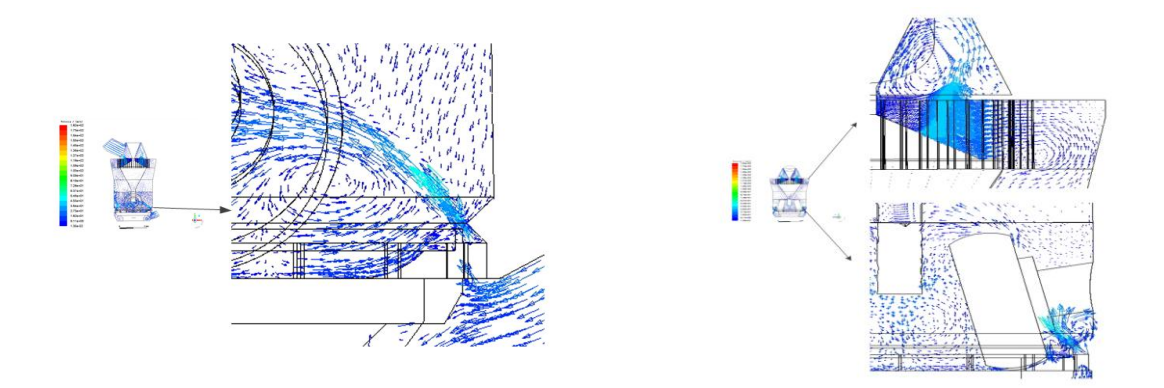

图 5 Z=0 截面速度矢量局部放大图 图 6 X=0 截面速度矢量局部放大图 由图 5 Z=0 截面速度矢量局部放大图可看,当气流经过风环进入到碾磨区域 时,由于空间急剧增大,气流速度降低。气流从风环向上喷出,在风环与磨辊轴 之间以及立磨侧壁面形成涡流;一部分气流通过磨辊轴的运动相当于绕圆柱流动, 在磨辊上方形成涡流;还有一部分气流在灰斗及磨盘之间形成涡流。涡流的出现 将使物料与空气充分接触,有利于物料与气流的充分耦合;但是涡流的出现将使 湍动能和湍

动耗散率增大,使气流速度降低,能量损失增大。由图 6 X=0 截面速度矢量 局部放大图可看出,气流沿灰斗向上扩展,当到达静叶片下部时由于横版的阻挡, 导致气流沿横版向四流动再向上进入选粉机。

4.3.2 立磨压力场分析

从图 7 z=0 截面压力云图可以观察得到,立磨流场压强最大处为进风口处。 当气流经过风环空间突然扩充,产生能量损失,压强减小;气固两相流在选粉机 内产生较大压力损失。通

过得到各面平均压力来计算压差,得到表 3,

立磨进出口压差约 4425Pa, 气流通过 interface4 与 outlet air 之间的压差即为 选粉机压差,约 1332Pa,与实际生产状况相符。

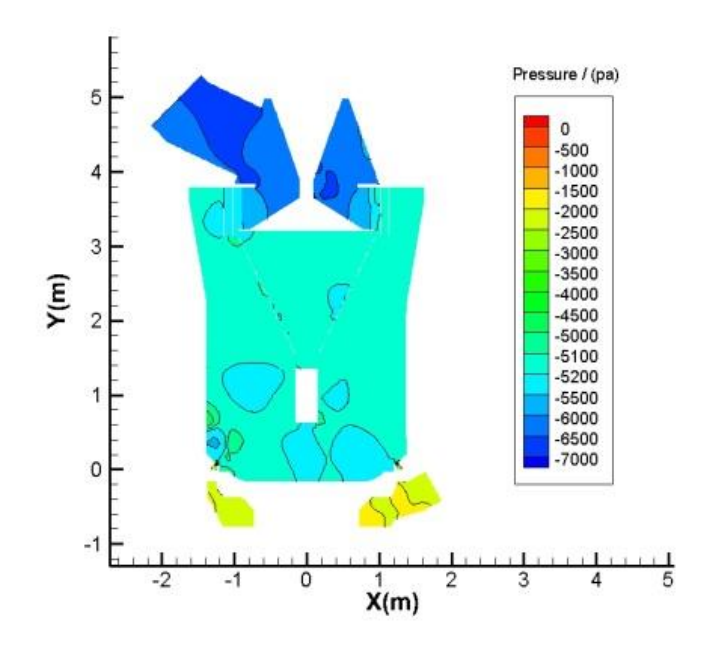

图 7 Z=0 截面压力云图

| 截面                  | 压强 / (pa)     |  |  |
|---------------------|---------------|--|--|
| Inlet air (进风口面)    | $-2076, 6175$ |  |  |
| Outlet air (弯管出口面)  | $-6500.0001$  |  |  |
| Interface1 (下风环下端面) | $-2438.8115$  |  |  |
| Interface2 (下风环上端面) | $-2596.3885$  |  |  |
| Interface3 (磨辊上截面)  | $-5187,8859$  |  |  |
| Interface4 (选粉机入口面) | $-5168.8256$  |  |  |

表 3 各截面平均压力图

4.3.3 立磨分级效率分析

耦合计算收敛之后,对出料口及物料进口进行离散相颗粒统计(sample),其 中包含各粒径范围颗粒质量流量和各粒径范围颗粒数。数值模拟计算产量约 80%, 数值仿真各粒径分级效率如表 4。粒径小于 45μ m 的颗粒其分级效率均在 94.5% 以上,而粒径大于 89μ m 颗粒无法被选出,与模拟值与实际生产值相符。

表 4 数值仿真各粒径分级效率

| 粒径µ m           | $0 - 10$ | $10 - 20$ | $20 - 30$       | $30 - 40$ | $40 - 50$ | $50 - 60$ | $60 - 70$ | 70–80  | 80-90    | $90 - 100$ |
|-----------------|----------|-----------|-----------------|-----------|-----------|-----------|-----------|--------|----------|------------|
| 入口质量<br>流量 kg/s | 0.501    | 0.708     | 0.551           | 0.425     | 0.327     | 0.251     | 0.193     | 0.148  | 0.113    | 0.0867     |
| 出口质量<br>流量 kg/s | 0.500    | 0.705     | $0.546$ $0.421$ |           | 0.309     | 0.182     | 0.007     | 0.0004 | $\theta$ |            |
| 各粒径分<br>级效率 %   | 99.85    | 99.53     | 99.02           | 99.12     | 94.59     | 72.33     | 3.57      | 0.28   | 0        | $\theta$   |

## 5 实验验证

为验证本文中数值仿真结果的准确性,对实际 HRM1700X 立磨的一些关键参数 进行测量,数值模拟的边界条件与实际工况相符,数值模拟结果与实际值的对比 如表 5 所示。

| 参数名称         | 数值模拟结果 | 实际值         | 相对误差%            |
|--------------|--------|-------------|------------------|
| 风环速度(m/s)    | 69.5   | $70 - 75$   | $0.7 \sim 7.3$   |
| 进出口压差(pa)    | 4425   | 4600~4800   | $-7.8 \sim -3.8$ |
| <45µ m 分级效率% | 93     | $96 - 98$   | $3 \sim 5$       |
| >78µ m 分级效率% | 3.85   | $0.2 - 0.5$ | $3.35 \sim 3.65$ |

表 5 数值模拟结果与实际值对比

对比发现数值模拟得到的结果与实际值的相对误差都在 5%~10%的合理误差范 围内。说明文中数值模拟结果较准确,同时也验证了数值计算中所建立的耦合计 算模型和所用计算方法的可靠性。

## 6 结论

1)运用 DPM 双向耦合模型模拟气固两相流以及 MRF 多重参考坐标系来模拟选 粉机的垂直旋转过程,此方法成功应用于模拟分析 HRM1700X 立磨系统气固两相流 场以及颗粒分级特性,可以推广用于模拟分析其他立磨的内部流场。

2)模拟得到 HRM1700X 立磨速度场、压力场,并将分级筛选效率与实际工况 值相对比,其误差均在 5%~10%的误差范围内,验证了模拟结果的准确性。

## 参考文献:

- [1] 李福州等编著. 水泥生产破碎与粉磨工艺技术及设备[M]. 北京:化学工业出版社, 2007.
- [2] 任文静. 涡流空气分级机流场分析及结构优化[D].北京化工大学,2016
- [3] 綦海军等. 立磨选粉机操作参数对分级流场影响的数值模拟[J]. 中国粉体技术, 2012(第2期) [4] Altun D, Benzer H, Aydogan N, et al. Operational parameters affecting the vertical roller mill performance.[J]. Minerals Engineering, 2017:67-71.
- [5] Toneva P, Epple P, Breuer M, et al. Grinding in an air classifier mill Part I: Characterisation of the one-phase flow[J]. Powder Technology, 2011(No.1):19-27.
- [6] Toneva P, Peukert K W A W. Grinding in an air classifier mill Part II: Characterisation of the two-phase flow[J]. Powder Technology, 2011(No.1):28-37.
- [7] 陈作炳, 董文月, 刘宁. 辊磨机气相流场的数值分析[J]. 机械制造, 2016(第9期):8-11.
- [8] 王福军编著. 计算流体动力学分析 CFD软件原理与应用[M]. 北京:清华大学出版社, 2004.
- [9] A S A M A. An investigation of particle trajectories in two-phase flow systems[J]. Journal of Fluid Mechanics, 1972(No.2):193-208.

## 湿排粉煤灰的烘干处理工艺

## 田 野 杨 刚

(中建材合肥粉体科技装备有限公司,安徽 合肥 230051)

## 1.粉煤灰特点及烘干处理难点

#### 1.1 概述

粉煤灰实际上是煤的非挥发物残渣。一般烟煤的灰分含量都小于 25%,而褐煤、 低品级烟煤、无烟煤以及石煤的灰分含量就相对较高了,有的可达到 50%以上, 其排出的粉煤灰也比较多。国内煤的平均粉煤灰排出量是 25-30kg/t<sup>[1]</sup>。

粉煤灰的排放方式主要有干收干排、干收湿排和湿收湿排等方式。干收干排一 般是指采用静电收尘器、机械收尘器或者袋式收尘器等设备收尘,然后再采用负 压、正压、微正压或者机械式等干除灰系统将粉煤灰排放出。干收湿排是利用干 式收尘器收集粉煤灰,再采用水力进行冲排。湿收湿排是利用湿式除尘器收集粉 煤灰后,直接将收集的粉煤灰以灰浆的形式排放到储灰池。一般将干收干排收集 的粉煤灰称为干排粉煤灰,而将由干收湿排、湿收湿排方式收集的粉煤灰称为湿 排粉煤灰。

而刚入池的湿排粉煤灰,固液比高达 1:(20-40), 为了能够利用, 需进行脱 水处理。湿排粉煤灰的脱水工艺,有自然沉降法、自然沉降-真空脱水法、浓缩真 空过滤法等,采用这些方法可将高含水的粉煤灰的水分降至 40%以下。

#### 1.2 粉煤灰的物理性质

图 1 是一组粉煤灰颗粒形貌的电镜照片。由此可知,粉煤灰的密度受它的颗粒 形状、铁质含量的影响, 玻璃球含量越高, 粉煤灰密度越大; 氧化铁含量越高, 其密度越大。而密度越大的粉煤灰质量越好,粉煤灰的密度一般为 2.1-2.4g/cm<sup>3</sup>, 低于土壤颗粒的密度。

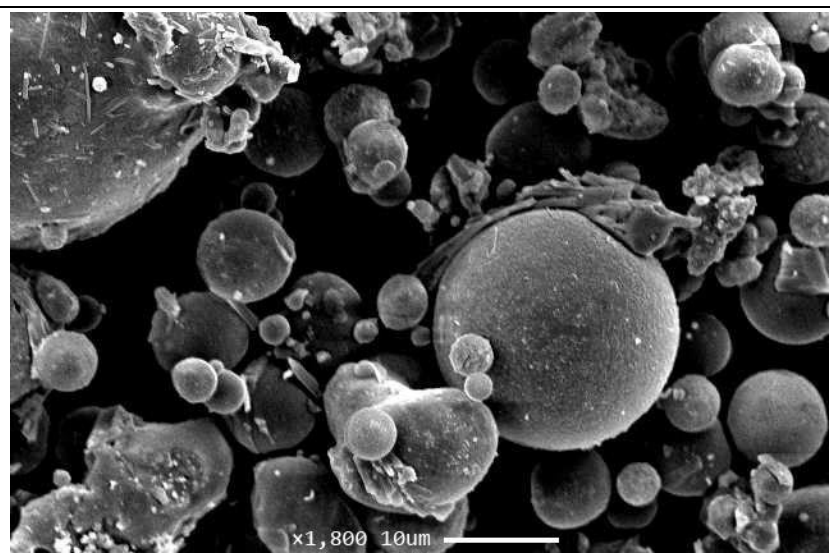

图 1 粉煤灰颗粒形貌电镜图

烧失量也是评价粉煤灰的一个物理量[2]。烧失量是指粉煤灰中未烧尽的碳粉含 量, 粉煤灰中未烧尽的碳粉是有害物质。如果粉煤灰中含碳量大, 活性的 SiO,、 Al<sub>2</sub>O<sub>3</sub>、CaO 含量就会变小, 这样就会降低粉煤灰的活性, 导致粉煤灰的需水量增 加、强度降低,故粉煤灰的烧失量要越小越好<sup>[3]</sup>。

在粉煤灰形成过程中,其中一部分在熔融状态下互相碰撞连接,形成粗糙表面 以及棱角较多的蜂窝状粒子,这样就使粉煤灰具有较高的比表面积,其比表面积 为 2000-4000cm<sup>2</sup>/g。由于粉煤灰的多孔结构、球形粒径小的特性, 在松散状态下 粉煤灰具有良好的渗透性,其渗透系数比粘性土的渗透系数大数百倍。粉煤灰在 外荷载作用下也就具有一定的压缩性,同比粘性土其压缩变形要小的多。粉煤灰 的毛细现象十分强烈,其毛细水的上升高度与压实度有着密切关系。

粉煤灰的物理性质中,细度和粒度是比较重要的项目。它直接影响着粉煤 灰的其他性质,粉煤灰越细,细粉占的比重越大,其活性也越大。粉煤灰的 细度影响早期水化反应,而化学成分影响后期的反应。

而对于湿排粉煤灰来说,由于湿排这一排出方式,使得粉煤灰的物理特性有了 些许改变。湿排粉煤灰的密度、细度、烧失量与干排粉煤灰相比,会出现部分不 均的情况。一般距离排出口较近点的粉煤灰密度较大、而细度、烧失量较小;距 离排灰口远的,粉煤灰的密度较小、细度和烧失量较大。湿排粉煤灰的堆积密度

也受到含水量的影响,一般存在一个使粉煤灰的堆积密度达到最大的含水率。

## 1.3 粉煤灰的化学性质

粉煤灰是由煤中无机矿物质经灼烧生成的氧化物、硅酸盐混合物,其主要氧化 物组成 $^{[13]}$ 是 SiO<sub>2</sub>、Al<sub>2</sub>O<sub>3</sub>、Fe<sub>2</sub>O<sub>3</sub>、FeO、MgO、TiO<sub>2</sub>、K<sub>2</sub>O、Na<sub>2</sub>O、MnO、SO<sub>3</sub> 等, 其中以二氧化硅和三氧化二铝为主(氧化硅含量在 50%左右,氧化铝含量在 27%左 右),然而不同地区、年代、每层、燃烧温度产生的粉煤灰的化学成分差异很大, 表 1 为我国有代表性的火力发电厂粉煤灰的化学成分,可见粉煤灰化学成分的较 大差异性。

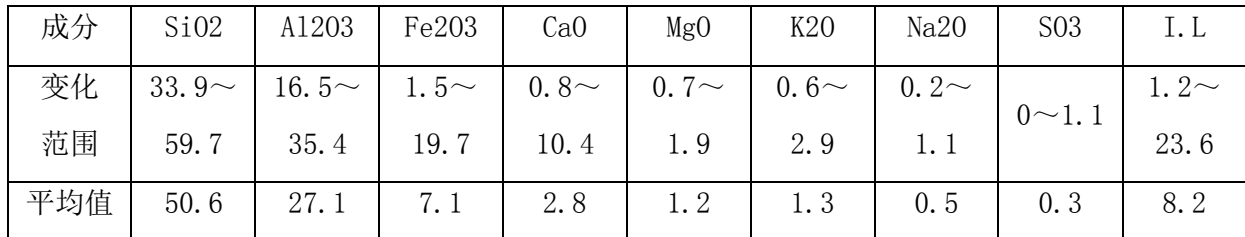

表 1 我国 31 个有代表性的火[力发电厂](http://www.863p.com/power/powerfsbd/Index.html)粉煤灰的化学成分

粉煤灰中还含有多种重金属及稀有元素如镉、硒、砷,而所含的铁、锌、铜、 钼、硼是植物生长发育所必须的微量元素,尽管不同粉煤灰中的这些元素的含量 有所差异,但是其值都会高于土壤中的含量。因此粉煤灰可作为一种肥料加入土 壤中,为作为提供一定量的微量元素[4]。

## 1.4 粉煤灰的应用

目前, 国外在技术上把粉煤灰利用和研究分为低、中、高三种<sup>[5]</sup>。低级技术是 指粉煤灰用于筑路、矿井回填、土壤改良等;中级技术是将它用作建筑材料等; 高级技术领域的应用研究是指矿物质的分选利用、金属的提取、陶粒的生产、在 塑料和冶金工业上的应用等。国内对粉煤灰的研究工作大都由理论研究转向应用 研究,特别是着重资源化研究和开发利用。利用粉煤灰生产的产品在不断增加, 技术在不断更新。

## 1.5 湿排粉煤灰烘干处理

湿排粉煤灰属于高湿含轻质废渣,在干燥过程中会出现如下问题[6]:

(1)输送及喂料困难

湿排粉煤灰含水率偏高, 原料基本上呈"泥浆"或"牙膏"状的, 不易将其送 入烘干机内,并且在在进行设计时无法提前计算喂料量。而当湿排粉煤灰落入烘 干机后,又极易出现堆料和粘堵现象,造成流动速度慢,严重影响产能。

(2)蒸发速率低、能耗高

湿排粉煤灰的含水量高达 30-50%,这些水分需在烘干机内受热转变为水蒸气, 随着水分不断受热蒸发,粉煤灰的含水量不断下降,直至达到 1-3%的生产要求。 随着蒸发过程的进行,粉煤灰的温度会开始下降,周围气体中湿含量增大,水分 子移动速度就会减缓,最终导致粉煤灰表层水分的蒸发速率下降。为解决该问题, 需向烘干机内持续供给高温干燥热烟气,以保证粉煤灰具有较高的蒸发水分的"动 力",因此粉煤灰烘干过程的热耗很高。

(3)收尘设备粘堵及收尘困难

湿排粉煤灰中的水分蒸发后经收尘器、风机,最终排入大气中,因此收尘器 必须满足先收水后收尘的原则。而粉煤灰属于轻质物料,颗粒粒度较细,干燥后 的粉煤灰在风速以及负压较大的状态下,易随着烟气抽入收尘器,产品中约 80%-90%的成品需在收尘器中产生,这样收尘器的负荷就会很大。同时粉煤灰具 有较高的比表面积,易在收尘器内粘结团聚造成收尘器的粘堵。这就要求慎重决 定收尘器的形式、材质,以及设备的工艺参数。

(4)供热温度及系统风速高

由于粉煤灰的物理化学热点,干燥湿排粉煤灰时需要供热系统持续提供高温烟 气(900-1100℃),为了使产生的高湿气体迅速被干燥高温烟气更换并使烘干后的 物料及时排出,需要适当增加热风温度和系统风速,这样就使得系统的整体能耗 增大。

## 2 粉煤灰烘干改进措施

## 2.1 预先分离,降低含水量

粉煤灰由于细度高,遇水极易稀释,因此应先采用贮存的方法,自然沉淀部分

水分,也可采用机械脱水的方法。在烘干湿排粉煤灰钱,可采用滚筒式离心脱水 的方法去除大部分水分(一般可降低到 15-40%),这样便于物料储存及输送、喂 料。也可采用"压滤"的方法进行预先的水分处理。

#### 2.2 解决喂料及防堵问题

脱水处理后物料采用强制喂料防堵装置将物料强制喂进快干机内,使其迅速与 高温烟气进行热交换,时物料在高温烘烤下结壳,减少粘附筒体及堆积堵料现象 的出现。再采取分段处理,层层"脱衣"的方法使物料能迅速干燥。烘干机被垂 挂链条装置,不但能传导热量,还能防止物料粘附筒体,保证料流通畅。而链条 装置上粘附的物料在干燥后随着链条的抖动而自动脱落。

#### 2.3 采用顺流工艺

顺流工艺指粉煤灰与高温烟气在烘干机内的流向是一致的,逆流工艺是指粉煤 灰与高温烟气在烘干机内的流向相反。逆流工艺操作简单、出机含尘浓度低, 便 于收尘,但存在一下问题,严重制约粉煤灰的正常生产。

烘干过程中,烟气流动的动力是通过引风机的负压梯度形成的。由于逆流烘干 系统讲料口和尾气出气口,讲料口和热风讲口分别为同一位置,造成漏风严重, 系统不能形成稳定的负压,引风机不能形成稳定的负压动力,导致供热系统的热 空气很难最大限度的进入烘干机参与热交换:另一方面, 逆流烘干物料在低温段 时的含水量最高,物料在蠕动过程中表面被烘烤至结壳的时间过长,相互粘结强 烈,流动不流畅,连续喂料时容易造成堵塞。

烘干物料入机水分最大,出机水分最低。而逆流烘干工艺的温度走向是物料含 水量最高时温度最低,在含水量最低时温度最高,即物料处于高温煅时,内部水 含量低,蒸发强度低,接近干烧状态。因此,物料的某些物化性能容易发生变化, 会造成粉煤灰的活性下降,影响其使用价值。同时,由于物料的出口温度较高, 会带走大量的热量,增大物料的消耗,烘干能耗也会增加。顺溜工艺正好避免上 述情况,温度 变化使用物料水分由高到低的烘干要求,且工艺简单。烘干效率相 对也较高,热效率较高。

#### 2.4 系统防结露

由于湿排粉煤灰具有较高含水量的特点,为保证除尘器及风机能在不结露状态 下工作,废气温度应控制在 120-150℃,另外除尘器的处理风量较正常状态增加 25-30%,过滤风速控制在 0.8-1.2m/min。因此供热部分应选用高温沸腾炉,该炉 型能够保证供热温度相对稳定。

## 3 粉煤灰烘干工艺

根据物料的特点,参考我们成熟应用的矿渣烘干工艺,我们采用如下的工艺方 案:

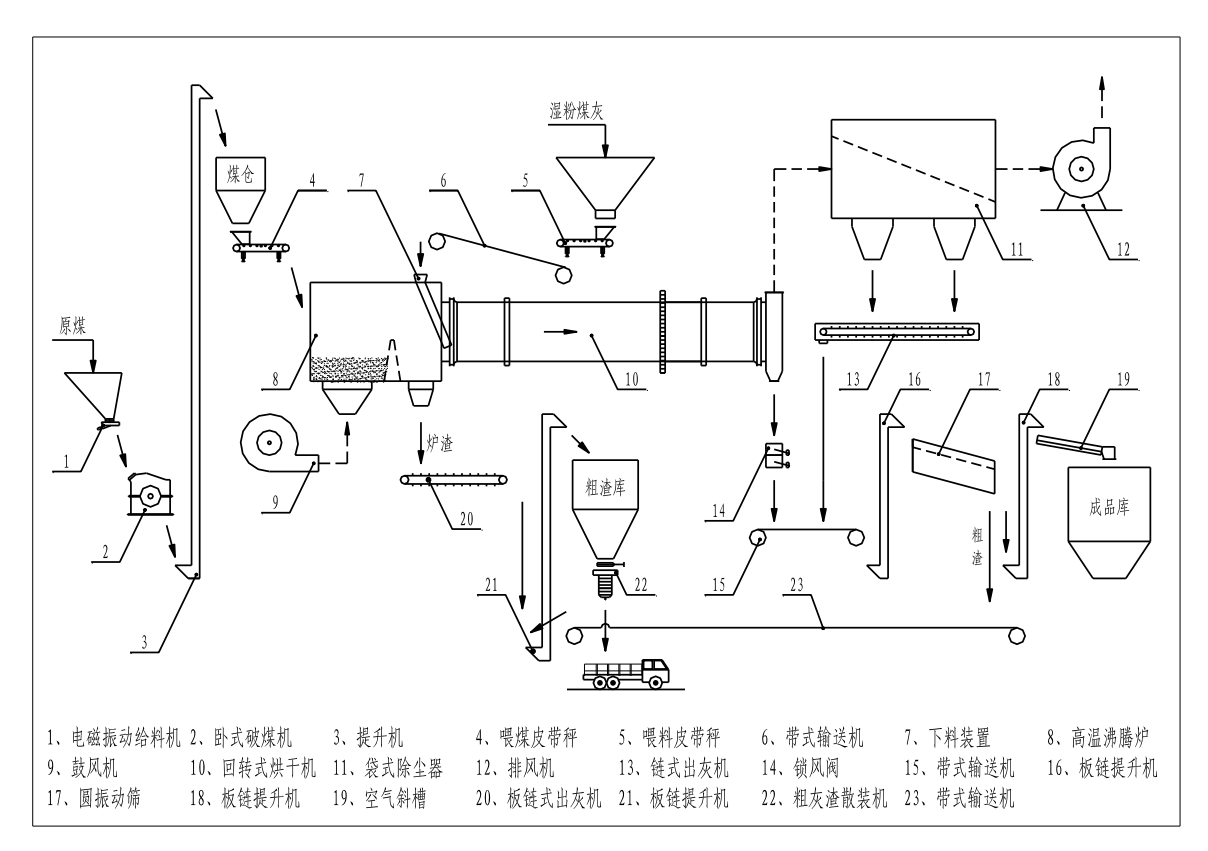

#### 图 2 系统工艺图

将原煤送入沸腾炉中产生强氧燃烧,在沸腾炉中产生 800-1100℃的高温烟气, 通入烘干机中。湿排粉煤灰从热电厂灰池运至处理厂区内堆放,含水量由 30-50% 下降至 20-25%,然后经皮带运输机运至防堵强制喂料器,最后进入烘干机内与高 温热烟气进行热交换,保证高温烟气流向与粉煤灰前进方向一直。通过烘干机内 部预热交换器、打散装置及其它特殊装置破碎和打散抛撒,对物料进行强化烘干, 各项参数由变频调速风机调整,进入烘干机的热烟气在完成热交换后,变成低温

烟气进入收尘器,经除尘后排入大气。得到的干粉煤灰还要进行分选等方式进行 粗细分离,外形合适、比表面积高、需水量满足要求的一级粉煤灰,可作为水泥 生产的混合材及混凝土添加剂广泛地应用。另外烘干处理后的粉煤灰可深加工制 造陶粒等轻质建材产品,提高了粉煤灰的附加值。

其中烘干系统系统设备包括沸腾炉、破碎机、提升机、皮带机、定量给料机、 高压风机、大型回转烘干机、除尘器等,其中沸腾炉主要用于提供烘干所需的高 温烟气,大型回转烘干机为主机设备,除尘器是用于收集粉煤灰产品,其余设备 为破碎、提升输送等辅助设备。

沸腾炉中煤粉强氧燃烧产生的高温热烟气与物料一起进入烘干机,电机通过减 速机带动小齿轮,小齿轮与大齿圈啮合带动烘干机筒体按照一定的速度进行旋转, 物料在烘干机筒体内被其中布置的扬料装置不断进行抛撒,和高温热烟气进行充 分热交换,从而将物料予以烘干。烘干后干料通过烘干机的出料端进行排出,高 温烟气完成热交换后温度降低至 100-120℃左右,然后通过除尘器后排入大气,完 成整个工艺流程。

## 4 技术及经济指标

通过设备的最优化设计,严格控制产品质量,使烘干系统达到预期的的产量目 标。同时确保收尘系统的有效使用,实现达标排放。通过对设备在现场使用的标 定跟踪,在实际生产过程中进一步验证系统,并不断进行改进,使之达到最预期 的效果。通过我们在多个现场测试,达到的技术指标如下:

- (1)烘干机水份≤18~20%,出机水份≤1%;
- (2)台时产量:粉煤灰 60t/h;
- (3) 废气排放浓度: ≤50mg/m<sup>3</sup>;
- (4)煤耗:低于 20~25kg 标准煤/t 料;
- (5)整个烘干系统采用仪表显示、集中控制,操作简便;
- (6)废气排放中含硫量达到国家 I 类排放标准。

#### 5 结论及展望

#### 湿排粉煤灰的烘干处理工艺

根据客户的要求,我们对湿排粉煤灰烘干工艺及系统进行了探索。湿排粉煤 灰初始含水量高达 20%, 在保证产能的前提下将其烘干至 2%含水量需要大量的高 温烟气。故我们选择了具有稳定供热能力的沸腾炉,回转烘干机筒体的规格直接 决定了烘干机的产量,我们将筒体规格确定为Φ 3.6×25m,这一规格的烘干机较 大,会在制造和安装过程中带来较多的困难,我们采用了一些新的设计思路和新 结构解决了遇到的问题。面对高湿含的湿排粉煤灰,进料成为了一大难题,我们 设计研究了一款防堵强制喂料装置来确保进料的稳定。回转烘干机的筒体已经过 大了,为了提高烘干效率,我们对筒体内部扬料装置进行了改造,采用了与烘干 阶段相适应的混合扬料装置,确保烘干速率最大化。湿排粉煤灰烘干后会随高温 烟气进入后续工段,因此成品灰的大部分是在收尘器中获得的,这对收尘器的负 荷就较大,因此我们针对这一问题慎重考虑了收尘设备的选型,最终确定选用气 箱脉冲袋式收尘器。同时该系统操作、维护简单、布置精巧,大幅度降低生产成 本,满足了业主方对系统运行低成本和平稳、可操作性的追求;从不断有业主咨 询来看,提供了一个较为完善的、规模投资及各方参数可供选择的应用平台,为 粉煤灰的后续深加工、制造陶粒等轻质建材产品、大大提高了粉煤灰高附加值的 应用前景打下基础。

## 参考文献:

[1] 李天杰主编.土壤环境学[M].北京:高等教育出版社,1996,244-247.

[2] K.Wesche. Fly Ash in Concrete: Properties and Performance[J]. Chapman & Hall London, 1991. [3] J.C.Hower, T.L.Robl, R.F.Rathbone. Characterization of pre and post NO conversion fly ash from

the Tennessee valley authority's John sevier fossil plant[J]. In: Proceedings:12th

[4] 杨剑虹,车福才,王定勇等.粉煤灰的理化性质与农业化学行为的研究[J]. 植物营养与肥料学 报,1997,3(4):341-348.

[5] 袁福龙,王淑霞.粉煤灰的综合利用—金属元素的提取[J].化学工程师,1995

[6] 杨刚,刘恩睿,田野等.高湿轻质废渣的烘干处理及工艺设备特点[J].中国水泥,2010(9).

## KXT(SZ)散装计量系统的开发及在 水泥技改工程中的应用

## 金磊 王亚峰 王俊

(中建材合肥机电工程技术有限公司,安徽 合肥 230051)

## 1 引言

目前中国水泥技术装备总体已达到国际水平,但国内大多数水泥厂在水泥发 运工段,技术装备和自动化水平仍较为落后,远远达不到现代化物流管理、超载 治理、环境保护等方面的要求。

我司在国内率先提出并成功研发的 KXT(SZ)科氏力秤散装计量系统, 实现水 泥散装发运在线计量与装车同步。近年来, KXT(SZ)散装计量系统成功应用于多 个国内水泥厂的技改和新建工程,取得了较为理想的应用效果,成为水泥厂可供 选择的散装计量方案之一。本文全面介绍了 KXT(SZ)散装计量系统的创新提出及 相应的装备开发、控制方案和应用工艺方案研究,总结了其在技改工程中的应用 经验。

## 2 计量设备

## 2.1 工作原理与基本结构

KXT(SZ)散装水泥计量设备是基于科里奥利力学(简称科氏力)原理开发的 在线计量设备。计量秤基本结构如图 1 所示,其内部设有测量盘,测量盘设置若 干测量叶片,通过减速电机驱动测量盘匀速转动。物料从进料口落入测量盘中心 并被叶片捕获,在离心力作用下沿叶片方向向外运动,在此过程中物料颗粒受到 切向方向的科氏力作用,对测量盘产生的反作用力矩,其大小与物料质量流量成 正比。通过测量此力矩大小,即可获得物料的质量流量。应用科氏力原理的基本  $\triangle$ 式为M =  $Q\omega R^2$ 。式中: M为力矩,  $Q$ 为质量流量,  $\omega$ 为角速度, R为测量盘半径。

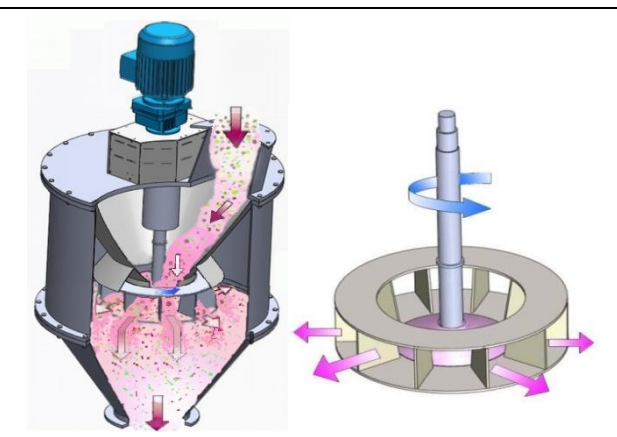

图 1 科氏力计量秤基本结构及测量盘示意图

与称重式原理的计量设备相比,科氏力原理计量秤具有零点稳定、不受海拔 高度影响、量程大、体积小、维护量小等优点。在国内外已广泛应用于粉体工业 计量领域。

## 2.2 散装水泥计量中的转速补偿技术

根据科氏力基本原理,质量流量的测量是以质点在均匀转动参照系中径向运 动为前提条件,因此测量盘转速必须是恒定的。科氏力计量秤的驱动装置,如果 采用同步电机或通过变频器实现电机恒转速输出方案,会引入与负载无关的、随 机变化的附加力矩,从而影响计量结果,事实证明并不可行。国内外基于科里奥 利力学原理的粉状计量设备无一例外地采用三相异步电机。

事实上,异步电机机械特性曲线决定了其转速是随着机械负载改变而变化的。 采用三相异步电机作为测量盘驱动装置时, 当转速随负载增大而下降时(即电机 "失速"),理论上会引入系统偏差,偏差大小与三相异步电机"失速"范围成相 应比例关系。在来料流量较小的条件下,尚可忽略该偏差对计量精度影响; 但对 于大流量粉料计量来说,该偏差不可忽略。

对于水泥散装工段,为保证装车效率,装车流量一般要求达到 250~300tph, 在水泥厂各类粉体物料计量岗位中,除入窑生料之外,可算是典型的大流量计量。 为解决电机"失速"对计量准确度的影响问题,散装水泥计量秤的开发中引入了 转速补偿技术: 在科氏力粉体计量原理的基本公式M = 0ωR<sup>2</sup>中, 以负载变化引起 角速度ω 变化为条件,在控制算法中引入失速补偿的数学修正模型。我们在模拟

试验平台上(如图 2 所示)进行了大量带料试验,摸索出经验数据,完成了对补 偿数学模型的回归和修正,并最终通过了工业性试验验证和应用考核[1]。

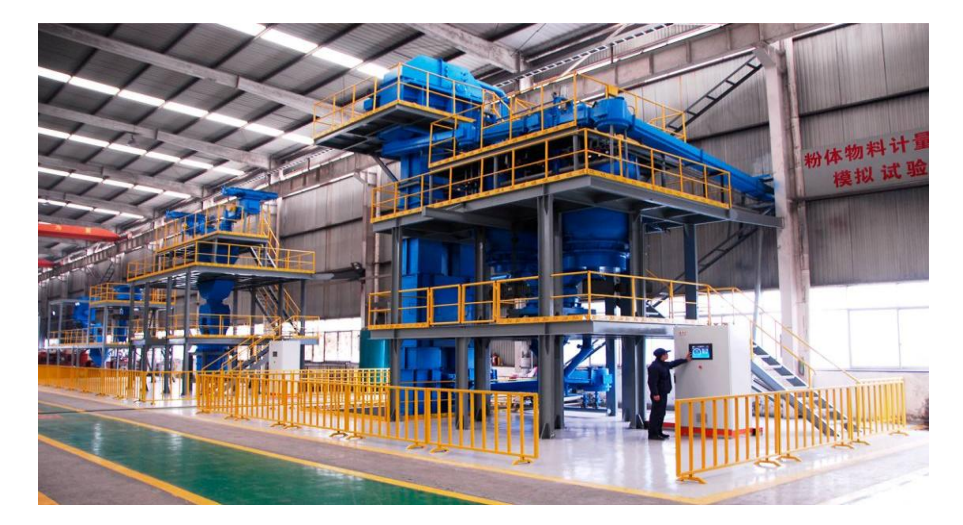

图 2 粉体计量与输送模拟试验平台

## 3 电控方案研究

#### 3.1 抗干扰研究

在水泥厂技改工程中,在设备电缆敷设方面,往往选择沿用或略微改造原有 的电缆桥架。原桥架内强电电缆在设备启动或运行期间的电压和电流变化产生的 感应电流,对同桥架内新设的信号电缆、控制电缆和通讯电缆可能会造成不同程 度的干扰。电气干扰具有一定的普遍性、随机性和多发性,轻则影响信号采集和 计量精度,重则影响设备的正常调节和启停,引发生产事故。因此,针对散装水 泥计量技改工程,将抗干扰作为电控方案研究重点。

(1)在不改变现有电缆桥架的前提下,对系统中关键的控制电缆、模拟量电 缆、通讯电缆及变频器电机动力电缆,如果现场条件允许,必要时可以单独穿管 敷设,最大程度消除电缆间的电磁干扰;

(2)针对电缆桥架同槽敷设时出现的电磁干扰问题,在计量秤秤体上设计单 独的信号转换箱,信号箱内设置从站 PLC,将散装系统中关键信号采集处理后与 主 PLC 通过以太网通讯,通讯电缆采用屏蔽网线,有效降低信号传输过程中衰减 及干扰影响;

(3)改变常用的变频器、控制回路同柜布置形式:若有多套散装计量系统,
统一设计一台变频柜用于集中放置变频器、设计一台控制柜用于集中放置 PLC 控 制回路(多套控制回路独立设计,互不影响),将变频器与控制柜隔离,避免多种 电路存在的交叉现象,降低变频器运行期间对弱电信号的干扰,确保了变频器及 柜内设备正常运行。

#### 3.2 控制器研究

 控制器选用西门子 S7-1200 系列 PLC,采用 SCL 语言模块化编程。特殊设计 的滤波及多种补偿算法,可实现动态精确计量;设计的模糊控制算法,可实现流 量稳定及装车量精确控制;设计了多种通讯方式,可根据需要选配点对点通讯、 Profinet 通讯、Profibus-DP 通讯、Modbus 通讯等多种总线通讯。

### 3.3 触摸式操作屏设计

系统除控制柜外, 现场配套触摸式操作屏, 可以直观地一键式操作完成整个 装车过程。人机交互界面设计友好(如图 3 所示)。触摸屏内含装车报表设计程序, 支持报表的上传与导出(如图 4 所示),便于数据统计与信息推送。

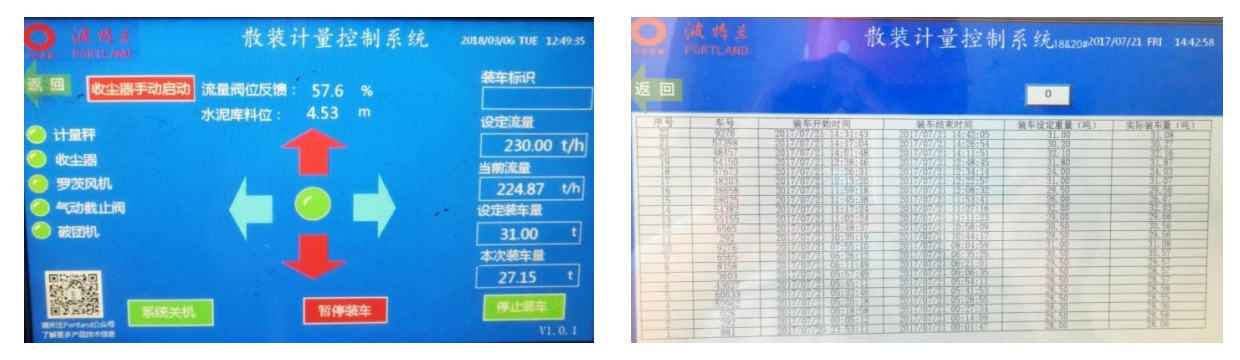

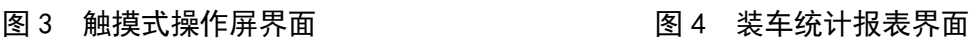

# 3.4 系统扩展功能

根据用户需要,KXT(SZ)散装水泥计量系统支持多种兼容和拓展功能,为进一 步提高散装工段的现代化管理水平创造了有利条件:

(1)系统采集的大数据配合工厂 ERP 管理系统和智能刷卡系统,实现包括刷 卡、装车、计重、结算、统计等水泥散装发运过程环节在内的智能化、自动化控制;

(2)可以结合视频远程监控系统,实现单人同时操控多点位水泥散装计量与 装车,大大提高散装发运效率。

#### 4 应用工艺方案研究

众所周知,一般在线连续粉体物料的计量设备,其使用效果与工艺工况条件 密切相关。虽然现场条件、用户要求、工作制度、操作习惯等各不相同,但同一 工段也存在一些共性的工艺问题及解决方案。为保证系统长期计量精度和运行稳 定性,我们结合技改工程实际经验,总结出一套适用于 KXT(SZ)散装计量系统的 行之有效的应用工艺方案。

#### 4.1 安装空间受限的解决思路

由于历史原因,大部分水泥厂在散装工段没有预留足够的散装计量设备的安 装空间。为保证设备安装,视现场条件,一般有如下解决思路可供参考:

(1)如果散装库底是钢锥结构,可以截短部分原有库锥;

(2)在保证出料通畅稳定的前提下,调整计量秤的安装位置和安装方案;

(3)对计量秤秤体结构进行一定程度的非标改造;

(4)如果散装机所在楼层距离行车地面的净空较大,可以适当降低并重新固 定散装机: 等等:

#### 4.2 对水泥储库和来料要求

在水泥散装计量技改工程中,原有水泥散装库可能投用时间较久且不常清库, 很大概率会存在不同程度的库壁结块多、充气箱透气层坏损或充气管道堵塞等问 题;同时散装库内料位控制、来料水泥结块等因素,都会影响计量设备正常使用, 必须引起足够的重视。

(1)建议厂家提前做好清库和对库内充气箱、管道等的检查修复工作;

(2)散装库内应安装可靠的料位指示仪表,并将料位信号接入计量控制系统; 建立入库物料控制规程, 在低料位(一般要求)及时预警并控制前级设备讲料, 避 免在低料位下装车;

(3)尽量避免过多的水泥结块进入计量系统。过多的水泥结块不但影响水泥 品质,也可能会导致阀门卡堵甚至局部瘫痪。一般建议在库顶落料口或其他位置 安装隔离筛网或振动筛并定期清理。

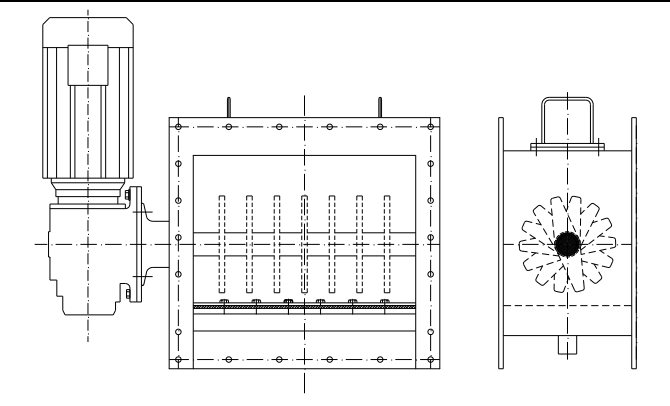

图 5 破团打散装置结构示意图

 此外,针对性设计了破团打散装置(结构如图 5 所示),作为散装计量系统的 可选安装模块。通过旋转的梳齿式转子结构,对来料中的水泥结块进行破碎,可 以有效解决少量水泥结块对水泥品质和计量系统的影响。

#### 4.3 合理控制"用风用气"

水泥厂散装工段对风机使用往往不够重视, 常会出现气源选用随意; 助流风 量过大,造成能源浪费;管径和风速设计不合理等问题,进而影响计量精度。例 如,如果进入计量系统的风量过大或不稳定,会造成物料容重大幅降低和波动, 不利于准确计量。在"用风用气"问题上, 现场需要注意:

(1)散装库库侧或库底布置的助流卸料充气箱,以及卸料阀组等设备的透气 层等,助流气源一般选用罗茨风机;空气斜槽透气层助流气源一般选用离心风机。 二者不能随意混用;

(2)对于选用气动开关阀及气动流量阀作为预给料控制装置的,其气动执行 机构以及计量秤轴承气封,气源必须选用干燥洁净、压力稳定压缩空气;

(3)合理设计主、支管径和管道风速,尽量保证各气路均设有调节阀。严格 控制助流风量,在不影响卸料流量的前提下,尽量将助流风量控制在最低水平。 如果沿用现场旧有风机且风量偏大, 建议风机配套变频控制;

(4)KXT(SZ)散装系统的计量秤进口处设收尘管并配蝶阀调节,必要时可以起 到收风泄压的作用,避免气流冲击对计量精度的影响。

#### 4.4 其他注意事项

为保证计量系统的长期运行稳定,以下几方面问题也不可忽视:

(1)散装系统配套收尘器的收尘回灰,若不是进入散装库,而是进入散装机 或计量秤进口位置,为消除和控制重复计量误差,需要设置分格轮给料阀控制收 尘回灰均匀讲料:

(2)确保收尘器、散装机等关联设备的性能可靠,如:收尘器滤袋无破损、 振打清灰装置灵敏稳定;散装机升降灵活,散装头上下限位和松绳开关稳定可靠; 等等;

(3)严格控制散装工段设备使用和管理制度,做好岗位工人操作培训。在此 基础上,可以通过远程监测设备运行状态,以提高技术服务效率和响应速度。

#### 5 应用实例

近年来,KXT(SZ)水泥散装计量系统在中材常德、涉县金隅等国内多个水泥厂 散装计量技改工程中成功投运,取得了良好的使用效果。

#### 5.1 中材常德水泥散装计量技改工程

#### 5.1.1 工程概述

中材常德水泥有限公司"预防超载散装计重系统技改项目"计划在原有 3 个 水泥散装库库底增加 3 台计量装备,业主选用了 3 套 KXT(SZ) -250 型水泥散装计 量系统。在该厂良好的施工配合和生产管理前提下,我司完成了从方案设计、设 备供货,到设备安装、带料调试、现场培训等工作,历时 21 天,顺利了完成 3 套 设备顺序改造工程。

#### 5.1.2 技改方案

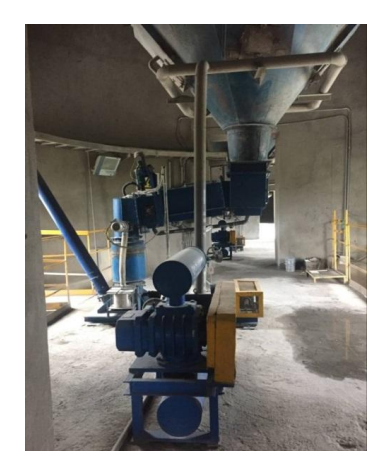

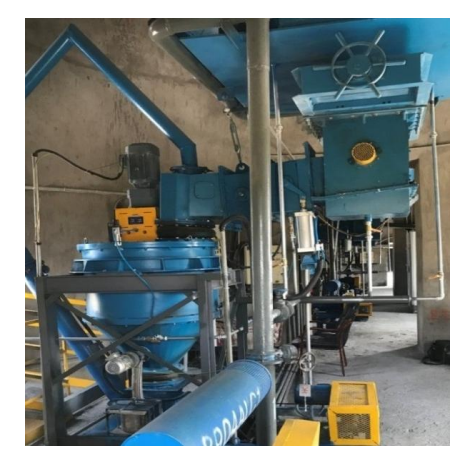

图 6 中材常德项目技改前的现场照片 图 7 中材常德项目技改后的现场照片

原水泥散装库清库。为确保安装高度,部分截除原有库锥并封装库底板,并 在库底充气分料箱内置了破团打散装置。技改前后的现场照片如图 6、图 7 所示。 5.1.3 技改效果

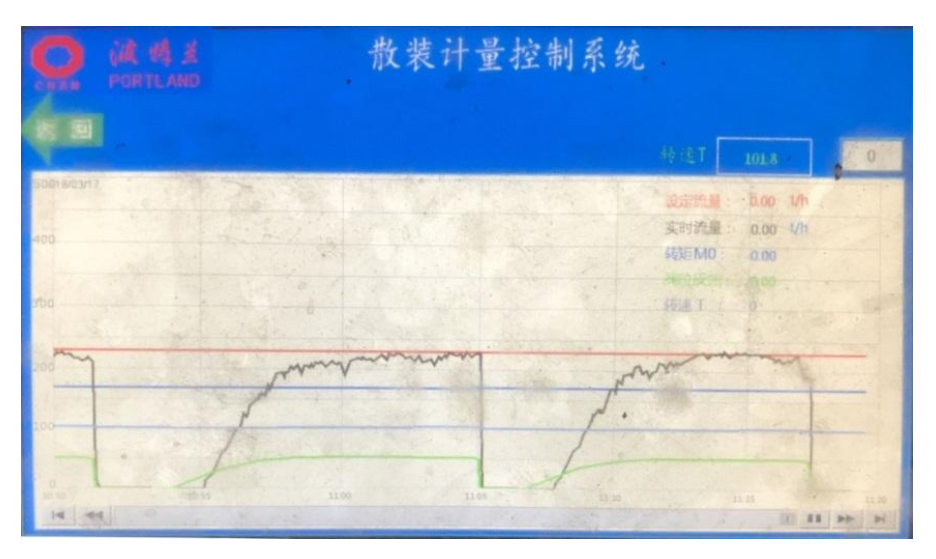

#### 图 8 中材常德项目典型装车流量曲线

通过对助流风量、流量阀开度限制、PID 参数设置等综合调整, 避免了来料 的大幅波动,装车流量达到相对较为平稳的状态(图 8 为典型装车流量曲线), 为 稳定计量精度创造了良好条件。以出厂地磅校核,绝大部分装车数据(90%以上) 计量精度≤±1%(数据记录参见表 1)。

| 序号           | 时间               | 车号     | 系统设定重量<br>(T)    | 设定合计重<br>量 (T) | 地磅偏重<br>量 (T) | 偏差       | 偏差比例     | 偏差比例  |
|--------------|------------------|--------|------------------|----------------|---------------|----------|----------|-------|
| $\mathbb{I}$ | 2018月3月28日 17:00 | T19621 | 52               | 52             | 51.9          | 0.1      | 0.19%    | 0.19% |
| 2            | 2018月3月28日 7:26  | J49888 | 43               | 43             | 42.7          | 0.3      | 0.70%    | 0.70% |
| 3            | 2018月3月28日 17:45 | J06389 | 50               | 50             | 50            | $\Omega$ | 0.00%    | 0.00% |
| 4            | 2018月3月28日 18:09 | AC5586 | 38               | 38             | 38.11         | $-0.11$  | $-0.29%$ | 0.29% |
| 5            | 2018月3月28日 18:29 | 2180   | $48 + 3.5$       | 51.5           | 51.84         | $-0.34$  | $-0.66%$ | 0.66% |
| 6            | 2018月3月28日 19:25 | 5555   | $40 + 2.62$      | 42.62          | 42.56         | 0.06     | 0.14%    | 0.14% |
| $\tau$       | 2018月3月28日 19:52 | 46815  | 45               | 45             | 44.72         | 0.28     | 0.62%    | 0.62% |
| 8            | 2018月3月28日 20:13 | A1811  | 45               | 45             | 45.24         | $-0.24$  | $-0.53%$ | 0.53% |
| 9            | 2018月3月28日 20:59 | 5A898  | $45.1 + 5.04$    | 50.14          | 50.31         | $-0.17$  | $-0.34%$ | 0.34% |
| 10           | 2018月3月28日 21:28 | 13569  | $44.54 \div 4.4$ | 48.94          | 48.59         | 0.35     | 0.72%    | 0.72% |
| 11           | 2018月3月28日 22:39 | 1707   | $21.7+23+4$      | 48.7           | 49.39         | $-0.69$  | $-1.42%$ | 1.42% |
| 12           | 2018月3月28日 23:37 | J28332 | 50               | 50             | 50.15         | $-0.15$  | $-0.30%$ | 0.30% |
| 13           | 2018月3月29日 0:03  | JB0198 | $44.59+3$        | 47.59          | 47.57         | 0.02     | 0.04%    | 0.04% |
| 14           | 2018月3月29日 0:44  | J05341 | $48.84+3$        | 51.84          | 52.13         | $-0.29$  | $-0.56%$ | 0.56% |
| 15           | 2018月3月29日 1:25  | J49888 | 42.67            | 42.97          | 42.55         | 0.42     | 0.98%    | 0.98% |
| 平均值:         |                  |        |                  |                |               |          |          | 0.50% |

表 1 散装水泥计量系统装车数据记录(摘自用户装车记录)

技改完成后,实现了水泥散装与在线计量同步,计量精度≤±1%,顺利通过厂 家验收并保持长期稳定运行。本次技改有效解决了散装超载问题,显著提高了装 车效率,得到用户好评。

#### 5.2 涉县金隅水泥搬迁技改工程

#### 5.2.1 工程概述

涉县金隅水泥有限公司原 92 万 t/a 水泥粉磨站与该厂 4500t/d 熟料生产线相 距约 15km, 为减少运输成本和改善周边环境, 该厂于 2017 年启动粉磨站搬迁工 程。在新建粉磨站的散装工段,整体设计选用了 6 套 KXT(SZ)-250 水泥散装计量 系统。

#### 5.2.2 技改方案

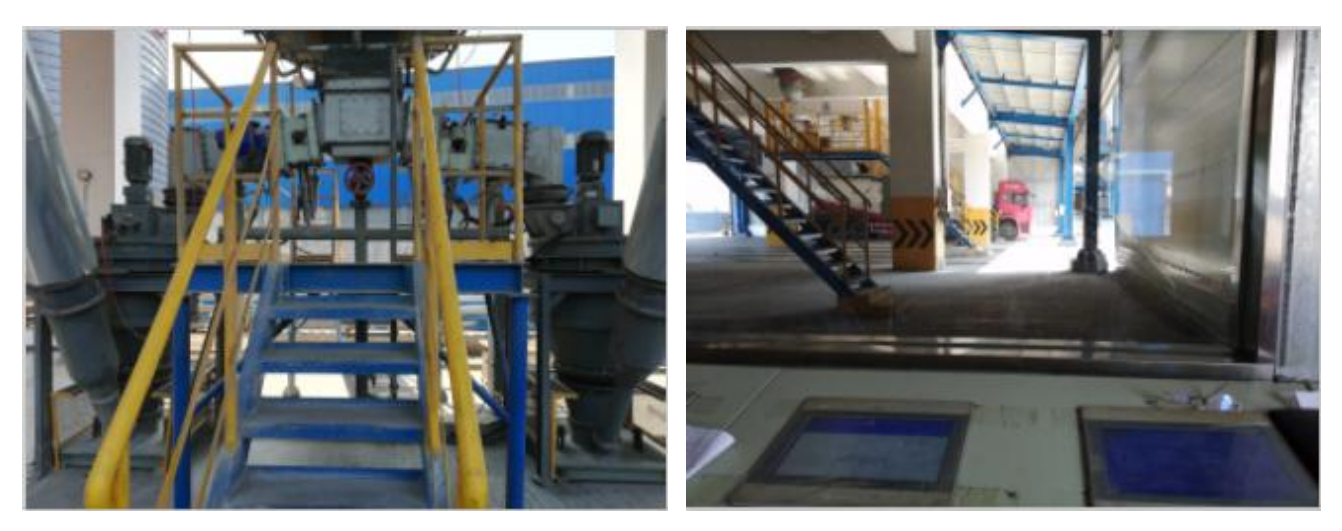

图 9 涉具金隅项目散装计量系统现场照片 图 10 涉具金隅项目散装控制室观察窗口

本项目共 3 个散装水泥库, 每个库库底设双侧散装点位(如图 9 所示), 共计 选用 6 套 KXT (SZ) 散装水泥计量系统。通过集成式设计, 将配套的 6 台触摸式操 作屏集中设置在同一个工作台面上,结合摄像监控系统,只需单人即可完成对全 部 6 个散装点位包括散装秤、散装机、收尘器等在内的全套设备的控制(控制室 观察窗口视角如图 10 所示),大大简化了散装装车操作,降低了劳动强度和人力 成本。

#### 5.2.3 技改效果

| 序号             | 车号     | 设定量t | 装车量t  | 过磅量t  | 绝对误差t   | 计量误差     |
|----------------|--------|------|-------|-------|---------|----------|
| 1              | DQ7870 | 41   | 41.09 | 40.95 | 0.14    | 0.34%    |
| $\overline{2}$ | DR2518 | 32.5 | 32.45 | 32.25 | 0.2     | 0.62%    |
| 3              | DQ5808 | 31.5 | 31.5  | 31.25 | 0.25    | 0.80%    |
| 4              | DY6067 | 39   | 39    | 39.25 | $-0.25$ | $-0.64%$ |
| 5              | DQ9690 | 40.5 | 40.5  | 40.1  | 0.4     | 1.00%    |
| 6              | DY9387 | 39   | 39    | 38.83 | 0.17    | 0.44%    |
| 7              | DQ7870 | 41   | 41    | 41.15 | $-0.15$ | $-0.36%$ |
| 8              | DR2518 | 33   | 33    | 33.2  | $-0.2$  | $-0.60%$ |
| 9              | DX4936 | 33   | 33    | 32.95 | 0.05    | 0.15%    |
| 10             | DR2518 | 33   | 33    | 33.2  | $-0.2$  | $-0.60%$ |
| 11             | DX4936 | 33   | 33    | 32.95 | 0.05    | 0.15%    |
| 12             | DM1594 | 34   | 34    | 33.9  | 0.1     | 0.29%    |
| 13             | DQ5801 | 31.5 | 31.5  | 31.55 | $-0.05$ | $-0.16%$ |

表 2 涉县金隅 1#散装计量系统装车数据

KXT(SZ)散装系统调试完成后,装车流量相对平稳(装车流量曲线如图 11 所 示),绝大部分装车数据,长期计量精度达到±1%(典型装车数据如表 2 所示), 设备运行状态良好。通过技改,解决了该厂长期以来水泥散装流程复杂、效率低、 人力成本高、管理难等问题。

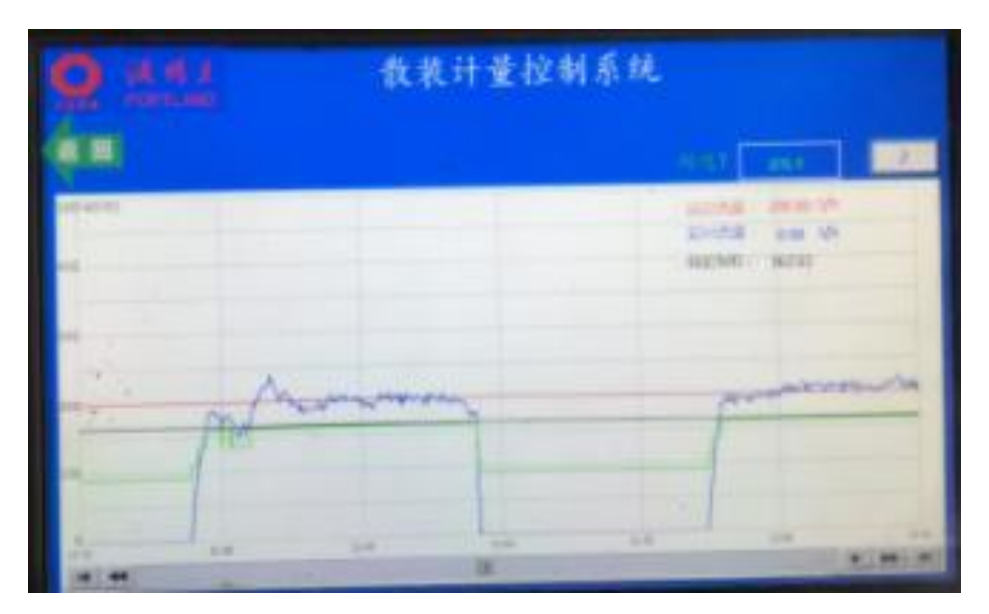

图 11 涉县金隅项目典型装车流量曲线

6 总结

在水泥生产线散装工段,使用以科氏力计量秤为核心的 KXT(SZ)散装计量系

统,可以实现水泥散装与计量同步。科氏力计量秤作为水泥散装可供选择的计量 方案之一,具有一定的先进性和适应性。

(1)2009 年我们在国内首次提出将科氏力计量秤用于水泥散装在线计量并 开展研发工作,已有 40 余台套 KXT(SZ)散装计量系统成功应用多个技改和新建工 程,达到了预期的科技目标;

(2)由于国内水泥厂散装工段技改工程的工况复杂,KXT(SZ)散装计量系统 在应用推广过程中,我们有针对性地进行了本文所述的一系列装备、控制和工艺 技术创新,取得了较好的效果;

(3) KXT(SZ)散装计量系统应用于水泥技改工程, 其方案的制定需要"一厂 一议",很难简单复制;甲方团队良好的配合。实施较严格的管理和岗位操作人员 技能培训,是技改成功的必要条件;散装计量系统结合视频远程监控,可以实现 对多点位散装发运的集中控制;同时,系统采集的大数据配合 ERP 管理系统为提 升工厂水泥发散水平和智能化管理创造了条件。

#### 参考文献:

[1] 周啸、贾桂森、陈苏琦. 科里奥利力学原理粉体计量秤补偿技术[J].水泥工程.2013.5

# ABB DCS 系统在克州青松 6000t/d 熟料 水泥生产线项目的应用

#### 蒋叶峰

(合肥水泥研究设计院有限公司,合肥市望江东路 60 号,230051)

# 0.前言

随着目前工业生产线规模的不断扩大, 用户对系统要求的不断提高, 原先的 小型控制系统已经逐渐不能满足需要。ABB,西门子等国内外控制系统公司,相继 推出了适应大规模工业生产需要的控制系统。本文以我院克州青松 6000t/d 熟料 水泥生产线项目中,采用 Freelance 800F DCS 控制系统对全场进行控制和监控 做一介绍,该系统软件方面主要包括编程软件 Control Builder F 和监控软件 DIGVIS 两部分,Control Builder F 软件不仅仅能用来配置操作员接口 DIGVIS, 而且还是一个高效的调试工具。

# 1.系统介绍

克州青松 6000t/d 熟料水泥生产线中, 现场共设置 6 个控制站 (包括原料站, 生料站,煤磨站,窑头站,水泥磨站以及包装站)和 3 个 I/O 站(石灰石破碎 I/O 站,煤磨破碎 I/O 站以及水泥配料 I/O 站),中控设一个工程师站和 6 个操作员站, 操作员站与现场控制站间为单站结构,均单独从现场控制站采集信号。控制站 CPU 与现场 I/O 站的通讯以 Profibus DP 为通讯协议,以光纤为通讯介质,可靠性高, 抗干扰能力强,传输距离长。

# 2.硬件组态与网络架构

项目中使用的 Freelancer 800F 的版本为 V9.2,其中 Control Builder F 提 供非常友好的配置界面,图 1 为在 Control Builder F 中该项目的项目树及项目 组态。

水泥科技 STC

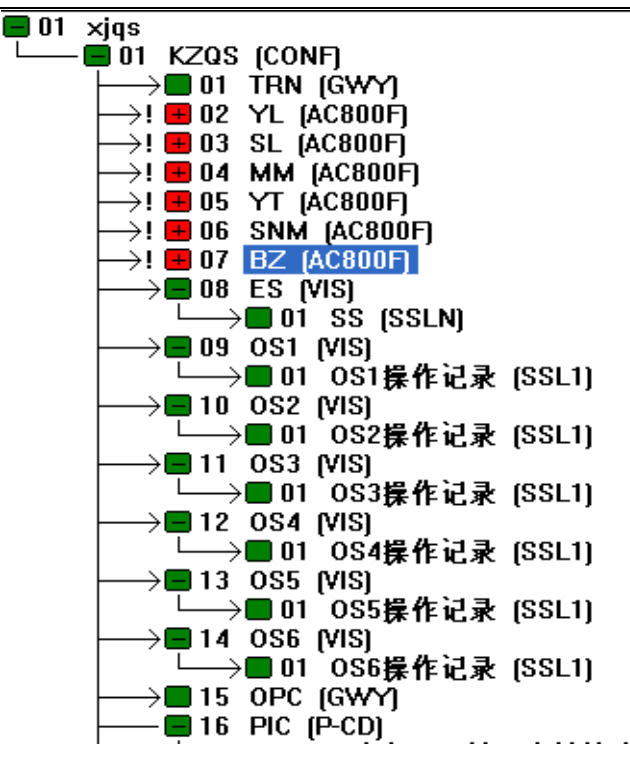

图 1 Freelancer 800F 项目组态界面

硬件组态如图 2 所示。其中 SL(生料站)、(YT)窑头站、(SNM)水泥磨因点数 较多,选用 PM803F 型号的 CPU,其余三个站选用 PM802F 型号的 CPU,OS1~OS6 为 6个中控操作员站, ES 为编程维护工程师站。

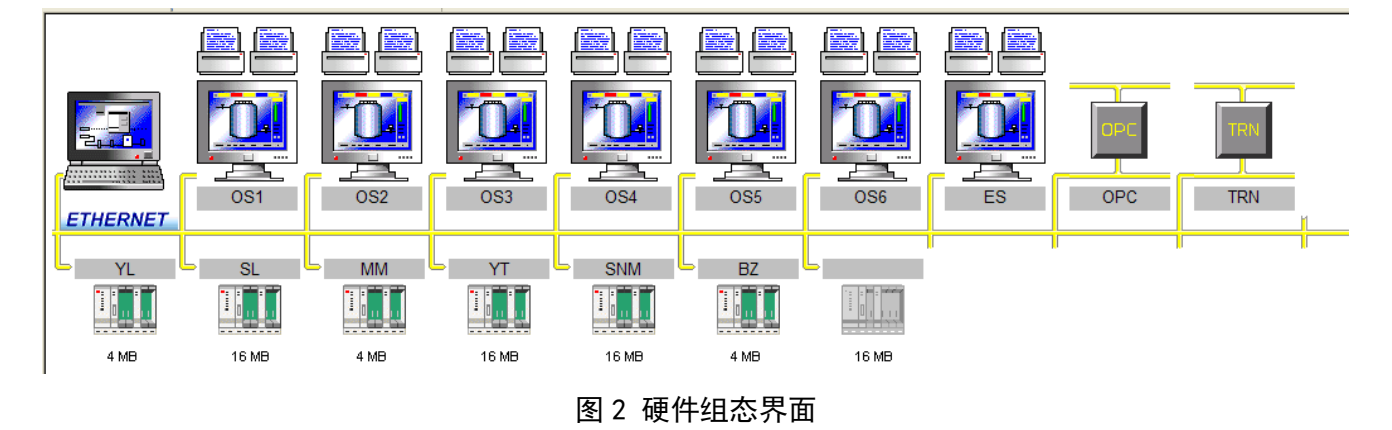

操作员站和现场控制站间通过工业以太网进行通讯,控制站与操作站间相互 连接并且首位相邻形成环网通讯,以保证的通讯的可靠性,项目中网络组态如下 图 3 所示:

| 类型     | 名称             | 资源类型     | 资源名称       | 资源ID | IP 地址 1     | IP 地址 2     |
|--------|----------------|----------|------------|------|-------------|-------------|
| 工程师站PC | CBF FF         | $D - ES$ |            | 21   | 127.0.0.1   |             |
| GWY    | GWY9           | $D-GS$   | TRN        | 20   | 172.16.1.41 |             |
| GWY    | GWY8           | $D-GS$   | OPC        | 51   | 172.16.1.51 | 172.16.2.51 |
| VIS    | VIS7           | $D-OS$   | ES.        | 41   | 172.16.1.41 |             |
| VIS    | VIS6           | $D-OS$   | OS6        | 36   | 172.16.1.36 |             |
| VIS    | VIS5           | $D-OS$   | OS5        | 35   | 172.16.1.35 |             |
| VIS    | VIS4           | $D-OS$   | OS4        | 34   | 172.16.1.34 |             |
| VIS    | VIS3           | $D-OS$   | 0S3        | 33   | 172.16.1.33 |             |
| VIS    | VIS2           | $D-OS$   | 0S2        | 32   | 172.16.1.32 |             |
| VIS    | VIS1           | $D-OS$   | 051        | 31   | 172.16.1.31 |             |
| AC800F | <b>AC800F7</b> |          |            | 7    | 172.16.1.7  |             |
| AC800F | AC800F6        | $D-PS$   | BZ         | 6    | 172.16.1.6  |             |
| AC800F | AC800F5        | $D-PS$   | <b>SNM</b> | 5    | 172.16.1.5  |             |
| AC800F | AC800F4        | $D-PS$   | YT         | 4    | 172.16.1.4  |             |
| AC800F | AC800F3        | $D-PS$   | MM.        | 3    | 172.16.1.3  |             |
| AC800F | AC800F2        | $D-PS$   | SL         | 2    | 172.16.1.2  |             |
| AC800F | AC800F1        | $D-PS$   | YL         |      | 172.16.1.1  |             |
|        |                |          |            |      |             |             |

ABB DCS 系统在克州青松 6000t/d 熟料水泥生产线项目的应用

图 3 通讯网络配置界面

# 3.软件编程

水泥生产线中有很多设备控制要求十分相近,因此在编程的时候可以把这些 设备按照控制要求进行分类,然后对相同控制要求的设备建立统一的模型,即在 Control Builder 中按控制要求建立自定义功能块 FB-LD,并为操作员级建立配套 的操作面板 FB-FPL。对于现场控制要求相同的现场设备,在编程组态时就可以直 接调用此模块对应的自定义功能块,从而实现控制方式和可视画面的统一,也为 后面调试生产过程提供方便。图 4 中 FB 下的就有多个自定义功能块,分别是工程 中根据现场设备控制分类后建立的自定义功能块。譬如 motor1 块就是现场单驱动 电机的功能块。

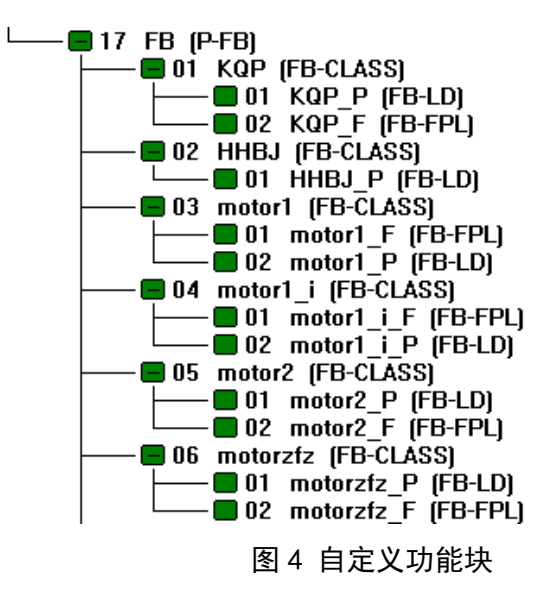

在自定义功能块全部做好后,在后面的编程过程中就可以直接调用这些功能 块,图 5 为 motor1 i 功能块在项目中的一个应用实例。

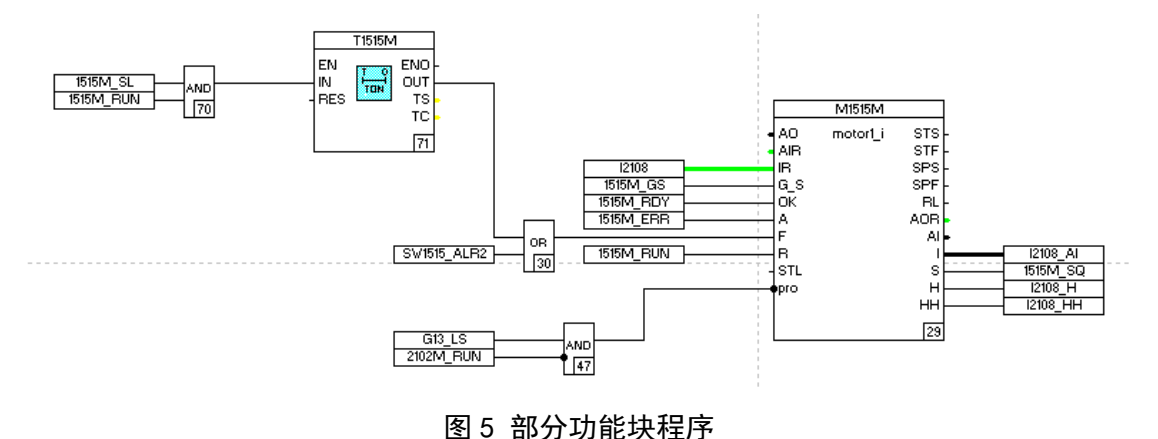

# 4.监控画面

操作员站支持一系列标准预定义显示:如总貌显示、回路及各过程位号面板显 示、控制组显示、趋势显示、报警显示、过程信号记录与操作记录列表(实现各种 操作的实时记录和实时打印)显示等。图 6 为监控画面中原料配料部分一小块流程 的监控画面截图,操作员可以通过 DIGVIS 中的画面监控现场设备运行的情况以及 操作现场设备的启停。

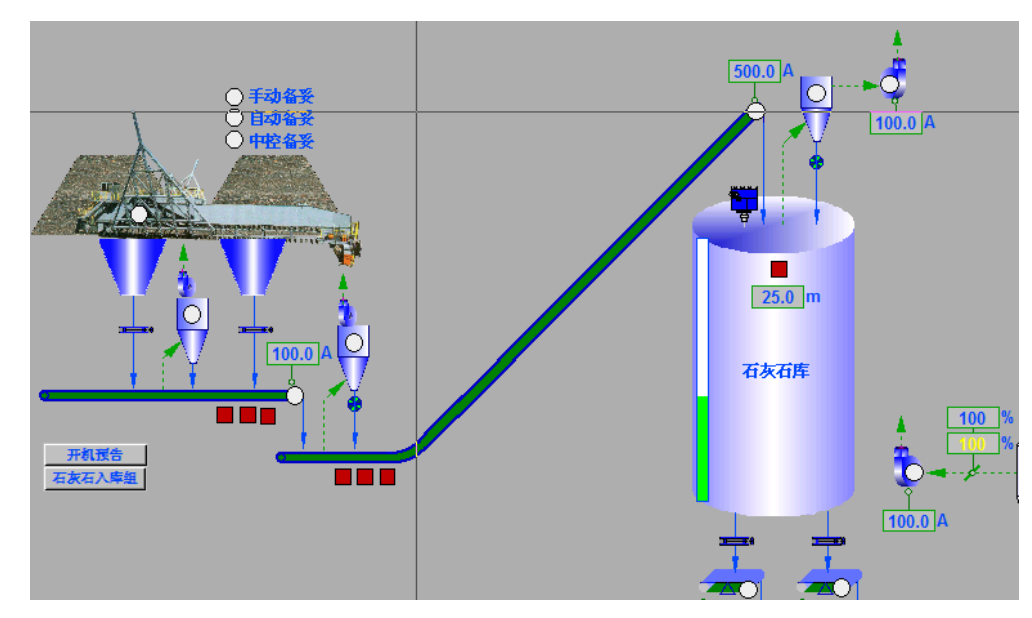

#### 图 6 中控监控画面

800F 中对于趋势记录有两种实现方式,一种是使用趋势服务器,此方法是 将所有的趋势记录都做在公共显示池中,这样所有的操作员站上都可以对这些趋

势进行调用查看,但是此时需要在网络组态中对趋势服务器进行相应组态,另外 一种方法是通过在相应的操作员站下插入相应的趋势记录,该操作员站下也能实 现对其下记录趋势的调用查看,而不在本操作员站下建立的记录趋势则无法查看。 在本项目中采用的是第一种方式, 在项目树下组态了一个趋势服务器 TRN, 然后 在公共显示池中建立了所需的趋势显示画面。大家可以根据实际情况选择合适的 方式。

实际生产过程中为了对每个操作员的操作情况进行记录归档,比如开停某个 设备或者某个设备组,对累积量清零处理等,项目中组态了多个操作记录 SSL1, 以用于将各个操作员的操作情况逐条记录下来,以供后期查用。在项目中的组态 操作如图 7 所示:

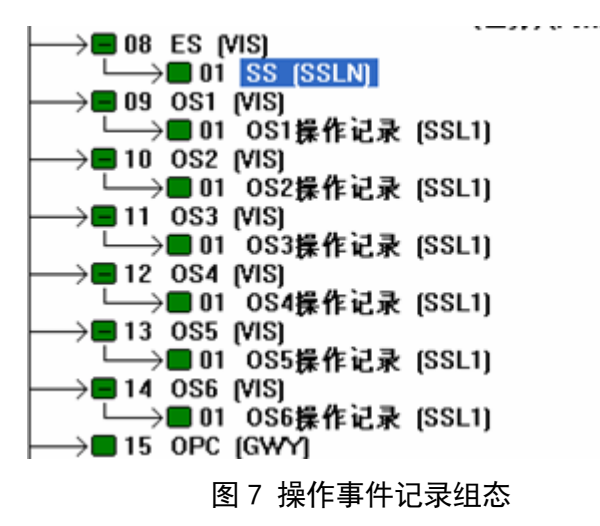

# 5.结束语

本文以 800F 系列在克州青松 6000t/d 熟料水泥生产线的应用为例,通过对组 态过程中的一些方案和方法的介绍,能看出 AC800F 在组态及操作上对于调试人员 和操作人员十分方便,在水泥行业的应用也很成功 。

# 水泥窑协同处置危废技术方案分析

#### 曹宗平

(合肥中亚环保科技有限公司,安徽 合肥 230051)

0 引言

2015 年,我国危险废物官方统计的产生量达 3976 万吨,但是实际产生量远 高于统计数据。根据第一次全国污染源普查公报,2007 年的危废产生量为 4573.7 万吨,是《中国统计年鉴》公布数据的 4.25 倍,2011 年危废统计申报口径由年 产 10 千克变更为年产 1 千克,使得 2011 年统计的危废产生量较 2010 年增长了 1.16 倍。按照比例调整后估计,2015 年实际危废产量或超过 8400 万吨。每年有 超过 7000 万吨的危险废物尚未纳入统计,危废产生量存在大量漏报甚至瞒报情 况。 截止目前全国已核准的危废牌照总计约 5000 万吨,不到危废产生总量的 50%。而当前危废企业又普遍存在产能利用不足的困境,经估算实际产能利用率在 60%左右,这样即使以乐观数据计算,总处置率也不到 30%。一方面产能不足以覆 盖危废产生量,另一方面产能却又利用不足,导致危废处置的供需失衡现象愈加 严重。而危废项目建设的审批和建设周期较长,因此在未来一段时间内供需失衡 状况难以改变。水泥窑协同处置相对改造周期较短,未来可以成为我国危废处置 的有效补充手段。截至 2016 年年底,我国 4000 余家水泥企业中仅有 24 家企业获 得了水泥窑协同处置危险废物经营许可证。本文以某水泥公司(5000t/d)为例介 绍水泥窑协同处置危废方案。

### 1 某水泥公司协同处置危废类别

某水泥公司年设计处置危险废物 100000t,依据《国家危险废物名录》,主要 处置类别有:废酸、废碱、有机溶剂废物、乳化液、工业危险废物、医药废物、 废药物药品、精馏残渣、废矿物油等 35 类危险废物,处置类别见表 1。

| 序号               | 废物类别代码              | 废物类别           |  |  |  |
|------------------|---------------------|----------------|--|--|--|
| $\mathbf{1}$     | <b>HW02</b>         | 医药废物           |  |  |  |
| $\overline{2}$   | <b>HW03</b>         | 废药物、药品         |  |  |  |
| $\overline{3}$   | <b>HW04</b>         | 农药废物           |  |  |  |
| 4                | <b>HW05</b>         | 木材防腐剂废物        |  |  |  |
| 5                | <b>HW06</b>         | 有机溶剂废物         |  |  |  |
| $\boldsymbol{6}$ | <b>HW07</b>         | 热处理含氰废物        |  |  |  |
| $\overline{7}$   | <b>HW08</b>         | 废矿物油           |  |  |  |
| 8                | <b>HW09</b>         | 油/水、烃/水混合物或乳化液 |  |  |  |
| 9                | HW11                | 精(蒸) 馏残渣       |  |  |  |
| 10               | <b>HW12</b>         | 染料、涂料废物        |  |  |  |
| 11               | <b>HW13</b>         | 有机树脂类废物        |  |  |  |
| 12               | <b>HW14</b>         | 新化学药品废物        |  |  |  |
| 13               | HW16                | 感光材料废物         |  |  |  |
| 14               | <b>HW17</b>         | 表面处理废物         |  |  |  |
| 15               | <b>HW18</b>         | 焚烧处置残渣         |  |  |  |
| 16               | HW19                | 含金属羰基化合物废物     |  |  |  |
| 17               | HW21                | 含铬废物           |  |  |  |
| 18               | <b>HW22</b>         | 含铜废物           |  |  |  |
| 19               | <b>HW23</b>         | 含锌废物           |  |  |  |
| 20               | <b>HW24</b>         | 含砷废物           |  |  |  |
| 21               | <b>HW31</b>         | 含铅废物           |  |  |  |
| 22               | <b>HW32</b>         | 无机氟化物废物        |  |  |  |
| 23               | <b>HW33</b>         | 无机氰化物废物        |  |  |  |
| 24               | <b>HW34</b>         | 废酸             |  |  |  |
| 25               | <b>HW35</b>         | 废碱             |  |  |  |
| 26               | <b>HW37</b>         | 有机磷化合物废物       |  |  |  |
| 27               | <b>HW38</b>         | 有机氰化物废物        |  |  |  |
| 28               | <b>HW39</b>         | 含酚废物           |  |  |  |
| 29               | <b>HW40</b>         | 含醚废物           |  |  |  |
| 30               | <b>HW42</b>         | 废有机溶剂          |  |  |  |
| 31               | <b>HW43</b>         | 含多氯苯并呋喃类废物     |  |  |  |
| 32               | <b>HW44</b>         | 含多氯苯并二恶英废物     |  |  |  |
| 33               | <b>HW46</b>         | 含镍废物           |  |  |  |
| 34               | <b>HW47</b>         | 含钡废物           |  |  |  |
| 35               | <b>HW49</b><br>其他废物 |                |  |  |  |

表 1 某水泥公司水泥窑共处置危险废物种类

# 2 某水泥公司协同处置危废技术方案

来自不同地区和产废单位的危险废物按其形态分为固态废物、半固态废物和 液态废物,各类废物根据其不同特性进入不同的处理系统。

固态废物入厂区后,经过初步分选,将固态危险废物进入破碎系统破碎后, 经过暂存仓、计量设备、输送设备和入窑锁风装置输送入窑焚烧处置。固态废物 处置系统分三部分,包括剪切破碎处置线、块状物料锤式破碎线和化学试剂类提 升处置线;根据固态废物的特性,配置剪切式破碎机和锤式破碎机分别针对片状 和块状物理进行破碎。另外针对化学试剂类不适合破碎和混合的物料配置单独的 提升和入窑装置。

半固态废物分为预处理系统环节和入窑输送系统环节。桶装物料或铁箱装物 料进入预处理区预处理,其中含有杂物,流动性差的半固态废物经过破碎、筛分 除杂预处理后,再卸入预处理系统的污泥仓。杂质少的桶装和铁箱装半固态物料, 可直接卸入半固态预处理系统的污泥泵仓内,经搅拌混合均匀后通过污泥泵送入 窑尾污泥泵系统。通过车辆运输的大批量半固态污泥具备特性均一、流动性好的 特性,如市政污泥等,直接卸入窑尾污泥泵系统污泥仓。所有污泥最终均经过窑 尾污泥泵输送入窑尾烟室焚烧。

废液入厂后, 按废物特性分为乳化液、废有机溶剂、废酸、废碱, 乳化液和 废碱液各自配备容积 50m<sup>3</sup>的废液罐,通过罐下废液泵泵送入窑焚烧;废有机溶剂、 废酸液设置吨箱处置系统,通过废液泵泵送入窑焚烧;各种特性废物均采用独立 的处置和输送系统入窑焚烧,另外配置一套备用的废液罐系统备用。

#### 2.1 固态危险废物处置技术方案

(1)固态危险废物预处理工艺流程。

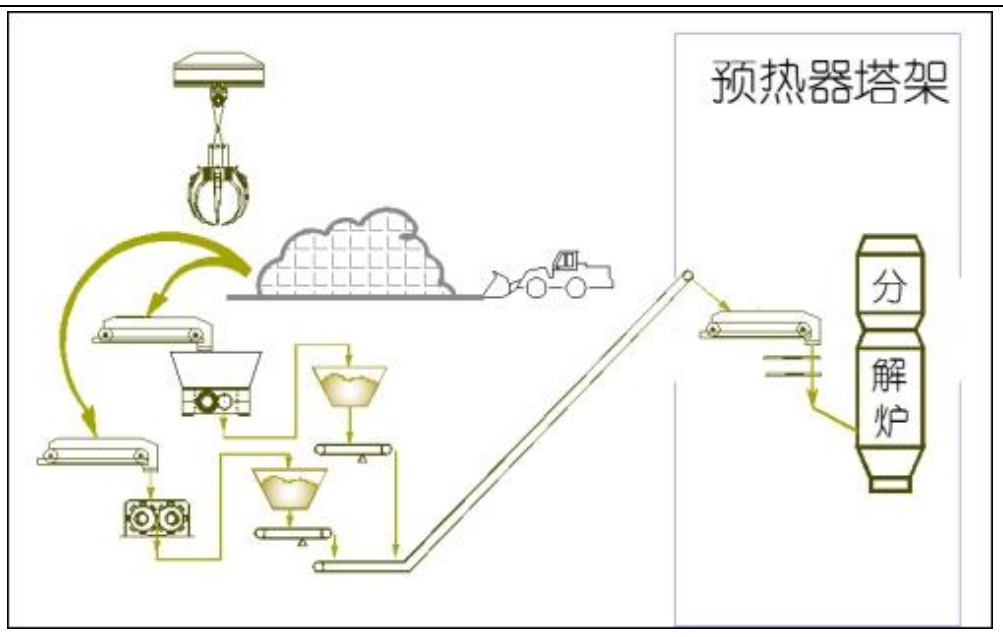

#### 图 1 固态危险废物预处理系统工艺流程示意图

如图 1 所示,通过抓斗、板式喂料机上料和配料,将固态危险废物进入破碎 系统破碎后,经过暂存仓、计量设备、输送设备和入窑锁风装置输送入窑焚烧处 置。根据固态废物的特性,配置剪切式破碎机和锤式破碎机分别针对片状和块状 物理进行破碎。

固态废物中片状物料,如工业废气编织物、油棉丝、树脂片等尺寸不大于 1000mm 的废物, 另包含类似吨箱类的废包装物可通过抓斗上料, 抓送至剪切式破 碎机喂料料斗, 经破碎机破碎后物料尺寸可降至 30mm, 破碎机处置能力 2t/h。破 碎后的半成品落入暂存仓,暂存仓是针对轻质片状专用设计的产品,仓底配置拨 料下料器,可保证物料的均匀下料。仓底配置计量皮带秤,确保物料均匀入窑。

固态废物中的块状物料,如脱水干燥后的漆渣、工业污泥等,通过抓斗和板 式喂料机上料,抓送至锤式破碎机,破碎打散。破碎后物料粒度降至 30mm 以下, 锤式破碎机破碎机处置能力大于 10t/h。破碎机后配置暂存仓和计量秤。

计量后的片状物料和块状物料通过汇总皮带输送至预热器塔架,经防火皮带 和锁风阀送入分解炉底部焚烧处置。

如尺寸不大于 50mm 的块状物料可直接进入窑尾固态废物处置系统入窑处置, 尺寸大于 50mm 的危险废物需经过固态危险废物预处理线破碎,将物料破碎至 50mm

以下,方可进入窑尾固态废物处置系统入窑处置,固态废物年接收总量 30000t。 系统处置能力 2t/h-10t/h。

(2)其它类固态废物

化学试剂、剧毒等危害性大、反应性强的小包装类危险废物,利用以上自动 化处置系统对其进行处置的过程中,容易造成有毒有害气体外溢、着火、爆炸和 腐蚀等危险,无法有效控制。针对此类危险废物,本项目采用不与其它废物混合 处置,单个单包装废物经过分拣后转运至窑尾塔架底部,通过货物提升机将其输 送至预热器塔架窑尾平台,经锁风投料装置直接投入窑尾高温焚烧。系统最大处 置能力 4t/h,年处理固态危险废物合计 30000t/a。窑尾提升焚烧示意图见图 2。

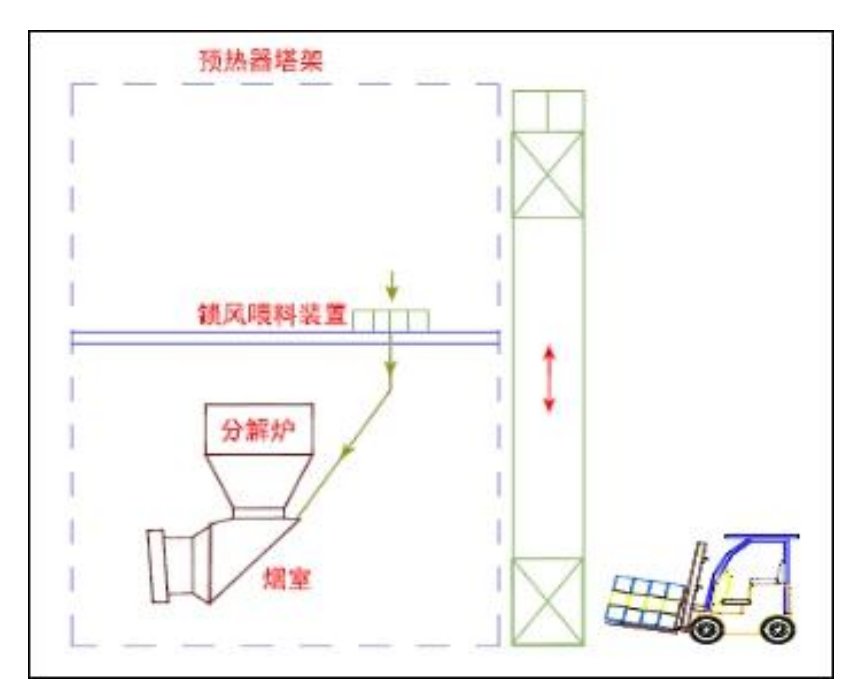

图 2 窑尾提升焚烧示意图

### 2.2 半固态危险废物预处置技术方案

半固态危险废物预处理处置线包含两部分:第一部分是半固态危险废物预处 理系统;第二部分半固态危险废物入窑输送系统。

- 1.半固态危险废物破碎、筛分预处理系统
- (1)技术选定

基本技术路线:采用先破碎、打散,再筛分的预处置方式。

本技术方案具有以下特点:

采用破碎打散的方式,是在常规打散设备的基础上,采用破碎机进行打散, 破碎粒度有保证,增强了破碎、打散的效果。

破碎机打散设备增强了对不同状态半固态危险废物打散的适宜性,增大了废 物处置的范围。采用破碎打散的方式,不仅对半固态危险废物进行了打散,同时 对原有的筛上物进行了破碎,增大了半固态危险废物在总物料的百分比,降低了 筛上物比例。采用破碎机和重型筛分机,增大了处理规模。

半固态危险废物预处理系统采用的预处理方式,是结合危险废物的特性,通 过对传统常规设备进行改造,形成的一套针对含杂物的半固态危险废物的预处理 技术,具备良好的预处理效果。

(2)工艺流程

半固态危险废物预处理系统工艺流程示意图见图 3,半固态废物预处理系统 主要包含五个部分:上料、破碎、筛分、搅拌、半成品输送系统和废气处置。桶 装物料或铁箱装物料进入预处理区预处理,其中含有杂物,流动性差的半固态废 物经过破碎、筛分除杂预处理后,再卸入预处理系统的污泥仓。无杂物、流动性 好的桶装和铁箱装半固态物料直接卸入半固态预处理系统的污泥仓内,经搅拌混 合后通过污泥泵送至窑尾污泥泵系统。

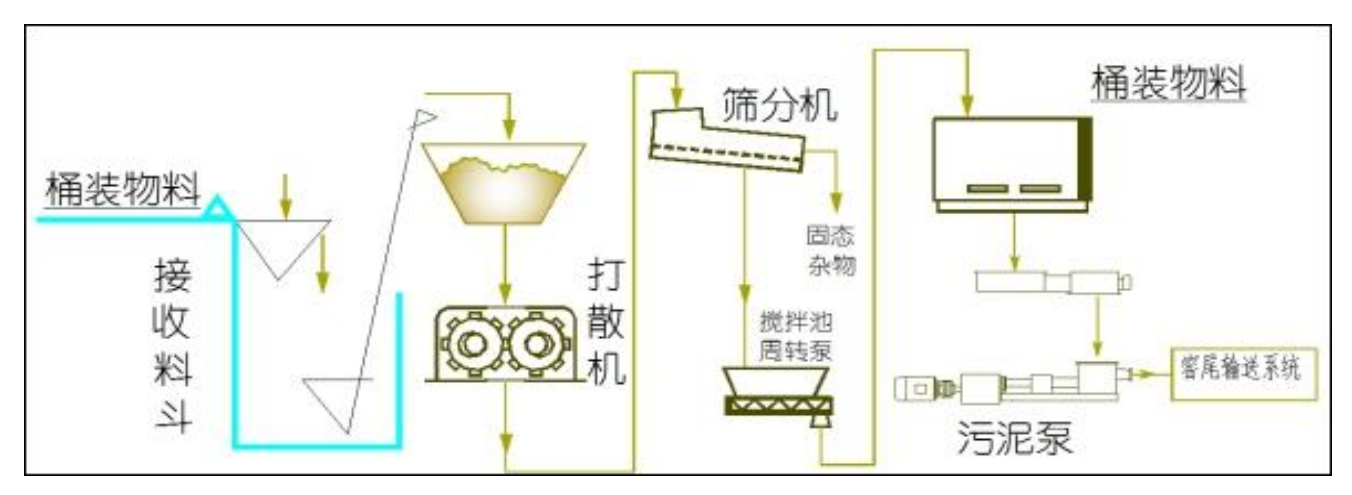

图 3 半固态危险废物预处理系统工艺流程示意图

上料部分包含卸料翻槽、爬斗机和震动喂料器,是主要实现桶装半固态废物 经卸料翻槽、爬斗机和振动喂料器喂入强击式破碎机。

破碎部分功能是通过强击式破碎机实现泥浆与块状垃圾的分离,为下一步的 筛分提供前提条件。

筛分部分主要包含重型振动筛,实现浆状危险废物与块(片)状垃圾的分离, 筛上物通过除铁器除铁后进入中转箱,以便于下一步的处置。

搅拌部分包含带搅拌器的接料槽。重型振动筛筛下半固态危险废物进入接料 槽内储存,槽内搅拌器对危险废物进行搅拌防止分层,同时实现均化作用,同时 槽内设置渣浆泵,将槽内半固态危险废物送入半固态预处理泵送系统接收仓内。 经过预处理的半固态废物通过预处理污泥泵泵送至入窑输送系统接收仓内。

2.半固态危险废物污泥泵入窑技术方案

某水泥公司采用专用的污泥泵送设备将经过预处理的半固态废物泵送至入窑 输送系统。此方法灵活机动,投资少,见效快。半固态危险废物处置线流程框图 见图 4。

流程说明:输送介质为半固态危险废物,处理能力 170t/d,半固态危险废物 含水率按 80%计算;输送距离约 200m,输送高度 35m,水泥窑预热器分解炉开一  $\text{\textcircled{r}}$ 口,输送量 10m<sup>3</sup>/h, 管道通径 200mm。

经过预处理的半固态危险废物,经预处理污泥泵泵送至半固态危险废物窑尾 污泥泵接收仓,接收仓设置搅拌桨,防止半固态危险废物成团,同时可以起到搅 拌均化的作用,另外在接收仓底部设置液压驱动滑架,以使接收仓内的半固态危 险废物均能进入卸料口,同时防止其在仓底淤积形成死角。仓内的半固态危险废 物在搅拌桨和滑架的作用下进入卸料口,经螺旋输送机输送至污泥泵内,半固态 危险废物经污泥泵,通过输送管道输送至窑尾,在输送管道入窑尾的末端设置打 散装置,使废物以均匀、散开(雾化)的形式喷入,以尽可能的降低半固态危险 废物对水泥窑热工况的影响。

为了避免半固态危险废物气味对外部环境和生产人员的工作环境造成影响, 在接收仓顶部设置液压驱动盖板,以使接收仓处于密封常态,当半固态危险废物 输送车卸料时,方开启仓盖板。

另外,在整个半固态危险废物预处理车间设置外排通风系统,废气在风机的 作用下,送往窑尾进行高温处理。年处理半固态危险废物合计 50000t/a。

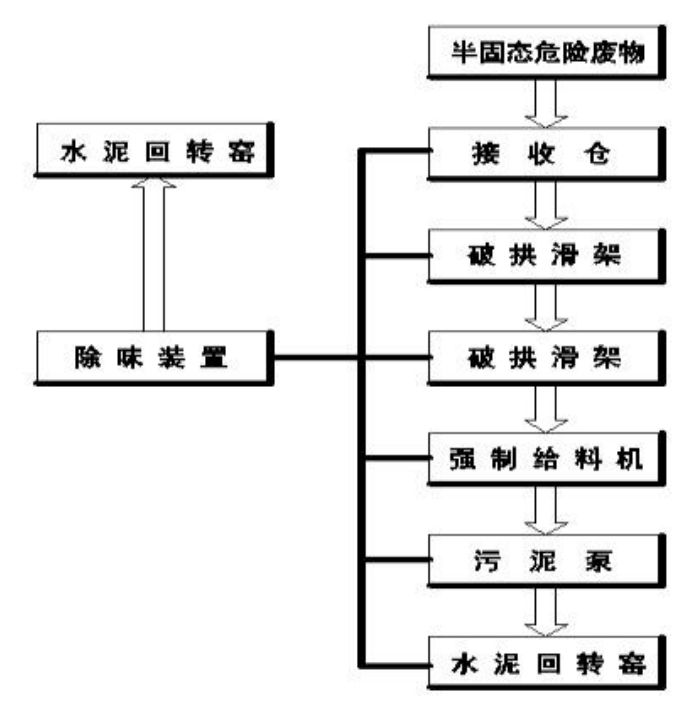

图 4 半固态危险废物处置线流程框图

## 2.3 液态废物处置技术方案

1.工艺流程

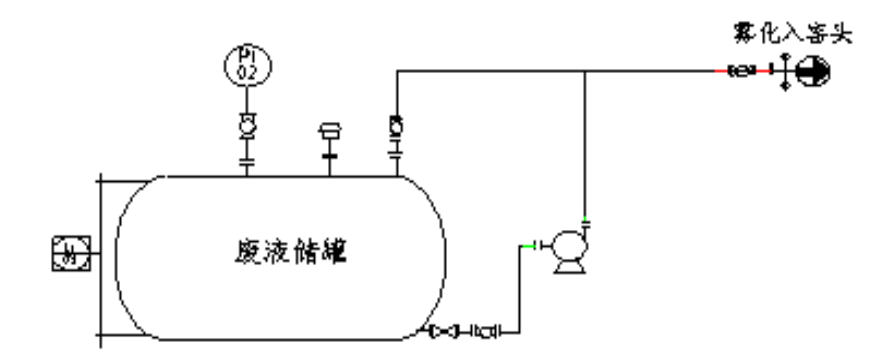

图 5 液态危险废物直喷入窑处置系统流程图

液态危险废物直喷入窑处置系统流程图见图 5,如图 5 所示, 液态危险废物 经预处理后输送至成品储存罐,然后经泵送、除杂等环节将液体危险废物输送至 窑头窑门罩处的液态雾化喷枪,经喷枪雾化后入窑门罩内焚烧,单系统处置能力 2t/h,综合处置能力大于 10t/h。

废液处置工艺主要包括来料接收除杂、储存和入窑处置三部分。接收除杂主 要包括除杂器和气动隔膜泵,废液来料首先进入系统除杂器,该除杂器设置有过 滤筛网,废液通过筛网实现除杂功能后由气动隔膜泵往储罐输送。储存罐设置为 3 个有效容积 50m3的储存罐。入窑处置主要由离心泵完成,储罐中的物料通过离 心泵泵送入窑门罩完成处置。根据废液的特性,系统设计了从废液装载容器吨箱 直接泵送入窑处置系统。这样使该系统更加灵活,可以有效的降低生产成本,运 行费用。

为了有效防止废液混合后的相互反应,造成冒烟、爆炸、包装物膨胀、设备 腐蚀的不良反应,本项目采用各特性废液单独储存、输送入窑处置的方式,在入 窑点上,保证环保要求的同时尽可能的利用高热值废液的热值。在废物入系统前 应做好废物特性检测,根据废物特性选择安全合理处置系统进行处置,防止废液 对系统设备造成伤害,造成安全、环保事件。

(1)废酸液

根据酸液的物化特性,在经过检测确定其特性后,通过废酸处置系统处置喷 入窑头处置。考虑废酸反应性强的危险性,本系统不考虑储存罐,来料直接通过 吨箱输送入窑处置。

(2)有机溶剂

充分利用其热值代替部分燃料,通过高热值废液输送泵、管道和喷枪等喷入 窑头高温焚烧。考虑乳化液易燃的危险性,本系统不考虑储存罐,来料直接通过 吨箱输送入窑处置。

(3)碱液

通过碱液废液输送泵、管道和喷枪等喷入窑头高温焚烧。储存罐有效容积约 50  $m^3$ <sub>o</sub>

(4)乳化液

通过乳化液废液输送泵、管道和喷枪等喷入窑头高温焚烧。储存罐有效容积 约50 m<sup>3</sup>。

(5)其他可处置废液

备用储罐:本系统设置一套备用储存罐入窑系统,根据市场实际情况、废液 特性确定废液处置种类,增强废液系统适应性。液态废物处置能力为 20000t/a。

# **3** 某水泥公司协同处置危废单位综合能耗

依据《综合能耗计算通则》GB/T 2589-2008, 本项目中的一次、二次能源载 体有煤、水、电、柴油。处置危险废物的单位综合能耗见表 2。

| 耗能工质名称 | 处置每吨危废耗能工质用量  | 折合标煤系数           | 处置每吨危废耗能 kgce/t |
|--------|---------------|------------------|-----------------|
| 原煤     | $12$ (kg)     | 0.7143 kgce/kg   | 8.57            |
| 水      | $0.0593$ (t)  | 0.0857 kgce/t    | 0.005           |
| 电      | 39.076 $(kg)$ | 0.1229 kgce/kW.h | 4.8024          |
| 柴油     | 2.3 $(kg)$    | 1.4571 kgce/kg   | 3.351           |
| 单位综合能耗 |               | 16.728 kgce/t    |                 |

表 2 单位综合能耗表

# 4 结语

(1)本技术不会造成大气和水环境二次污染;同时真正实现了危废减量化、 稳定化、无害化很好的途径,又符合国家发展循环经济,具有良好社会效益和环 境效益。

(2)某水泥公司处置 35 类危险废物,年处置总 10 万吨。某水泥公司处置危 险废物种类较多,处置量较大。处置每吨危废耗能也在合理的范围内。

(3)该技术的成功运用,收益率较高,示范性好。以某水泥公司为例,处置 危废能力 10 万吨/年 ,总投资约 11000 万元,经技术经济分析,5.16 年即可收 回投资,经济效益良好。

# 基于多传感信息融合的火灾预警 灭火系统的应用

#### 芦志强

(合肥水泥研究设计院有限公司, 安徽 合肥 230051)

#### 1 概述

在新型干法水泥和生石灰生产过程中,煤粉制备是重要的一个环节,尽管采 用了一系列的先进技术,但该环节仍然是事故多发点,轻则延误生产,重则危害 生命。其中煤粉仓和袋收尘器是发生火灾爆炸的高危位置,所以需要通过监测其 内部环境,联合二氧化碳灭火装置使用,以保证企业生产安全。以往的二氧化碳 灭火系统,只能通过检测其温度来判断其内部状况,存在很多的误报与漏报,为 生产和安全带来很多隐患。我们研发的基于多传感装置的二氧化碳灭火系统,是 将二氧化碳灭火装置、CO 成分检测装置、氧气检测器,和温度传感器集成为一体 的新型二氧化碳预警灭火系统,具有快速响应、全面检测、报警准确率高的特点, 极大的改善了危险位置的爆炸火灾防范,并且成功应用于广东和祥环保 800 吨生 石灰生产线。

#### 2 系统组成

该新型二氧化碳自动灭火系统主要由: 气体灭火报警控制系统、CO 成分检测 装置、氧气检测器、温度传感器、灭火剂贮存瓶、容器阀、选择阀、单向阀、气 路控制阀、压力开关、喷嘴、管路等主要设备组成。可组成单元独立系统,实施 对单区或多区的消防保护。

该厂应用的系统中,共保护两个部位:(1)收尘器: 130m<sup>3</sup> (2)煤粉仓: 42m<sup>3</sup>

根据规范设计, 灭火系统采用全淹没管网高压二氧化碳气体灭火方式, 两个 部位分别独立控制,如图 1 所示。

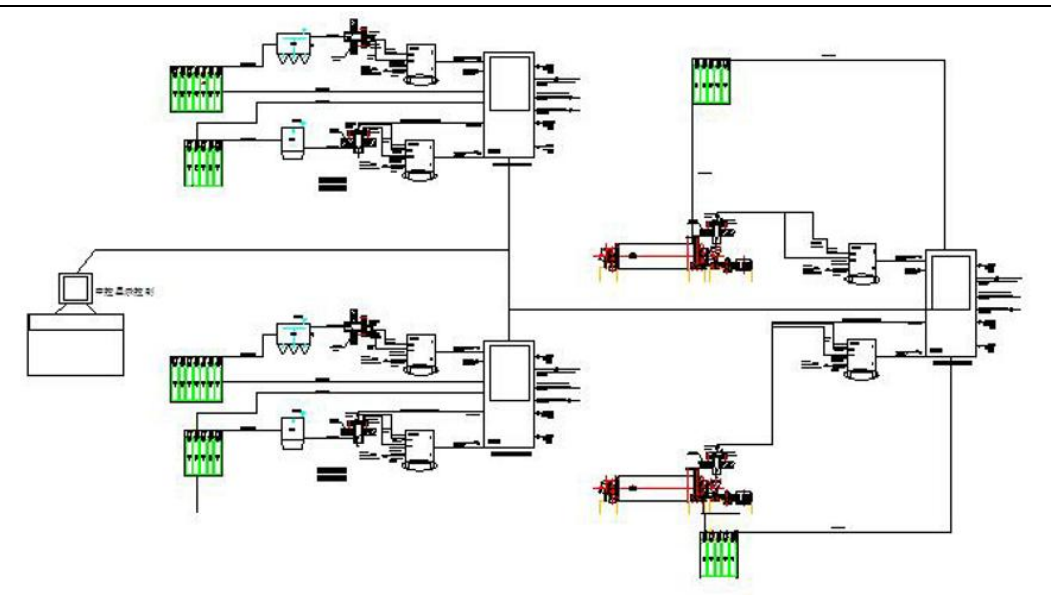

#### 图 1 系统示意图

每个保护区按照规范设计,根据空间大小不同,需要不同的药剂量,设计不 同的钢瓶数,计算公式如下,

$$
N = Kb^*(0.2*A+0.7*V)/M
$$
 (1)

N—钢瓶数

Kb—物质系数

A—保护区折算面积

V—防护区净容积

M—钢瓶内药剂质量

序号 | 保护区名称 | 保护区体积 (m<sup>3</sup>) | 物质系数 | 70L 瓶组数 | 主管规格 | 喷头数 1 | 收尘器 | 130 | 3.3 | 7 | DN50 | 7 2 | 煤粉仓 | 42 | 3.3 | 5 | DN32 | 5

表 1 保护区药剂量计算表

经计算系统共需储备 12 套 70L 二氧化碳瓶组, 气瓶充装压力位 5.17MPa, 每 瓶充装二氧化碳 42.5 公斤。,收尘器需要 7 瓶, 煤粉仓需要 5 瓶。

通过西门子输入模块将温度信号、一氧化碳浓度信号、氧气浓度信号接入火 灾报警主控制器进行联动控制。并在每个保护区设置紧急启停按钮及声光报警装 置。

保护区平时工艺生产温度高于自然环境温度,收尘器 60℃左右, 煤粉仓 65℃ 左右。当保护区温度、一氧化碳浓度超过报警值时,火灾报警信号在中控屏幕上 显示; 当保护区温度、一氧化碳浓度超过临界最高值时对报警区域启动二氧化碳 灭火系统,其中温度报警信号可根据不同的季节和工艺适当调整。

#### 3 控制方式

本系统采用多传感信息融合的方式,将西门子 S7-200 控制器进行控制,具有 自动灭火,应急手动灭火、现场应急机械施放灭火等三种方式。

(1)自动控制方式:本灭火控制器配有 CO 成分检测装置、氧气检测器和温 度探测器。控制器上有控制方式选择锁, 当将其置于"自动"位置时, 灭火控制 系统处于自动控制状态。当探测信号超过报警限值时,控制器即发出火警声光信 号,通知有异常情况发生,而不启动灭火装置释放灭火剂。如确需启动灭火装置 灭火时,可按下现场"紧急启动按钮",即可启动灭火装置释放灭火剂,实施灭火。 当探测器超过临界限值时,控制器发出火灾声、光信号,通知有火灾发生,有关 人员应撤离现场,工作人员关闭风机、防火阀等设备,系统发出灭火指令,打开 电磁阀,启动气体打开容器阀,释放灭火剂,实施灭火。

(2) 手动控制方式: 将现场紧急启停按钮上的控制方式选择锁置于"手动" 位置时,中控系统不能进行远程控制二氧化碳灭火系统,但可以通过现场控制柜 进行和现场紧急启停按钮盒进行控制。确认火灾已发生时,可按下现场的"紧急 启动按钮",即可启动灭火装置,释放灭火剂,实施灭火,但报警信号仍存在。

无论装置处于自动或手动状态,按下任何紧急启动按扭,都可启动灭火装置, 释放灭火剂,实施灭火。同时控制器立即进入灭火报警状态。

手动方式不影响现场柜子的系统自动控制,手动方式的情形下,中控室不能 对系统进行远程控制,以防止中控人员误操作。

(3)应急机械启动工作方式:

用于控制器失效时,当职守人员判断为火灾时,应立即通知现场所有人员撤

离现场, 在确定所有人员撤离现场后, 方可按以下步骤实施应急机械启动: ①现 场人员手动关闭联动设备并切断电源。2打开对应保护区的氮气启动瓶组,即刻 实施灭火,也可二氧化碳单瓶开启。

控制流程如图 2 所示,

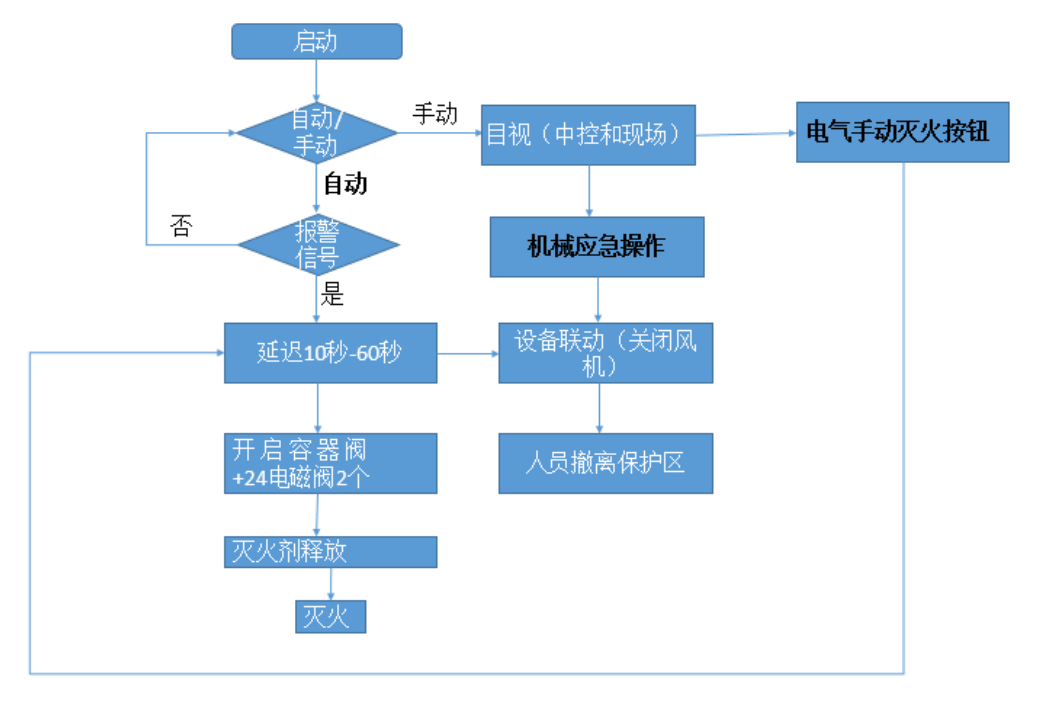

图 2 流程控制

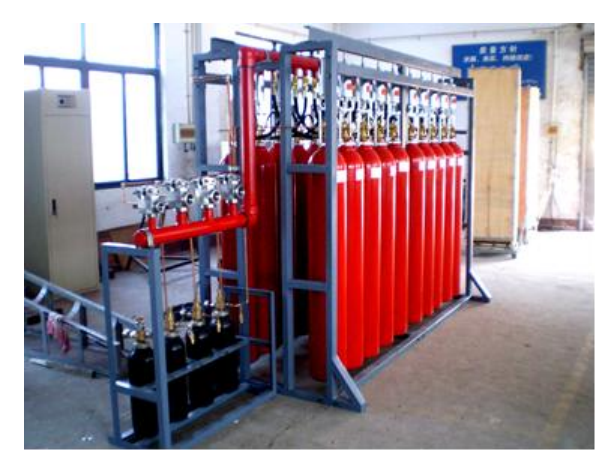

现场应用如图 3 所示,

图 3 现场应用图片

下位机 PLC 利用自由口通信, 将多传感信号(CO、O2、温度等)发送到上位 机相应的数据变量中,由上位机进行控制和处理。其中下位机 PLC 的硬件设计接 线图如图 4 所示

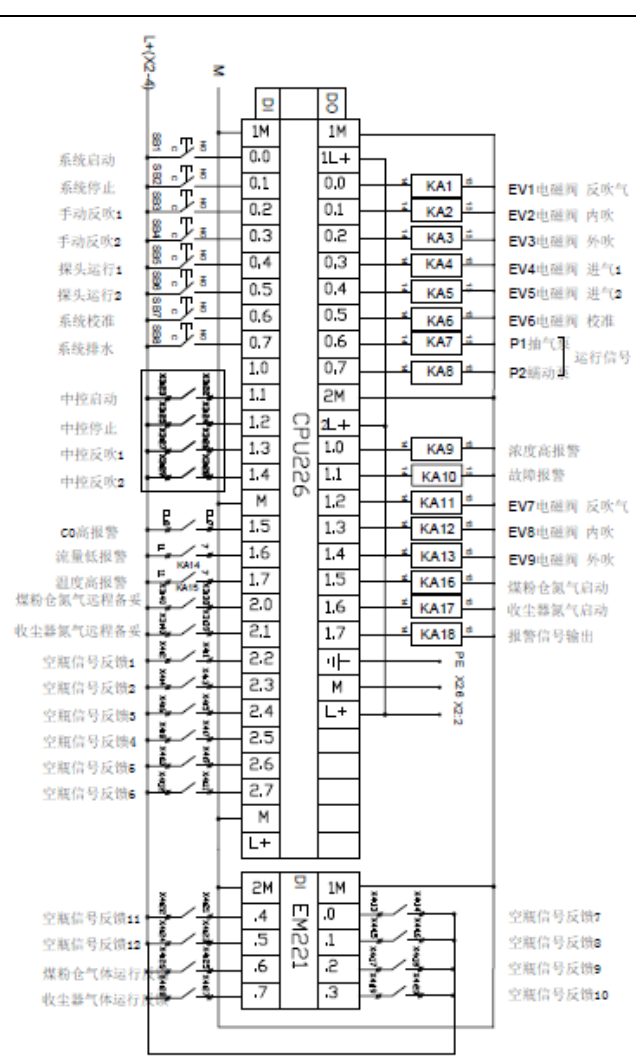

图 4 接线端子图

软件控制逻辑关系如表 2 所示, 其中 EV 表示电磁阀, SB 为按钮, KA 为继电 器,"1"表示电磁阀动作,"0"表示电磁阀不动作。

表 2 逻辑关系表

|                   | E              | E                       | E              | E        | E              | E        | E        | E                | E              | P              | K              | KA | KA | KA | KA |
|-------------------|----------------|-------------------------|----------------|----------|----------------|----------|----------|------------------|----------------|----------------|----------------|----|----|----|----|
|                   | V1             | $\overline{\mathsf{V}}$ | $\rm V$        | V        | V              | V        | V        | V                | V              |                | A <sub>9</sub> | 10 | 16 | 17 | 18 |
| SB1-1 采样 1,DI0.0  | $\overline{0}$ | $\overline{0}$          | $\overline{0}$ | 1        | $\Omega$       | 0        | $\Omega$ | $\overline{0}$   | $\overline{0}$ | 1              |                |    |    |    |    |
| SB1-2 采样 2,DI0.0  | $\theta$       | $\overline{0}$          | $\overline{0}$ | $\Omega$ | 1              | $\Omega$ | $\Omega$ | $\overline{0}$   | $\overline{0}$ | 1              |                |    |    |    |    |
| SB3-1 反吹 1, DI0.2 | 1              | $\mathbf{1}$            | $\overline{0}$ | $\Omega$ | $\Omega$       | $\Omega$ | $\Omega$ | $\theta$         | $\overline{0}$ | $\overline{0}$ |                |    |    |    |    |
| SB3-2 反吹 2, DI0.2 | 1              | $\theta$                | 1              | $\Omega$ | $\overline{0}$ | $\Omega$ | $\Omega$ | $\theta$         | $\overline{0}$ | $\overline{0}$ |                |    |    |    |    |
| SB4-1 反吹 3,DI0.2  | $\overline{0}$ | $\theta$                | $\theta$       | $\Omega$ | $\Omega$       | $\Omega$ | 1        | 1                | $\overline{0}$ | $\overline{0}$ |                |    |    |    |    |
| SB4-2 反吹 4,DI0.2  | $\theta$       | $\overline{0}$          | $\theta$       | $\Omega$ | $\Omega$       | $\Omega$ | 1        | $\Omega$         | $\mathbf{1}$   | $\theta$       |                |    |    |    |    |
| SB7 校零, DI0.6     | $\overline{0}$ | $\theta$                | $\Omega$       | $\Omega$ | $\Omega$       | 0        | $\Omega$ | $\Omega$         | $\overline{0}$ | 1              |                |    |    |    |    |
| SB5 探头 1, DI0.4   | $\theta$       | $\overline{0}$          | $\theta$       |          | $\Omega$       | 0        | $\Omega$ | $\theta$         | $\overline{0}$ | 1              |                |    |    |    |    |
| SB5 探头 2, DI0.5   | $\overline{0}$ | $\boldsymbol{0}$        | 0              | $\Omega$ |                | 0        | $\theta$ | $\boldsymbol{0}$ | $\mathbf{0}$   | 1              |                |    |    |    |    |

水泥科技 STC

报警及喷吹的逻辑关系,如下所示,其中 KA16 控制煤粉仓喷吹电磁阀,KA17 控制收尘器喷吹电磁阀,KA18 控制报警信号输出电磁阀,EM231 为模拟量输入 模块,EM221 数字量输入模块。

① CO含量在400~500ppm,同时1#EM231,A/B中的温度值最大值大于70度。 KA18动作。

② CO含量在400~500ppm,同时1#EM231,C/D和2#EM231,A/B/C/D中的温 度值最大值大于70度。KA18动作。

③ 任何一个温度大于80摄氏度,KA18动作。

④ CO浓度大于500PPM,KA18动作

 $\overline{6}$  CO含量在大于500ppm,同时1#EM231,A/B中的温度值最大值大于80度。 KA16, KA17, KA18动作。

⑥ CO含量在大于500ppm,同时1#EM231,C/D和2#EM231,A/B/C/D中的温 度值最大值大于80度。KA16, KA17, KA18动作。

⑦ 任一温度达到120摄氏度,KA16,KA17,KA18动作。

- ⑧ 任一浓度达到600PPM,KA16,KA17,KA18动作。
- ⑨ DI 2.0和DI2.1是备妥信号。
- ⑩ EM221和DI 2.2~2.7是气瓶输入反馈信号。

# 4 与传统二氧化碳系统对比

煤粉爆炸,必须同时具备三个条件:一是 CO 浓度达到爆炸临界限值,二是要 有一定的引火源(温度信号),三是有足够浓度的氧气(一般大于 12%)。目前, 大多数二氧化碳灭火系统,只是参考温度信号进行判定,容易出现误报或者漏报 的情况,因此,根据现场情况,我们将通过设置温度、CO 浓度、氧气含量的报警 限值,提高对高危位置的精确监控。

在应用现场,根据煤粉爆炸的三个条件,我们设置报警限值,如表 3 所示, 从 表中可以看出,传统二氧化碳灭火系统,只有温度探测信号,容易出现误报或者 漏报的情况,而该系统报警的准确度更高,更可靠。

水泥科技 STC

| 类别<br>模式 | 传感信号  | 信号范围               | 是否报警 | 是否喷吹 |  |
|----------|-------|--------------------|------|------|--|
|          | CO 浓度 | 200-400ppm         |      |      |  |
|          | 温度    | $>60^{\circ}$ C    | 是    | 否    |  |
|          | 氧气浓度  |                    |      |      |  |
|          | CO 浓度 | $>$ 400ppm         |      |      |  |
|          | 温度    | $>$ 80 $\degree$ C | 是    | 是    |  |
|          | 氧气浓度  | >12%               |      |      |  |
| 多传感信号模   | CO 浓度 | $>$ 400ppm         |      |      |  |
| 式        | 温度    | $>$ 80 $\degree$ C | 是    | 否    |  |
|          | 氧气浓度  | $<$ 12%            |      |      |  |
|          | CO 浓度 | $>$ 600ppm         |      | 否    |  |
|          | 温度    | $<$ 60℃            | 是    |      |  |
|          | 氧气浓度  |                    |      |      |  |
|          | CO 浓度 | $>$ 600ppm         |      |      |  |
|          | 温度    | 大于 60℃             | 是    | 是    |  |
|          | 氧气浓度  |                    |      |      |  |
| 传统模式     | 温度    | $>$ 80 $\degree$ C | 是    | 否    |  |
|          | 温度    | $>$ 120℃           | 是    | 是    |  |

表 3 报警对比

### 5 系统软件程序设计

系统软件设计主要是对上位机组态画面进行软件设计,还有对整个系统程序运 行过程中流程进行设计。考虑到系统所需监控的过程变量和实际功能,设计了主 界面、实时曲线、历史曲线、报警窗口 4 个功能窗口。

#### 5.1 主界面

主界面可以实时显示煤粉仓和收尘器内的 CO 浓度、O2浓度与温度, 根据这些 数据自动判断煤粉仓和收尘器内的环境状况,继而报警或者喷吹 CO2 药剂,并给 出相应的调整建议。操作员通过画面中各个监测点亮灯的状态,判断内部状况。 为了防止 CO 过量, 当仓内 CO 浓度和温度超出警戒值, 主界面中气体报警灯会闪 烁,并现场发出声光报警。当 CO 浓度和温度超过临界限值,则会自动对煤粉仓内 和收尘内进行 CO2 喷吹,喷吹过后会显示瓶内药剂状态,以提示操作人员更换气 瓶。在主界面上,操作人员还可以根据实际状况自行判断,对煤粉仓和收尘器进 行人工主动喷吹。主界面如图 5 所示。

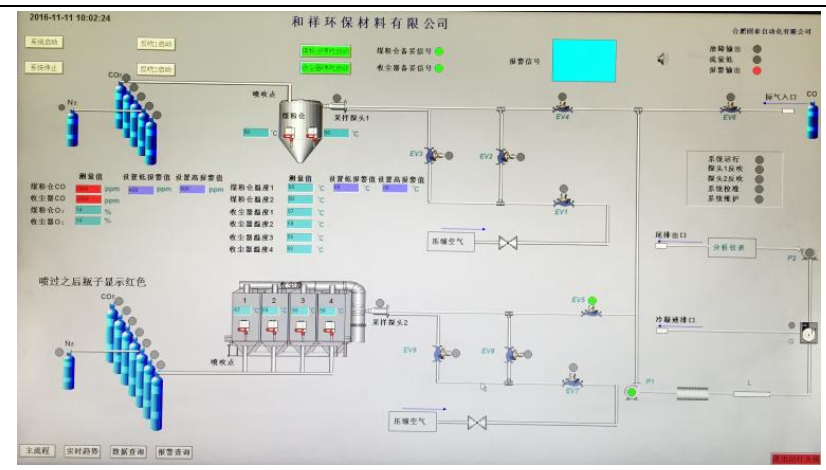

图 5 主界面

5.2 实时曲线

实时曲线界面,此功能界面具有实时显示内部温度、CO 浓度和 O2 浓度的实时 曲线功能,可供操作人员实时进行趋势判断。

5.3 历史曲线

历史曲线界面, 此界面具有显示 CO、O2 与温度数据的历史曲线的功能, 并可 以将所显示的历史曲线保存与打印,以供参考。

5.4 报警窗口

报警窗口,对所有监测数据报警信号加以显示,以供操作人员查询。

6 结论

传统的二氧化碳灭火系统,存在误报、漏报的风险,该多传感信息融合的二氧 化碳火灾预警灭火系统,具有精度高,可靠性好的特点,目前已经得到了成功应 用,对工业现场的安全防护起到更主动、更积极的作用,后续会有更广阔的应用 空间。

#### 参考文献:

- [1] 高压管网式全淹没二氧化碳灭火系统设计[J].石油化工设计.2007,24(1):55-58.
- [2] 低压 CO2 灭火系统在水泥工厂煤磨车间的应用[J].河南建材.2006(3).
- [3] GB 50193—2010 二氧化碳灭火系统设计规范.
- [4] 浅析二氧化碳灭火系统的特点及应用[J]. 消防科学与技术.给水排水[.2002, 21\(3\).](http://c.wanfangdata.com.cn/periodical/xfkxyjs/2002-3.aspx)
- [5] 低压二氧化碳灭火系统在火力发电厂的应用. [2008, 34\(11\).](http://c.wanfangdata.com.cn/periodical/jsps/2008-11.aspx)

# 大跨度螺栓球网架安装空中对接技术

#### 王浩 (安徽中亚钢结构工程有限公司,安徽 合肥 230051)

#### 0 引言

目前,在水泥建材行业、电厂以及其他相关行业中,大量建造原材料堆棚, 以防止各种原料、燃料及混合材露天淋雨,降低物料的含水量,从而降低生产成 本,维持工厂的正常运转,同时封闭的原材料堆棚也符合环保治理的要求。而这 些大型堆棚的屋盖通常采用螺栓球网架拱形筒壳结构。此种结构的特点是跨度大, 净空高,能满足工艺设备的运转要求。但该结构对施工安装也提出了更高的要求。 经过长期实践,不断总结,我们摸索出一套行之有效的安装方法。

#### 1 螺栓球网架拱形筒壳结构传统安装方法

螺栓球网架拱形筒壳结构一般跨度大、长度长、圆拱一般也较高, 在安装方 法上通常是采用吊车配合高空小单元散装法。但是,高空小单元散装必须要在一 个稳定的大结构单元(以下称起头跨)的基础上进行。为此,如何先拼装好起头 跨,为下一步继续散装创造条件,就成为该类型网架结构安装的首要问题。

传统的做法是先选择一个柱距开间单元作为起头跨位置,再利用满堂脚手架 搭设平台,在平台上安装起头跨。但这种方法需要大量的脚手架,且施工进度慢。 以拼装一条宽 10M, 跨度 80M, 高度 25M 的条状网架起头跨单元为例, 需脚手架 120 吨以上,搭脚手架和拼装所需工期约二十天以上,所耗资金约 20 万元以上。

#### 2 螺栓球网架拱形筒壳结构经济实用安装方法

近几年,我们在安装螺栓球网架拱形筒壳结构大跨度长堆棚起头跨时,大胆 地讲行了"对称拼装、端转起吊、空中对接"方法的探讨和试验, 取得了比较理 想的效果。这种方法的基本做法是:先在地面将杆件拼装成"小构件组",然后将 "小构件组"拼装成相对大的结构单元,再把该结构单元一端在支座上铰接固定,

再利用吊车将另一端逐渐提升,边提升边散装,直到接近跨中位置暂停;在跨度 方向的对称位置也如法炮制,利用吊车把两片网架端转提升到设计高度,最后在 跨中位置进行空中对接,完成起头跨的安装。运用这种方法使大部分构件的安装 都在贴近地面处完成,可以保证安装质量,加快安装速度,保障施工人员安全, 并且节省大量脚手架。因此与其他方法相比,该方法具有安全可靠、节省工期, 降低造价的优势。

# 3 螺栓球网架起头跨采用"对称拼装、端转起吊、空中对接"方法的注意要 点

螺栓球网架起头跨采用该方法客观上也存在风险,假如准备工作不充分,指 挥不当,就会造成杆件弯曲,网架变形,网架无法就位,甚至不得不二次吊装或 拆下来返工等严重后果。下面以某新材料科技公司 2#沙库长堆棚工程网架起头跨 安装为例作简要说明。

#### 3.1 工程概况

某新材料科技公司 2#沙库长堆棚工程, 跨度 83m, 高度 24.3m, 纵向长度 263.5m, 柱距 8m, 投影面积为 21912m2。采用拱形筒壳螺栓球结构, 上弦球落座 的支撑形式(图 1)。

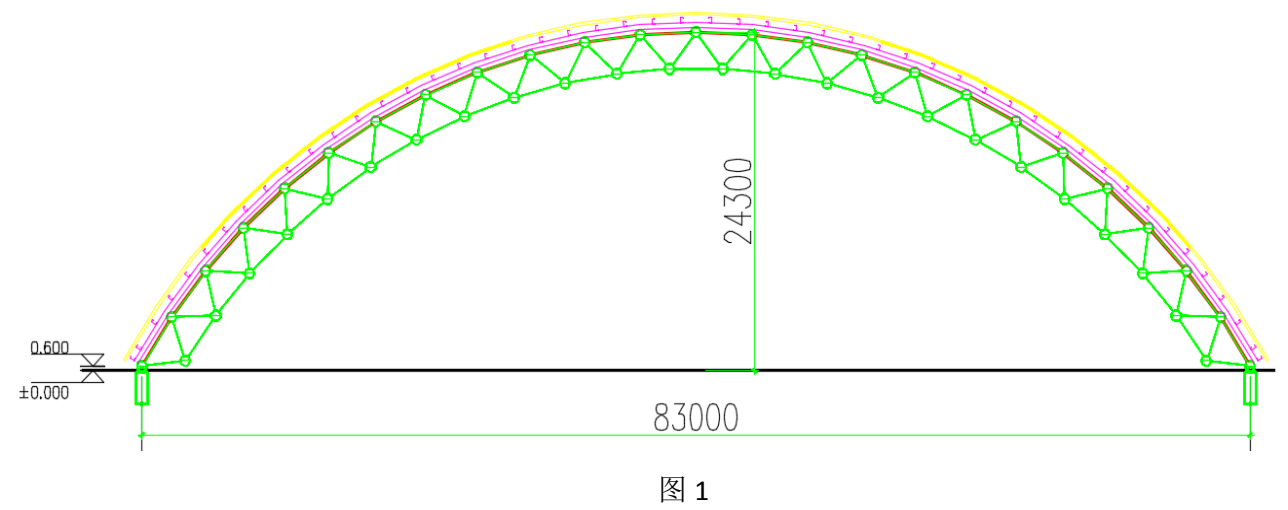

业主现场已投料生产,混凝土地面,施工作业场地相对较好,但跨中位置有 长度约 280m,高度约 18m 的设备支架(图 2)对网架起头工作有一定影响。

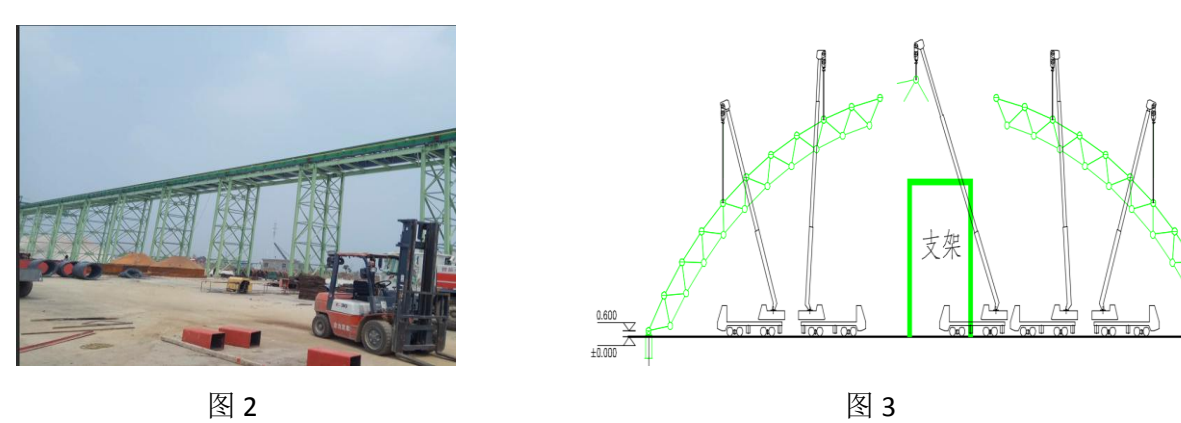

为了解决钢支架的存在对网架起头的影响又考虑本工程跨度达到83米,经研 究决定采用"对称拼装、端转起吊、空中对接"方法进行起头作业(图 3)。

#### 3.2 网架起头跨的选择

选择哪一跨作为网架起头跨对起头是否安全有直接的影响,通常情况在总装 图上有标明起头的位置,对图纸已标明起头位置的,严格按照图纸要求确定起头 跨。若此位置现场不具备起头条件要及时同设计及工程技术负责人等相关人员进 行沟通,以便采取相应措施重新确定起头位置,严禁现场随意确定起头位置。

本工程网架伸缩缝在 17-18 轴(图 4),通常情况选择 16-17 或 18-19 轴进行 起头, 但此网架柱距 8m 跨度达到 83m, 单柱距网架起头落座之后侧向稳定性无 法保证,网架易扭曲变形,因此最终选择在 19-20 轴进行起头,并在 18-19 轴及 20-21 轴各延伸一跨网架形成三角形支撑(图 5)。这样网架起头后侧向稳定及扭 曲变形就能得到有效控制。

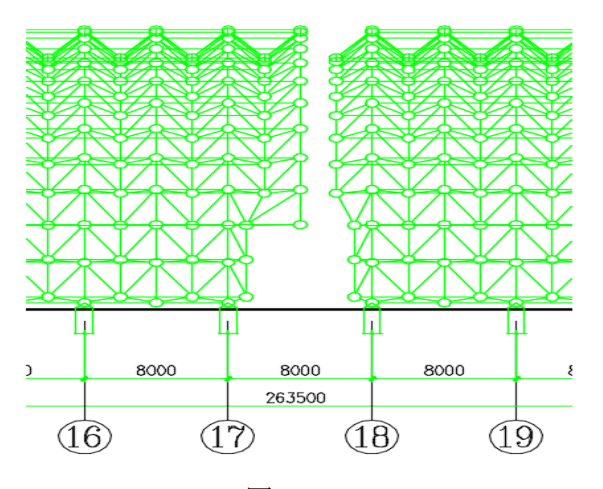

图 4 and the contract of the contract of the contract of the contract of the contract of the contract of the contract of the contract of the contract of the contract of the contract of the contract of the contract of the **3.3** 作好网架起头跨的平面布置图设计

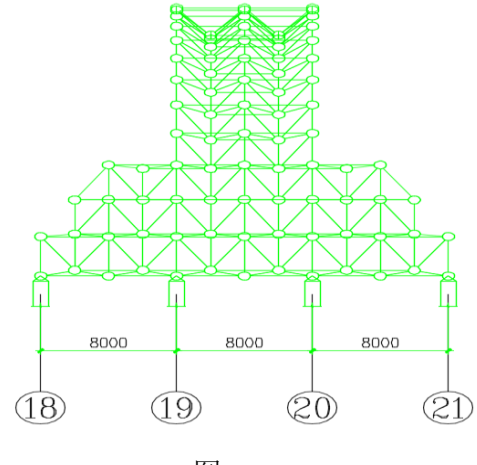

对现场施工人员进行分组分工,做好技术交底工作,设计好吊车的大小、台 数、站位,对网架材料的堆放区、组装区进行规划,作好网架起头跨的平面布置 图设计(图 6),以便起头工作能顺利进行。

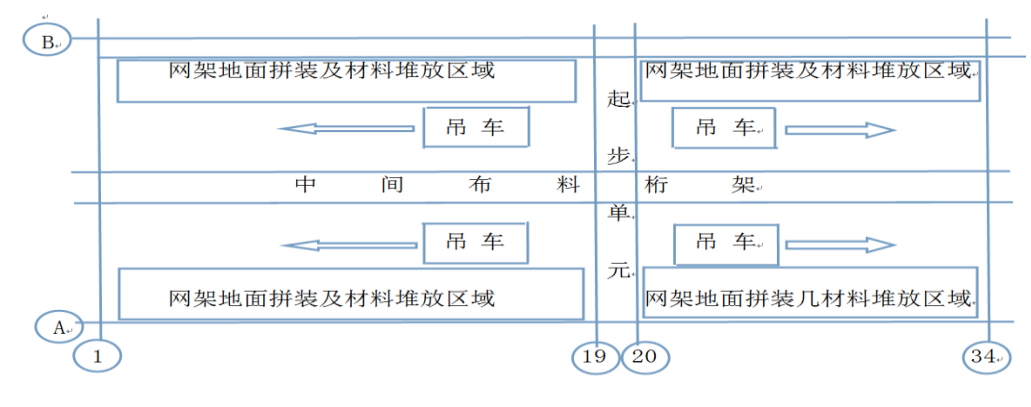

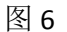

# 3.4 作好网架起头跨的准备工作

为了利用一整天时间完成网架起头跨空中对接的工作,需提前一天将两边对 称拼装单元在地面拼好并将后续用到的"小构件组"装好备用,检查后续的材料 尤其螺栓球是否准确齐备,对杆件长度、编号及螺栓进行复核,完成 A、B 轴两边 共四个网架底座定位焊接固定,完成两边对称吊装单元各一端支座铰接就位(图 七),确定起吊到什么位置,通常的做法是在相应下弦球上系个绳子,在对应提升 高度绳子上做好标记(图八),这个方法用于粗控提升高度,如要精确控制高度还 要使用全站仪确定标高。

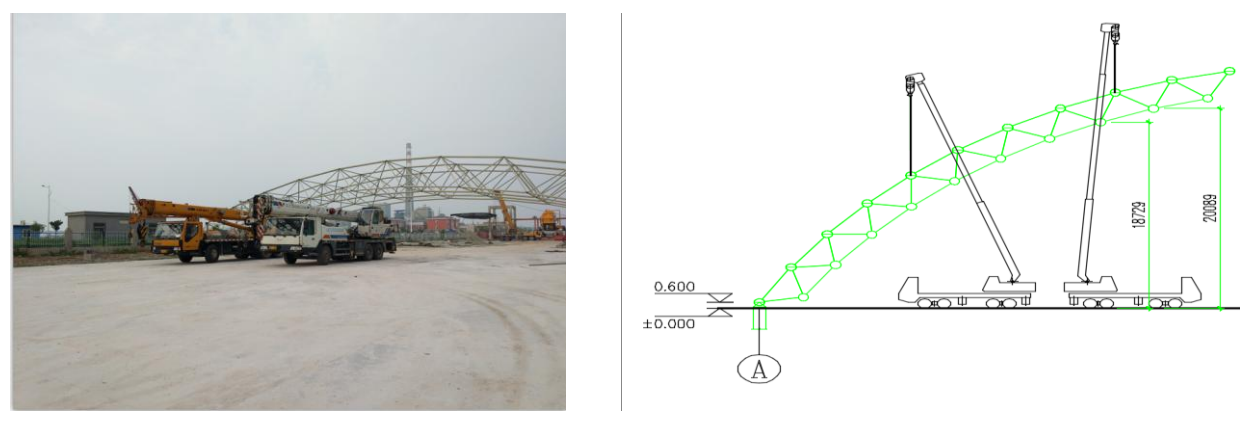

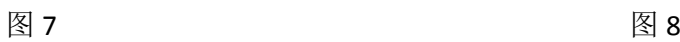

除此之外还要做好如下准备工作:

(1)把施工方案报送业主、监理及总包,请相关单位予以配合。

(2)将现场所有的施工人员分成六个小组,分别为信号组、安装组、观察组、 焊接组、辅助组和安全组。

(3)施工前对施工人员进行安全教育及相应施工注意事项交底。

(4)在吊装区域拉设警戒线,由安全组专人监护,防止在起吊过程中有其他 单位无关人员闯入吊装区域。

#### 3.5 网架起头完成空中对接的具体步骤

(1)先进场的 2 台 25 吨吊车和 2 台 50 吨吊车根据事先预留好的吊车位置进 行停放(图 9),做好起吊准备工作,安装组按照预定方案分别将吊车起吊的钢丝 绳牢固的拴在网架节点上。

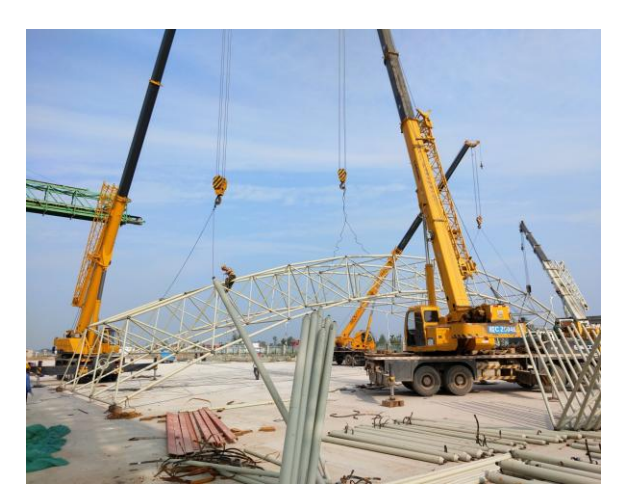

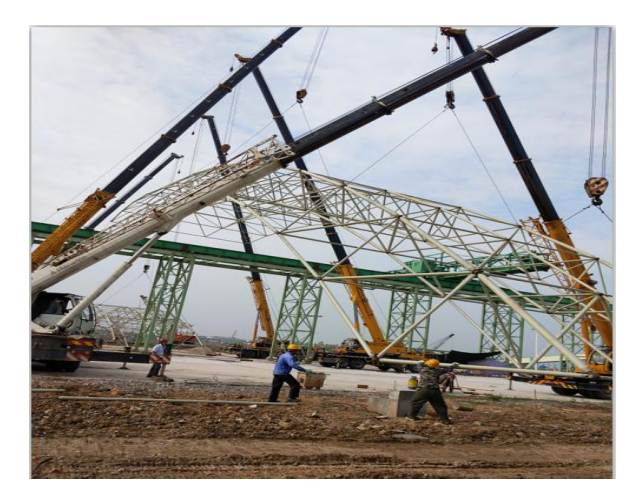

图 9 and the contract of  $\boxtimes$  10 (2)信号组发出 2 台 50 吨吊车缓慢提升的信号,在网架对接端缓慢离开地 面的时候,信号组再适时发出 2 台 25 吨吊车随着缓慢提升的信号(图 10)。等对 接端提升到支架顶端 1 米高处的时候,由信号组发出 4 台吊车微调就位的指令。 在整个起吊过程中观察组应全程观察吊车的起吊重量、钢丝绳和网架是否有变形 情况等。

(3)焊接组对支座和螺栓球进行检查加固(图 11),但螺栓球不能直接与支 座焊接,只能用钢筋把螺栓球牢牢地箍在支座上,保证支座螺栓球可以自由的转 动,为后续空中对接做准备。等焊接组将螺栓球牢牢地固定在支座上面后,由信 号组发出 2 台 25 吨吊车松钩的指令, 等 2 台吊车成功松钩后, 把 2 台 25 吨吊车 收起并撤到另一边网架的起吊点。然后再由信号组发出 2 台 50 吨吊车提升的指令,
待网架对接端的绳子提升到由红色标记刚好离地的时候,2 台 50 吨吊车停止提升。

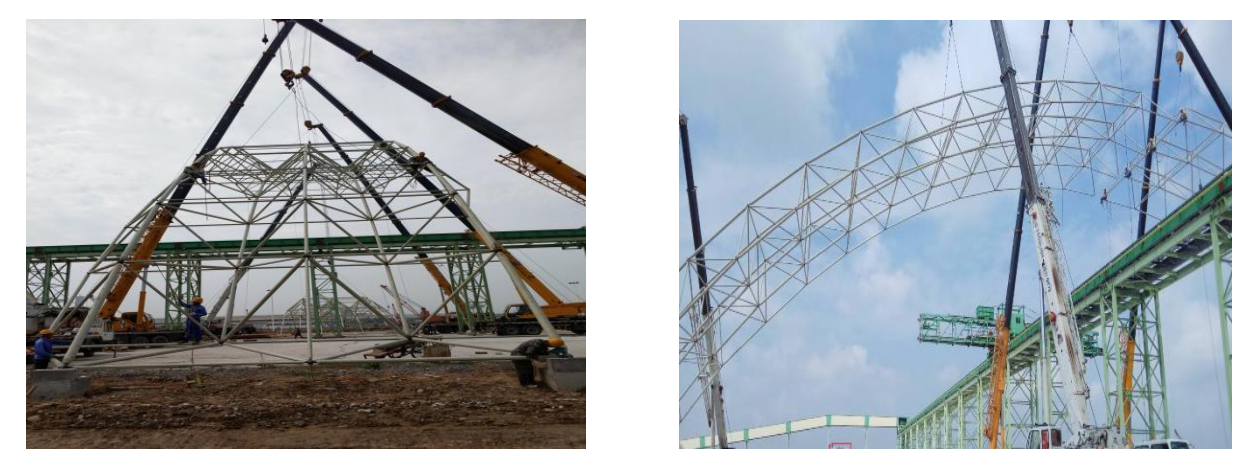

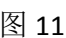

图 11 and 12

(4)在另外一边对称位置的网架重复上述(1)~(3)步骤进行相同的施工 作业。

(5)待两边网架分别提升到设计高度后,由安装组上去安装剩余网格。留下 最后一个网格后下来。再由信号组发出信号让 4 台 50 吨吊车通过微调,使得两边 网架对接处的杆件调到对接位置(图 12),安装组从网架慢慢的上到对接处位置, 并将最后的网架杆件空中对接安装到位,整个对接过程一定要注意安全。

(6)待对接完成后,焊接组分别将支座球和支座进行永久性焊接,保证吊车 在松钩后,螺栓球不会移位,支座与预埋件的焊接情况也要检查。

(7)网架合拢之后,吊车不能马上松钩,要等外延网架装好之后才可以松钩 (图 13)。

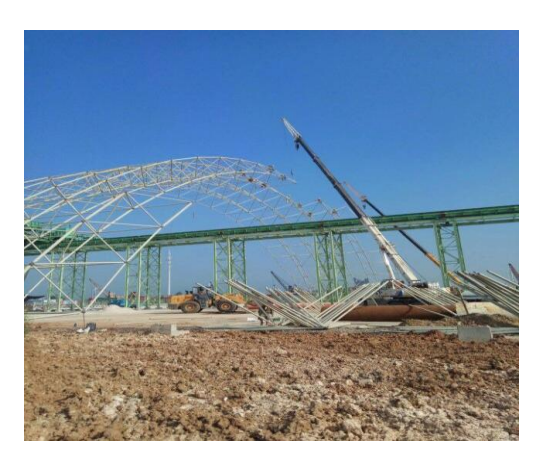

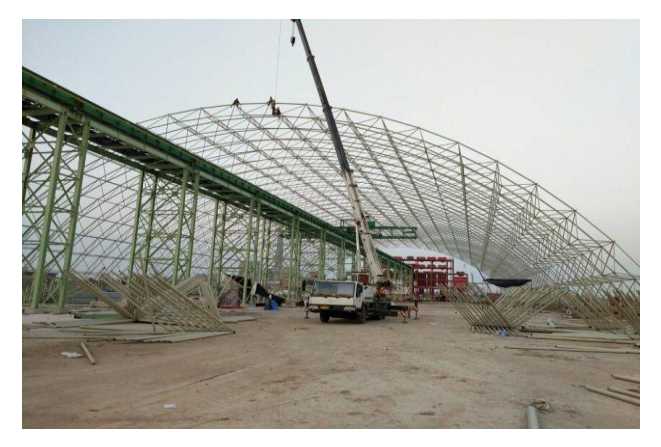

图 13 图 14

(8)分别向起头跨两侧各外延一跨网架安装完成,支座满焊结束,此时整个

起头跨网架已经形成一个整体,且形成了比较稳固的结构单元体。信号组此时发 出 4 台 50 吨吊车缓慢松钩信号,直至全部松钩。 松钩过程中观察组密切观察网 架状态,杆件是否变形弯曲等。

此时整个网架起头跨网架安装全部结束,为后续向两侧进行空中散装推进打 下良好基础(图 14)。

#### 4 结语

"良好的开端是成功的一半",起头跨对螺栓球网架安装是一个非常重要的施 工节点。我们在安装螺栓球网架拱形筒壳结构大跨度长堆棚起头跨时,成功地进 行了"对称拼装、端转起吊、空中对接"方法的应用,取得了比较理想的效果。 该方法具有安全可靠、节省工期,降低造价的优势,值得广泛推广使用。

#### 参考文献:

- [1] 空间网格结构技术规程 JGJ7-2010[S]
- [2] 钢结构工程施工规范 GB50755-2012[S]
- [3] 钢结构工程施工质量验收规范 GB50205-2001[S]
- [4] 王宏. 大跨度钢结构施工技术[M]
- [5] 建筑钢结构施工手册 中国计划出版社

## 网架结构加固方法浅析

#### 王明花

(安徽中亚钢结构工程有限公司, 安徽 合肥 230051)

0 引言

网架结构本身是一个多次超静定结构,由二力杆单元组成,通过球节点的连 接将受力传递给其他杆单元的空间结构。目前国内网架的主要节点连接形式有两 种:铰接节点、固结节点。固结节点多见于大型公用建筑。工业建筑中网架结构 以螺栓球铰接节点应用最为广泛,该结构安装简单,施工速度快。由于工业类建 筑环境较为恶劣,网架受到破坏的几率要远远高于其他同类结构。因此我们主要 以螺栓球网架为研究对象,对网架结构的加固方法进行探讨和分析。

#### 1 网架结构加固常见的原因

(1)网架本身由于物理原因产生的机械破坏。

(2)网架因为环境恶劣,腐蚀导致的本身物理性能下降。

(3)因网架结构的建筑外形修改引起的受力变化。

(4)因网架使用功能变化引起的受力变化。

网架结构加固的适用范围多数为物理性能变化引起的结构受力性能下降范 畴。其主要原因是由于网架加固是建立在网架整体结构受力状况可评估的基础上 的。

当受力结构的化学性质发生改变时,对于加固是很困难的。比如说网架承受 火灾后,网架局部杆件受压变形发生弯曲。此时弯曲的杆件是需要加固的,但是 网架杆件经过高温过后,材质化学性质发生变化将引起物理性质的不同程度的变 化,此时对于原网架的承载能力是难以评估的,因此加固程度就很难以把握,容 易给结构留下隐患。

#### 2 加固方法

受拉杆件不必考虑杆件稳定性的问题,所以对网架中心受拉的弦杆或腹杆的 加固计算只要考虑强度要求即可,其加固计算可用基本中心受拉构件的计算方法 来对加固后的杆件进行验算。对于螺栓球网架,这时如果螺栓锥头能够满足使用 要求也可以考虑直接更换杆件。

## 2.1 对于受拉螺栓不满足使用要求的,首先可以考虑更换螺栓及相应的螺栓球。 更换原则如下:

(1)杆件的封板锥头不相碰时,直接将杆件的螺栓更换,并将对应的螺栓 球螺栓孔扩大:

(2)当发生杆件锥头封板相碰时,可以考虑增大对应螺栓球直径,而非更 换杆件对应的螺栓孔洗面加深的方法来确保原有杆件长度不更改。

(3)对于网架结构复杂不易更换螺栓时,可以考虑对杆件和螺栓球的连接 部位进行补强连接。此方法对于焊接球网架、钢桁架也同样适用。基本方法如下:

a、当球节点附近杆件较少空间较大时,可以考虑将增加杆件截面的套管直 接与螺栓球焊接,辅助螺栓增加抗拉承载能力,这样比较美观;

b、当球节点附近杆件较多空间较小时,可考虑增加补强板,连接杆件与球 节点。

2.2 对于受压杆件加固时不但要考虑杆件本身的强度,同时要考虑受压杆件的极 限长细比。通过欧拉公式 $\int_{0}^{2\pi}$ 2  $F_{cr} = \frac{\pi^2 EI}{l^2}$ ,和长细比公式 *i*  $\lambda = \frac{l}{l}$ 可知增大杆件截面不但 可以增加抗压强度还可以减小长细比,因此加固时我们应首先考虑增大杆件截面 的方法。对于仅长细比超限的杆件可以采用增加横向连杆的方式来缩短计算长 度,此方法简单快捷便于实施。

2.3 对于网架套筒承压不够需要补强的方法和螺栓补强的方案是一致的,不再复 述。

2.4 对于网架整体加固而言通过改变支座形式、增加支座数量的方法整体改变网 架的受力状态,在对于改变后局部不足的地方可以通过上述中杆件加固的方案加

固,从而完成对网架的加固。支座形式的变化主要有以下几种:固结、铰接、单 向滑动、三向滑动,根据支座形式的变化释放网架应力应变。通过增加支座数量 有利于减小原支座处的应力集中分担承载力。

#### 3.加固过程中施工注意事项

(1)加固受压杆件时要考虑偶然出现的初始偏心率,以及加固过程中产生的 初始应力。

(2)由于焊接会产生残余变形,所以增加杆件截面时,注意应先使用夹具固 定,进一步点焊固定,最后着手手工焊接,焊缝应选取间断焊缝的方式减少焊接 产生的焊接变形。在施焊的过程中每段应注意休息一段时间(10~15min)以便释 放焊接产生的应力。

(3)加固的顺序应从应力最大的杆件开始加固。

(4)对焊接球加焊应预热至 250℃,防止炸裂。

(5)螺栓球在焊接前也要注意预热以及焊接后的逐渐烘烤。

(6)加固时局部卸载对减少应力滞后和保证加固构件与被加固构件的共同工 作是有必要的。

综上所述,网架加固目前需要在计算评定的基础上对二力杆单元加固,加固 方案必须根据具体工程制定相应的施工组织措施才能保证加固方案的顺利实施。

#### 4 对于加固方案的具体工程实践

#### 4.1 工程概况

某加油站原网架建筑规模为: 开间, 7+2×22+7=58(m): 进深, 7.2+12.8+8=28 (m)。四周采用角钢进行垂直封边。因道路扩建的原因,加油站部分网架超出路 外沿边线。考虑加油站刚投入使用的年限不久,全部拆除重新建造将导致工程浪 费。因此考虑部分拆除,对原网架进行相应的加固改造措施。改造后网架规模为: 开间,4.8+2×22+4.8=53.6(m);进深,1.6+9.6+8=19.2(m),四周采用角钢垂直 封边。其中 A 轴支撑柱不动, 原 B 轴支撑柱拆除并重新在 B 轴建造新的钢支撑柱, 同时周边悬挑的网架分别拆除 1~3 个网格。详见图 1, 图 2。

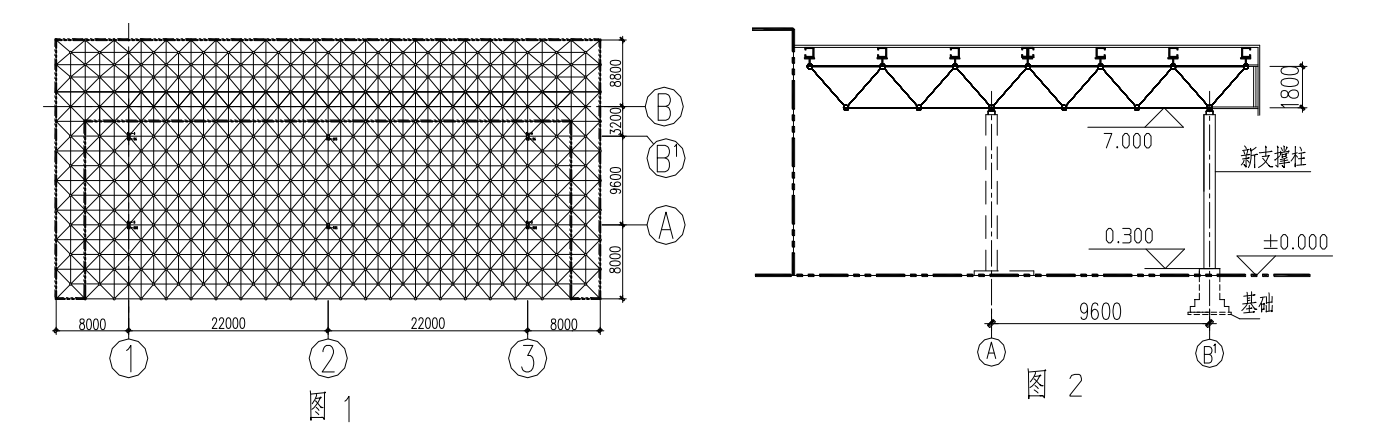

#### 4.2 图纸复核

利用 SFCAD 计算软件重新根据改建后的网架规模进行设计分析,比对两次设 计的网架总装图,发现很多杆件截面发生变化。

表 1 总装图杆件变化统计表

| 零件规格变化 | $\Phi$ 48 $\rightarrow$ $\Phi$ 60 | $\Phi$ 60 $\rightarrow$ $\Phi$ 76 | $\Phi$ 76 $\rightarrow$ 0 84 | 螺栓 | 套筒 |
|--------|-----------------------------------|-----------------------------------|------------------------------|----|----|
| 数量     | l 35                              | 18                                |                              |    |    |

分析截面变化的杆件的内力,得出杆件截面变化的原因:

(1)因为网架受力点变化,引起不同区域杆件受拉受压状态发生改变,因受 拉受压时长细比不同导致截面变化。

(2)受力点发生变化,导致内力重分布,杆件强度不足引起截面变化。 4.3 加固措施

因螺栓及套筒没有发生变化,因此仅需考虑杆件截面变化的问题。

针对第一种情况有两种方法解决这个问题。根据长细比公式: *i*  $\lambda = \frac{l}{l}$ , *l* ——杆 件计算长度; *i-*--杆件回转半径; 根据欧拉公式: F<sub>cr</sub> =  $\frac{\pi}{l^2}$ 2 *F*<sub>cr</sub> =  $\frac{\pi^2 EI}{l^2}$  , *F*<sub>cr</sub> ——欧拉临界 荷载; E——钢材弹性模量; I——转动惯性矩。我们可以看出降低长细比λ和提 高 *Fcr* 有两种方法。

(1)杆件计算长度——即在杆件的中间位置增加横向支撑杆件,即降低杆件 计算长度 *l* 。

(2)增加杆件的截面面积即增大杆件的回转半径提高转动惯性矩。

对于第二种情况,增加杆件的截面面积是比较方便简洁的方法,加固后美观 和工程造价较低,所以最终确定改造加固方案为增加杆件截面的方案。

增加杆件截面有两种简单易行的方案,其一,将比原杆件大一型号的杆件剖 开后,包裹原杆件并与之焊接,使两者联合作用。其二,直接选用相应大小的角 钢包裹原杆件并与之焊接。方案一比较美观,方案二比较方便。还有一种在原杆 件外表贴碳纤维的方案,优点是:美观、施工方便快捷,不会因为焊接加热产生 新的温度应力;缺点是仅能解决内力受拉导致截面变化的杆件,但是成本比较高, 不考虑用于本工程。本工程采用了增加杆件截面面积粗杆包焊的方法进行加固。

#### 4.4 施工组织保证措施

具体加固方案还应有相应的施工组织措施与之相配合,才能使之得以实施。 总体思路见施工组织结构图(图 3)。

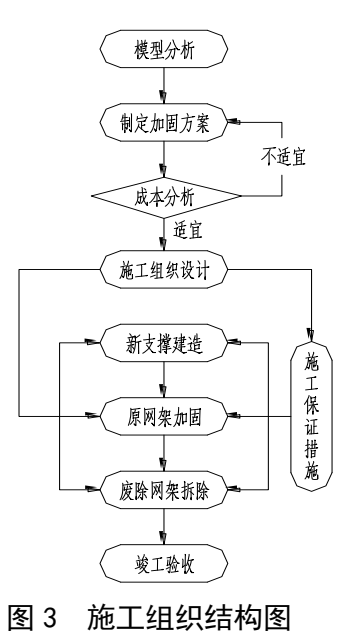

#### 4.5 新支撑建造施工组织措施

(1)重新选定的球节点中心线吊铅垂线,对新的支撑柱基础进行精确定位。

(2)待基础施工完成后,利用全站仪测量新支座球节点到基础顶面中心的距 离。并根据此长度重新调整两者之间支撑体系的构件长度,将土建的施工误差在 此进行消除。

4.5.3 吊装:将屋面相应部位的拆掉,留出圆钢管柱穿过网架的空洞。利用

吊车直接将钢柱放到基础顶面上,并人工将钢支柱调整就位。

4.5.4 钢支柱找平,安装就位,二次灌浆,网架支座就位,焊接安装。 4.6 原网架加固施工组织措施

(1)现对支座球附近因受压应力过大导致截面增大的杆件进行加固。

(2)对由应力导致杆件截面变大的杆件优先进行加固。

(3)不对同一螺栓球或者同一区域杆件进行连续加固。以免大量的焊接热引 起球节点处的螺栓、套筒强度下降。

(4)同一螺栓球上的加固杆件,加固下一根之前必须待前一根完全冷却后方 可进行,间隔时间不应小于 15min。以避免过于集中的焊接引起杆件二次变形过 于集中,产生更多的内部应力,从而削弱加固效果。

(5)加固前对原杆件锈蚀的部分用钢丝刷进行除锈,涂抹防锈漆。

(6)焊接过程中应全程注意加油站的防火措施。

(7)现场观测加固过程中网架的挠度和杆件受热变形的情况。

#### 4.7 废除网架拆除的措施

(1)拆除时节点单元一个一个的拆除,给网架内力重分布的预留时间。

(2)先从非柱点支撑部位开始拆除,避免一下子大面积卸载产生过大的冲量 对网架不利。

(3)拆除原混凝土柱。

## 4.8 最后对网架进行防锈涂装。并用超声波对焊接部位进行抽查探伤以确保焊接 质量。

#### 5 结语

网架工程的拆除改造方案因为采取了加固措施可以大幅节约投资成本。很多 类似工程,如网架使用环境恶劣,防护不善导致的杆件的锈蚀;局部网架的拆除 或者部分位置增加荷载等情况,造成网架工程安全隐患的,都可以参考本工程的 施工方法进行加固。对于螺栓和套筒等不足的问题这里没有进行探讨,还有其他 的问题有待进一步总结和思考。

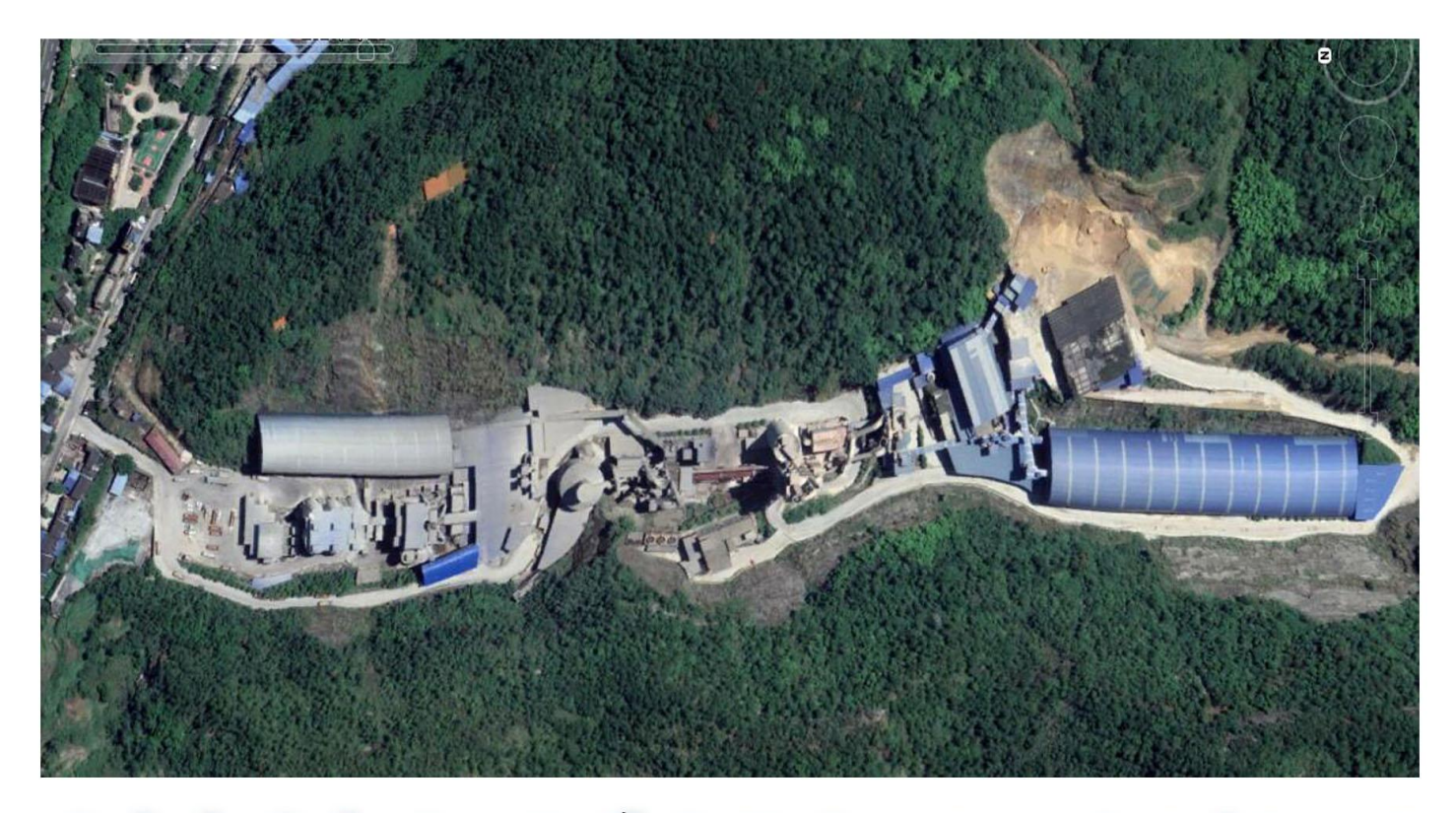

# 重庆永荣青鹏环保节能技改工程卫星图/现场图

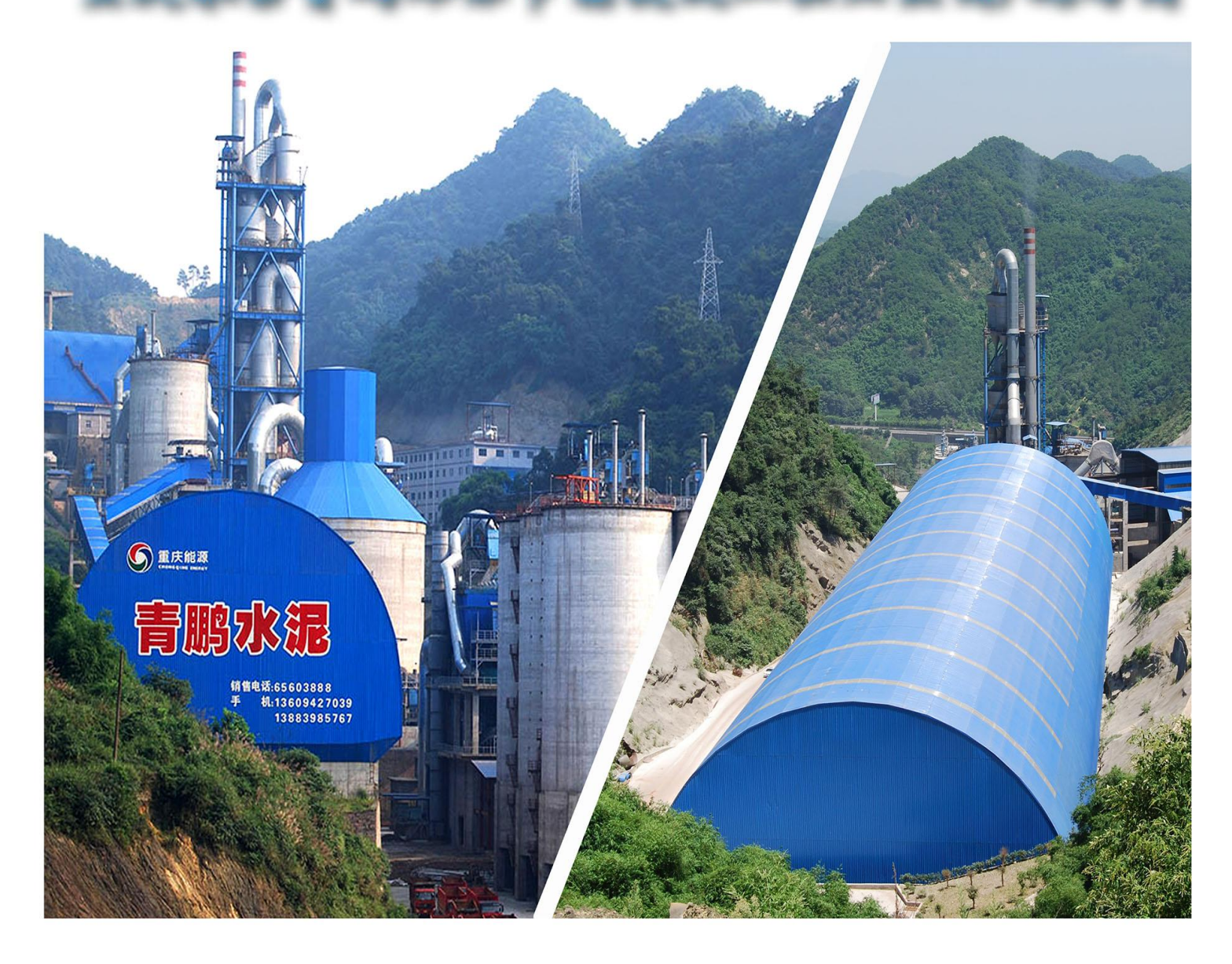